# **Modèles Hiérarchiques pour LA VÉRIFICATION EFFICACE DE systèmes temps-réel**

**Fabrice.Kordon@lip6.fr**

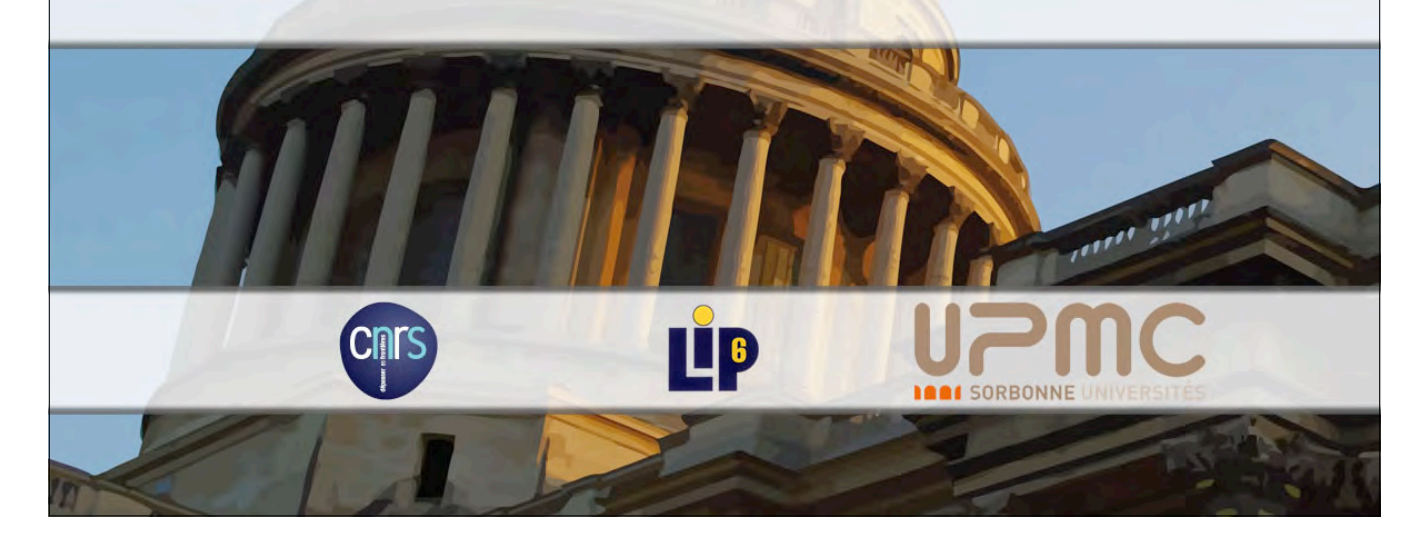

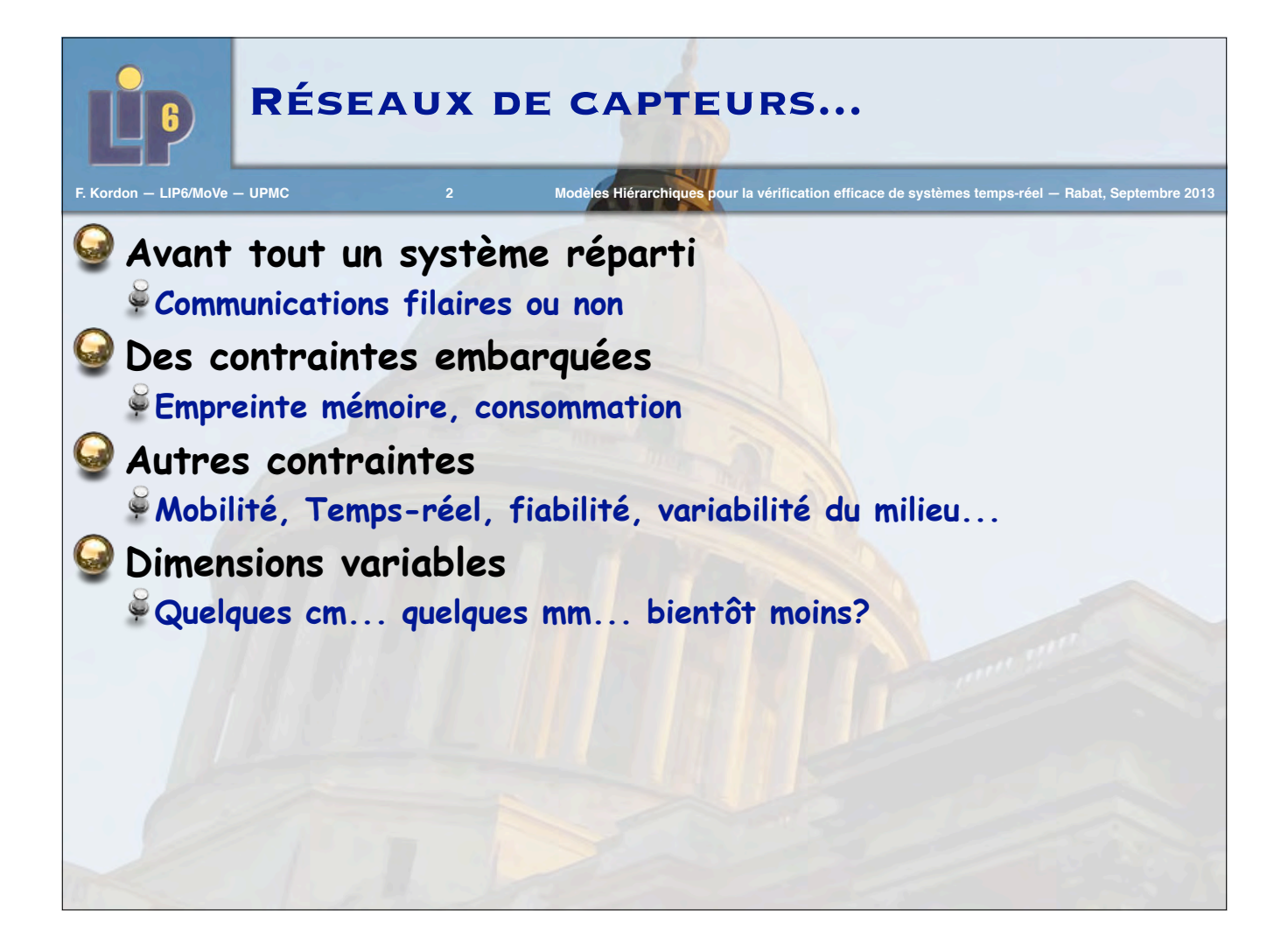

## **F. Kordon Modèles Hiérarchiques Réseaux de capteurs... Avant tout un système réparti Communications filaires ou non Des contraintes embarquées Empreinte mémoire, consommation Autres contraintes Mobilité, Temps-réel, fiabilité, variabilité du milieu... Dimensions variables Quelques cm... quelques mm... bientôt moins? Besoins en certification Analyse des capacités du système à effectuer ses missions Systèmes complexes = éviter les comportement inattendus 2**

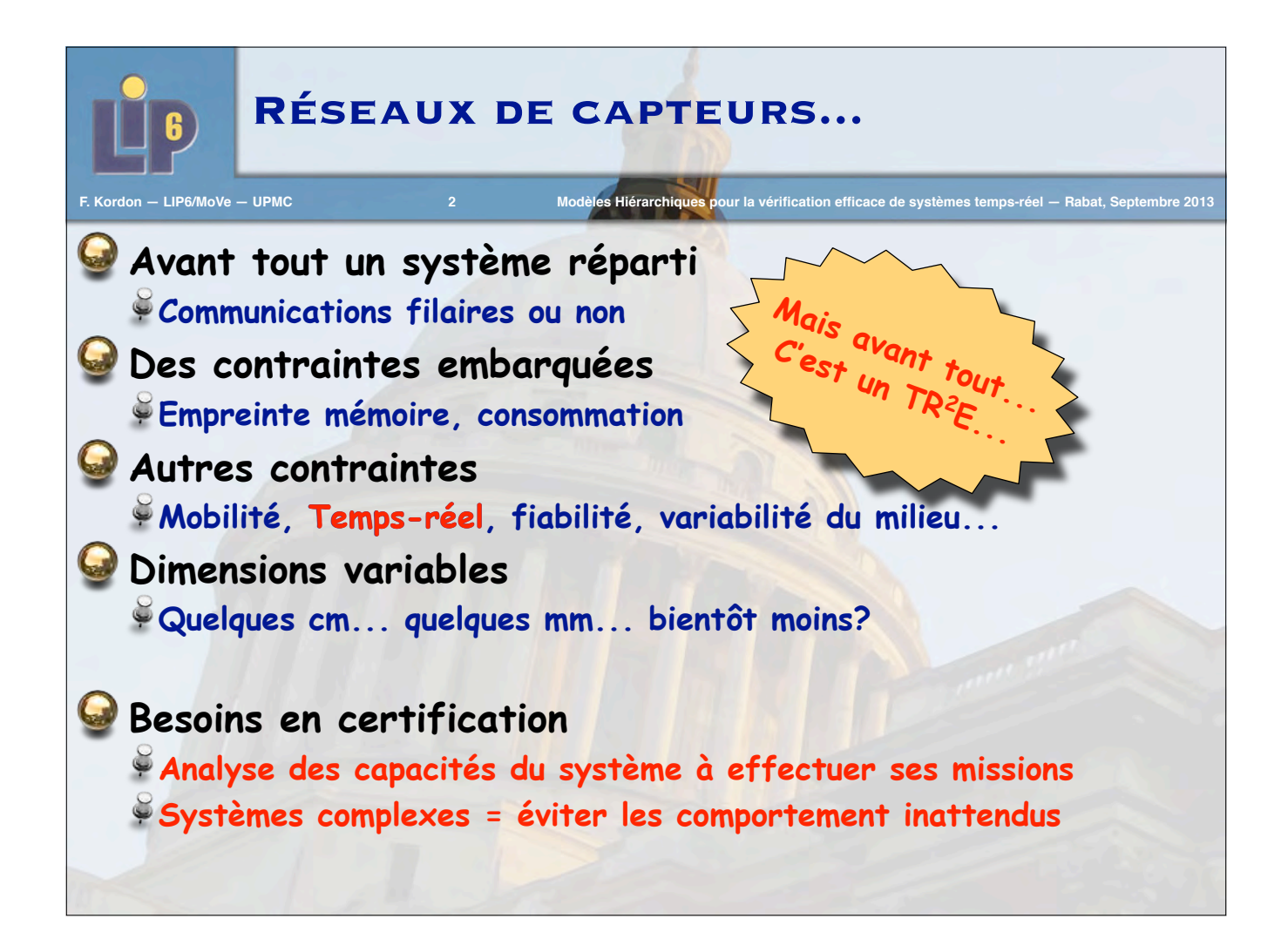

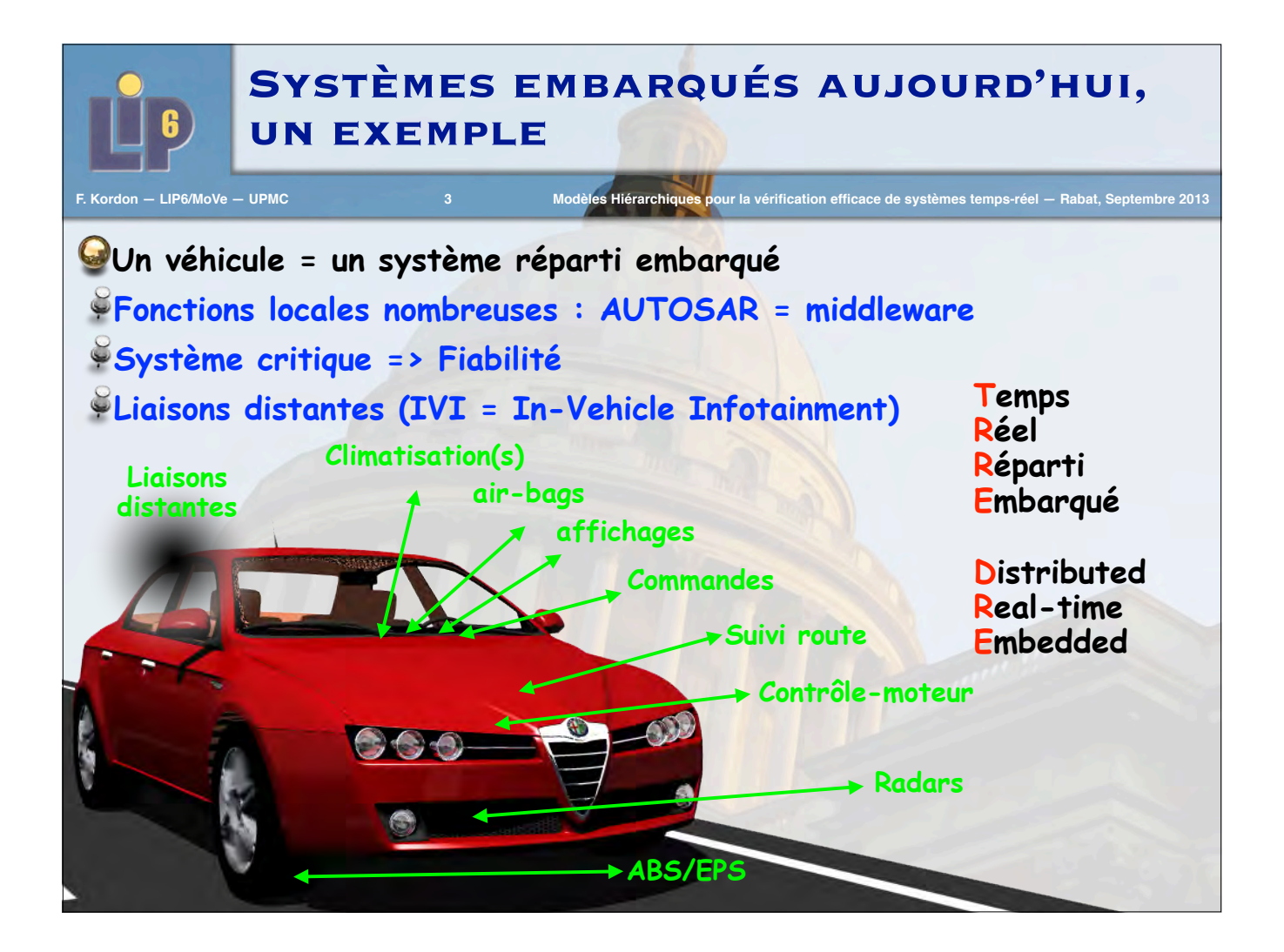

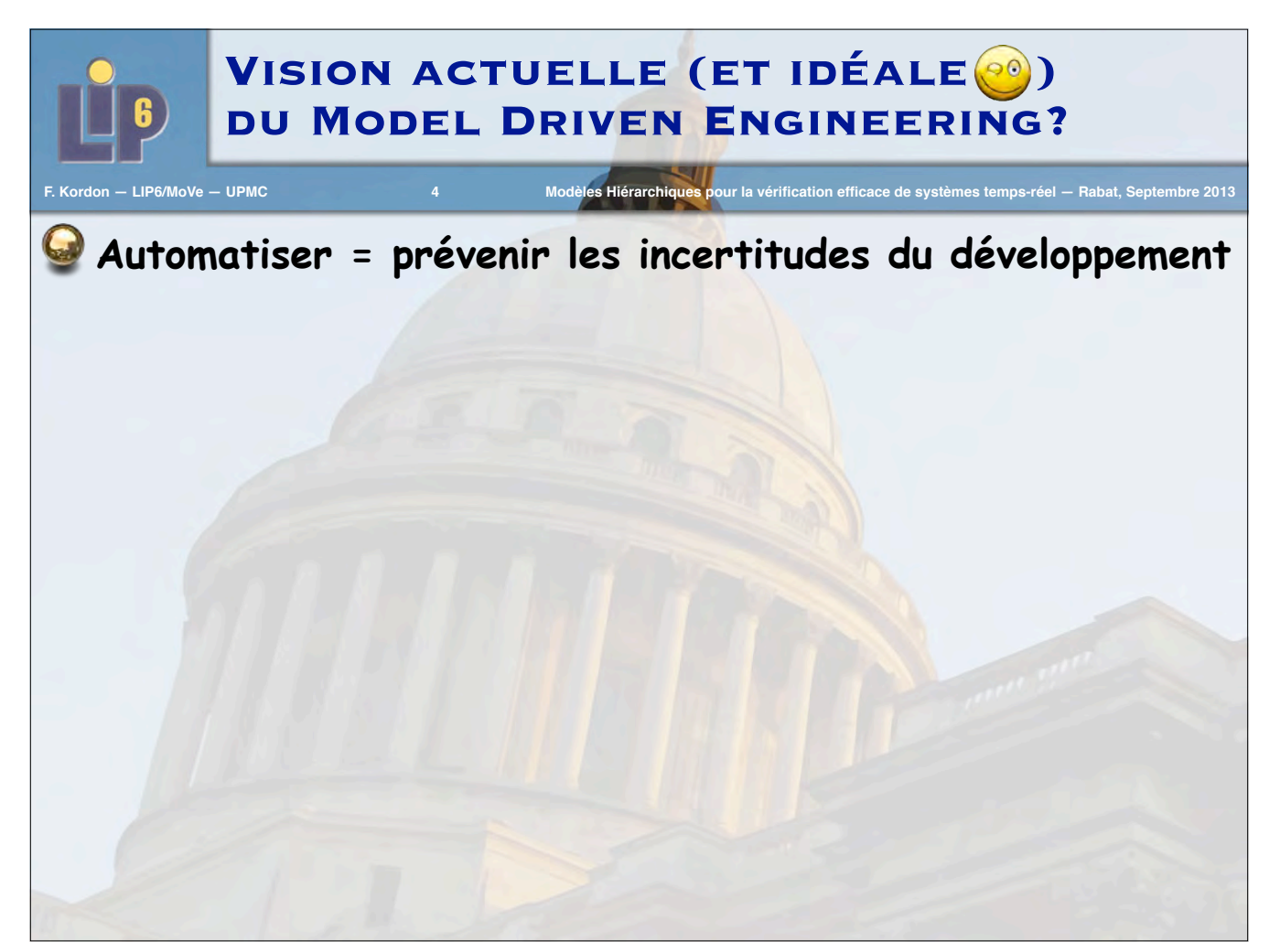

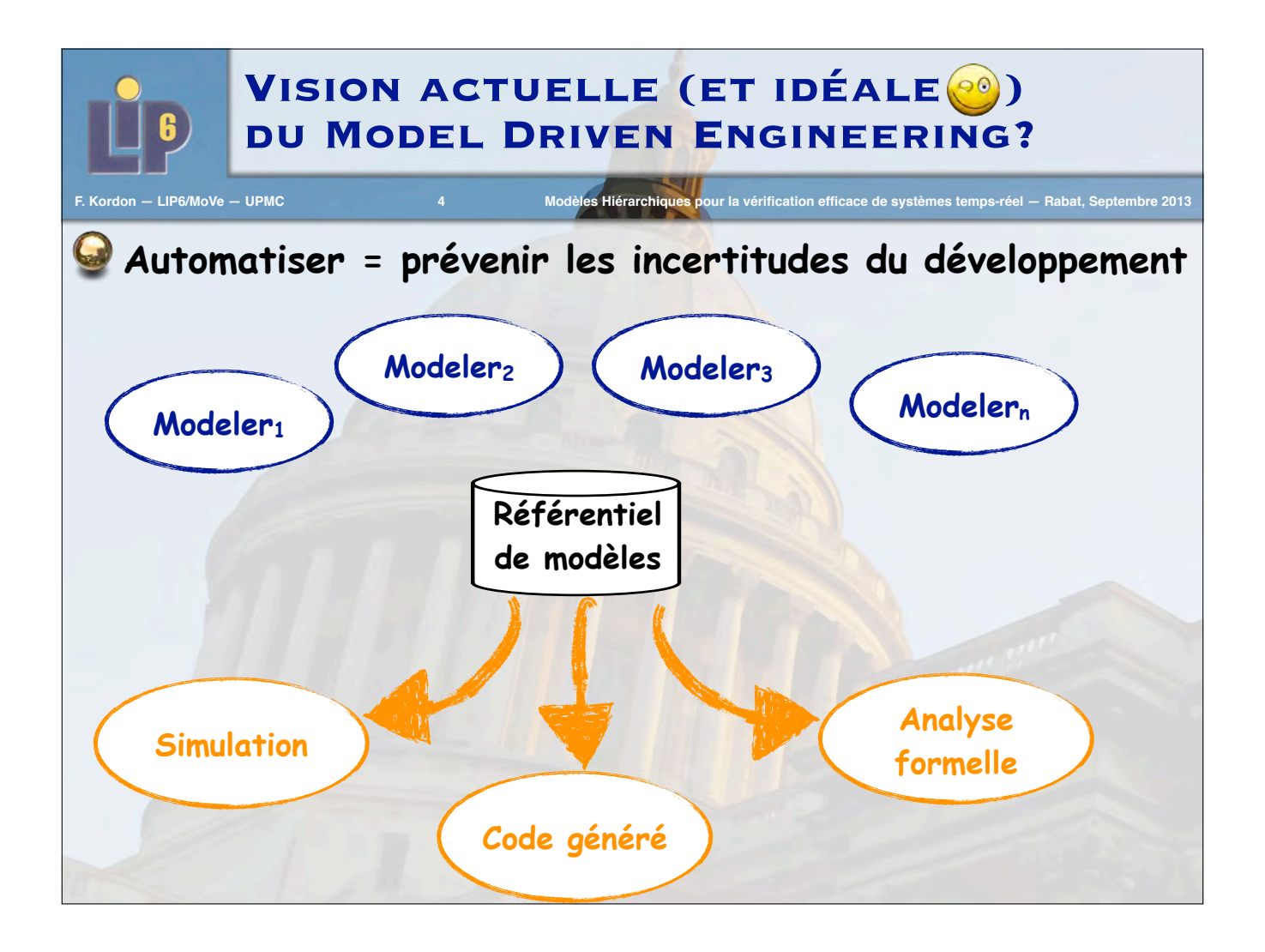

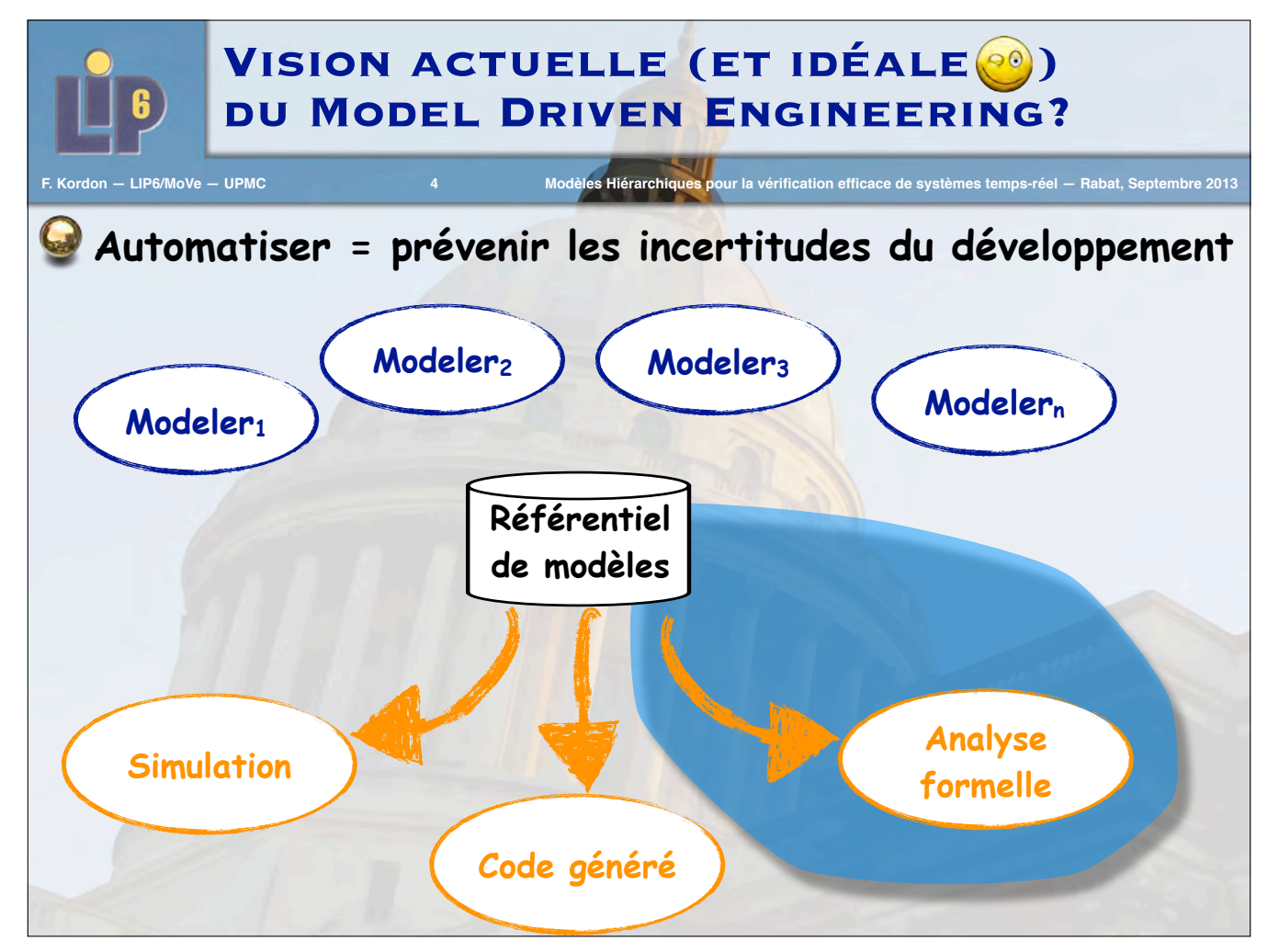

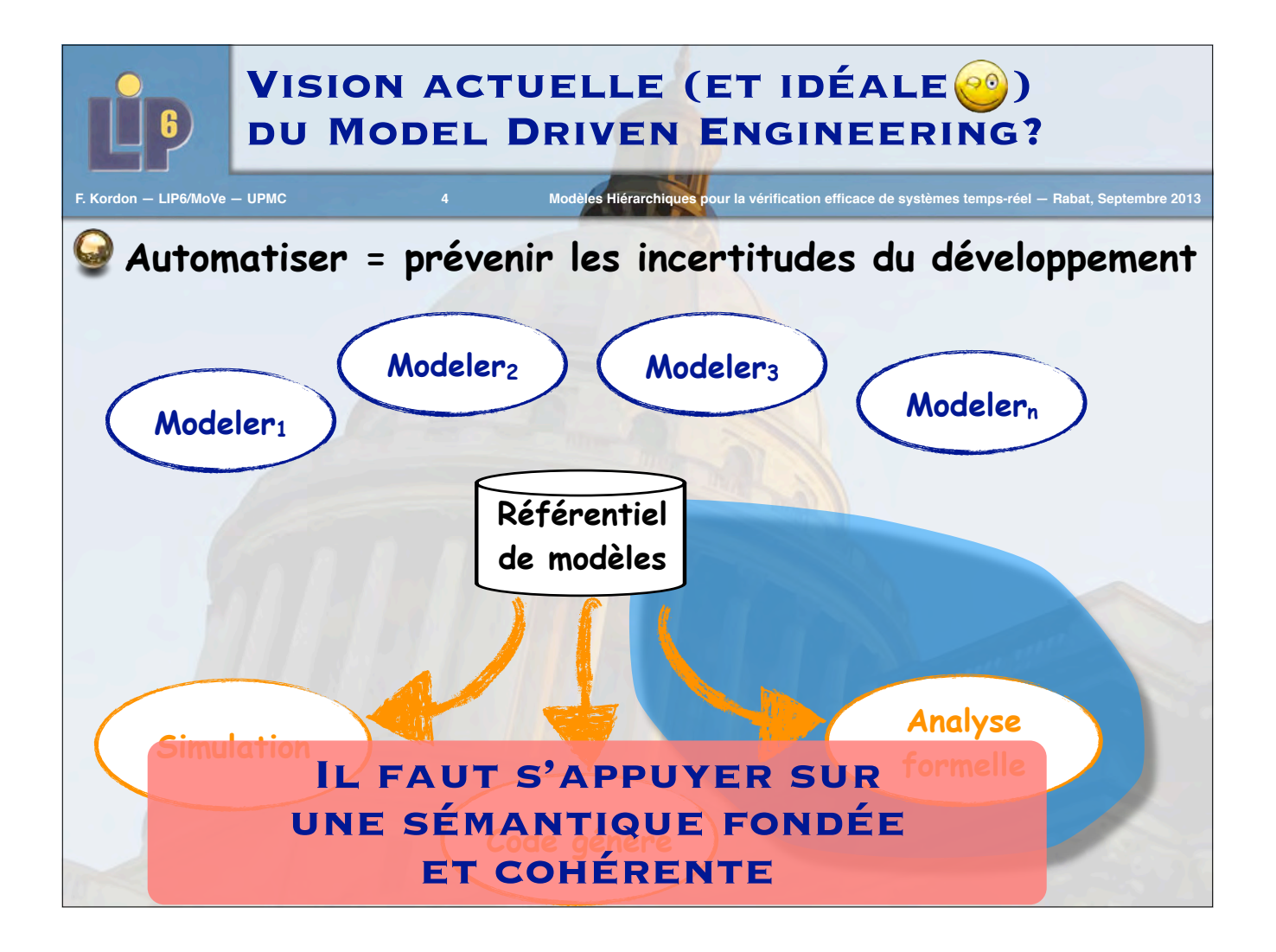

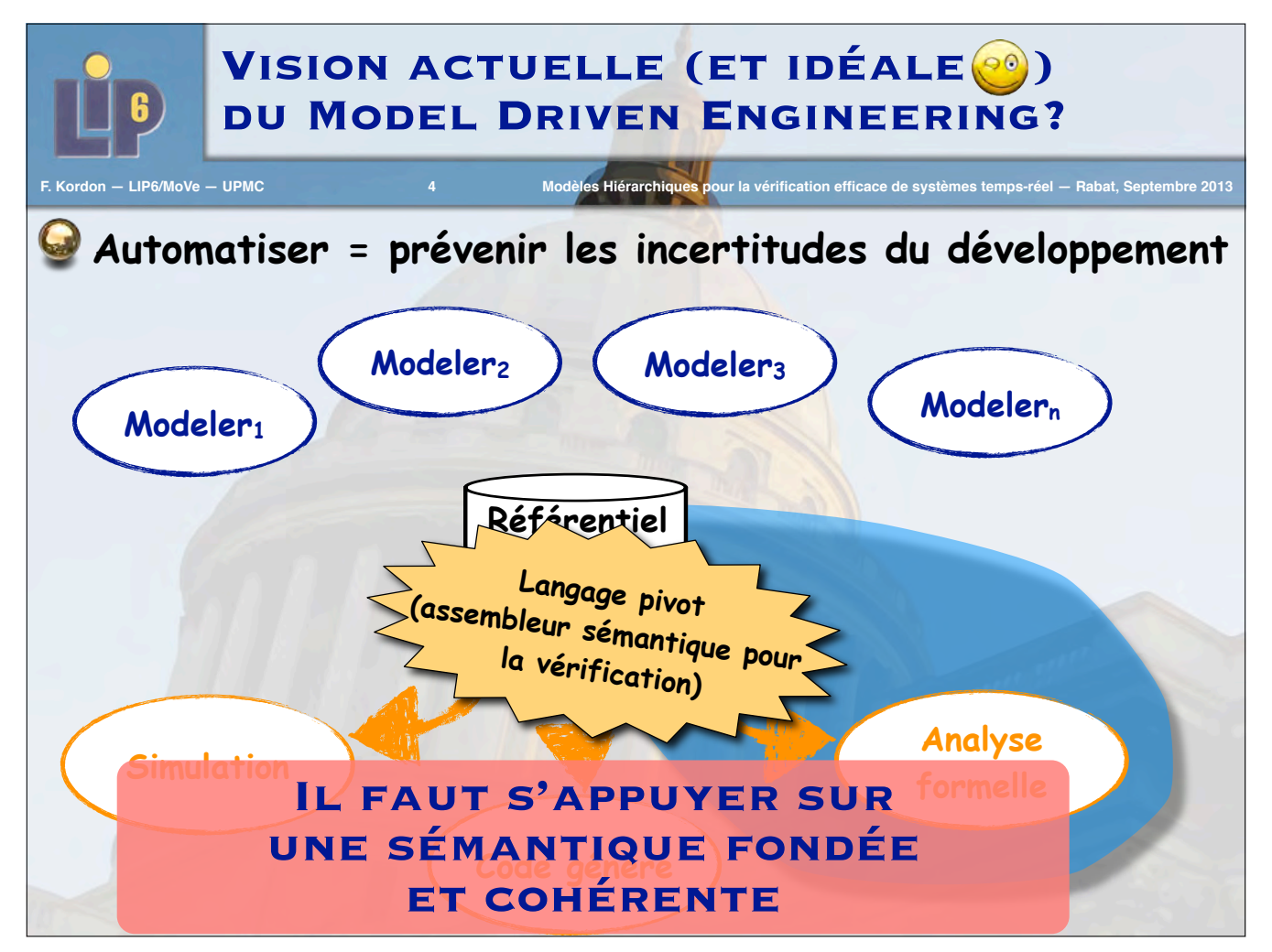

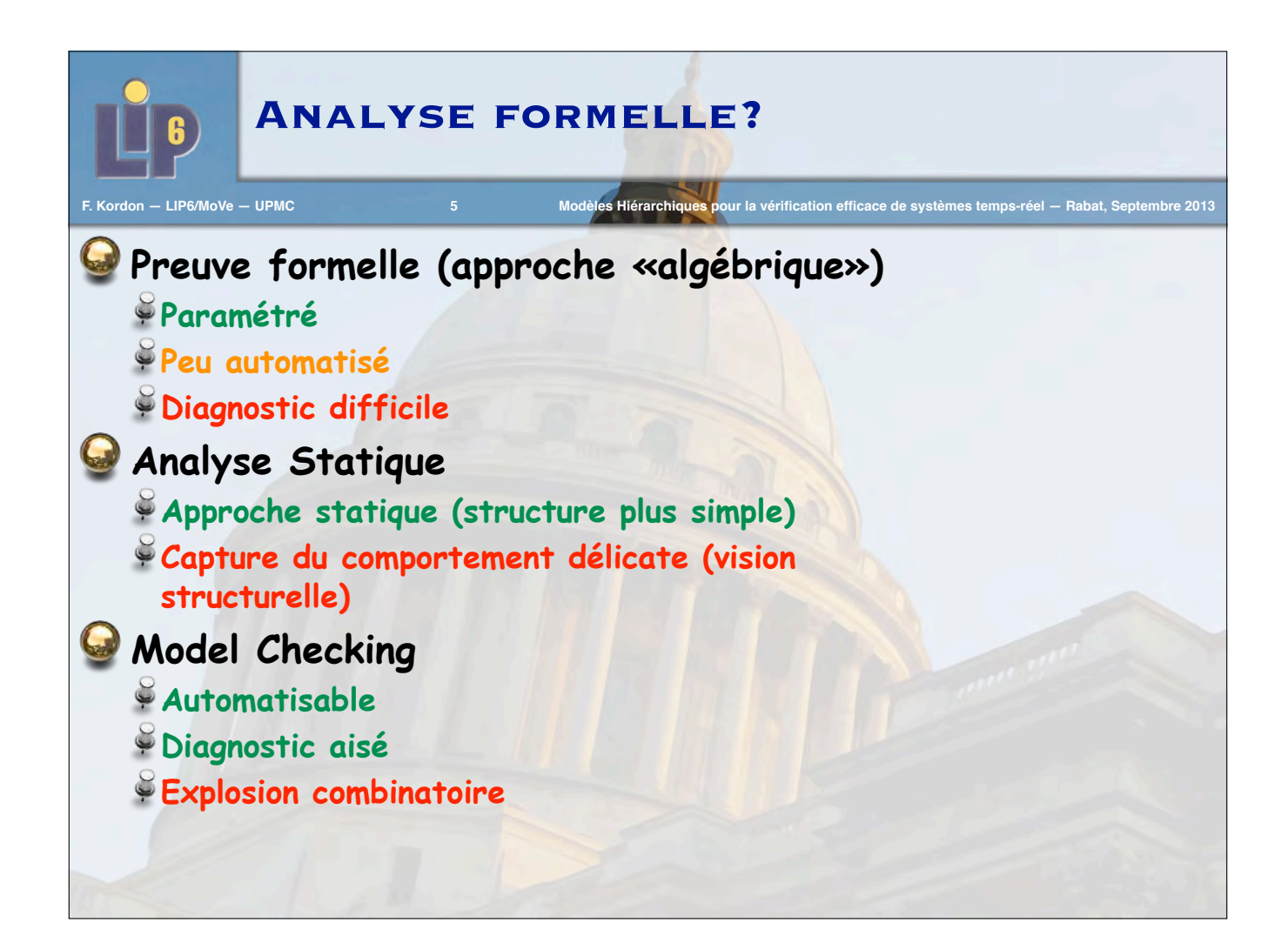

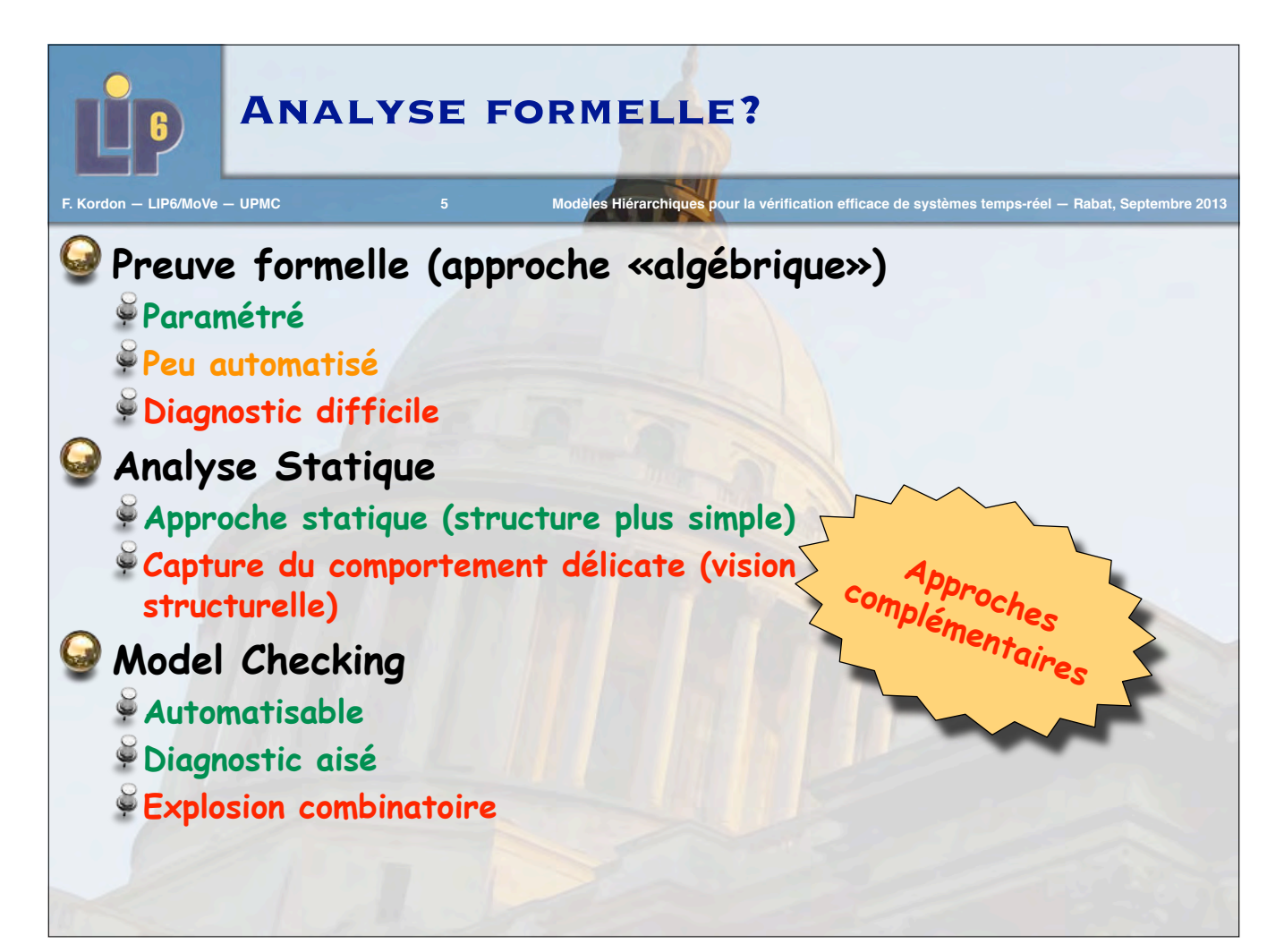

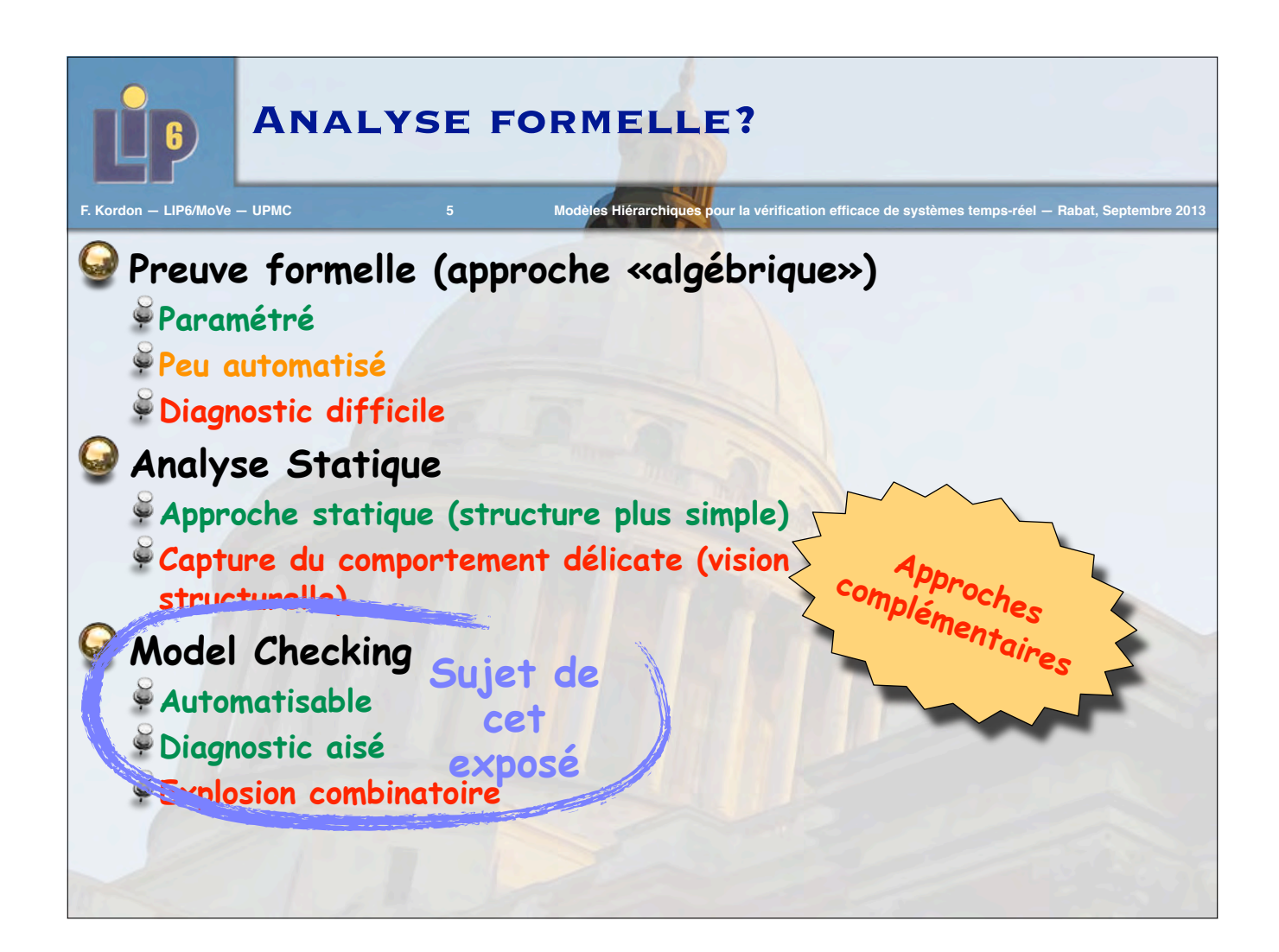

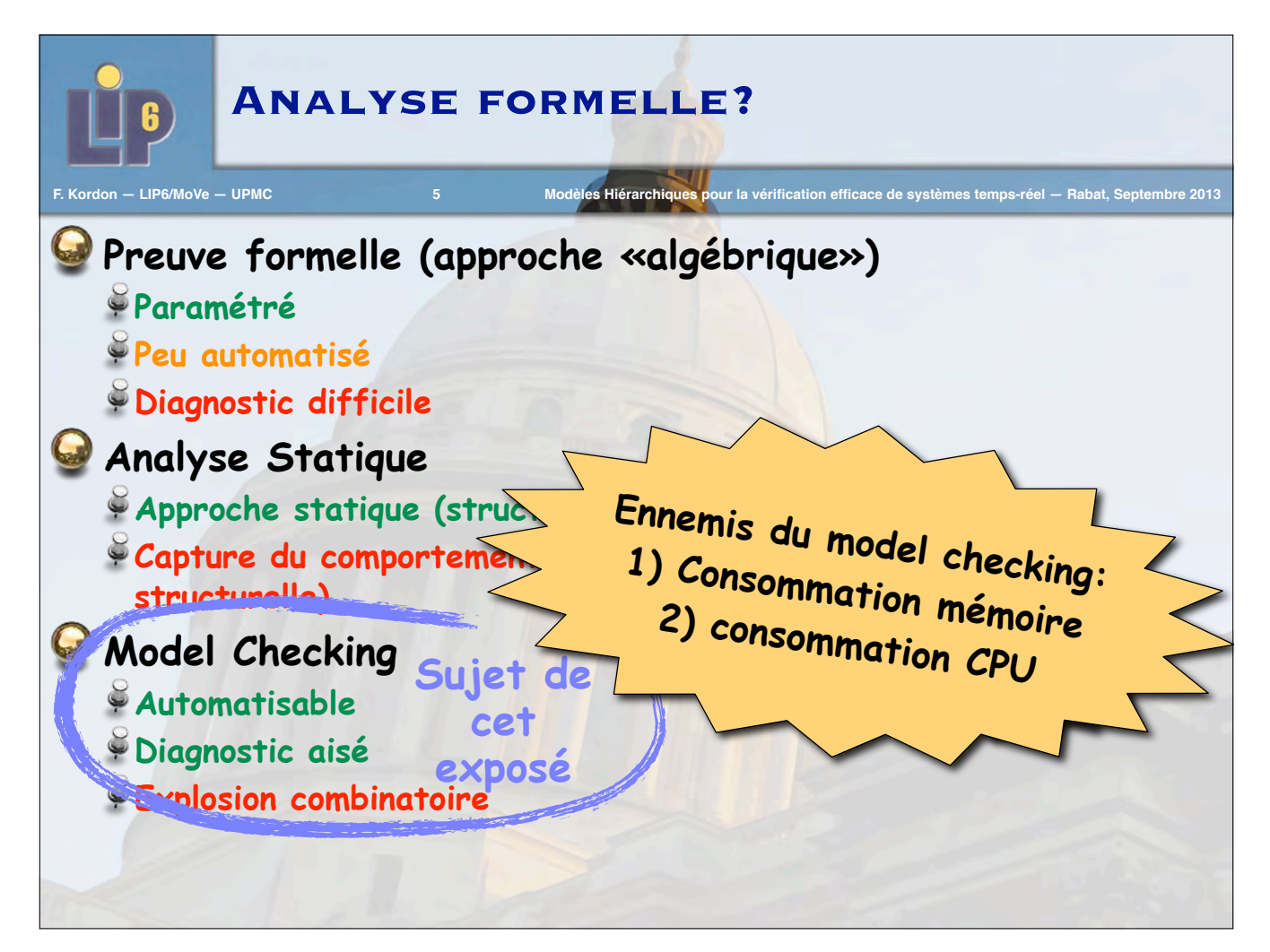

### **Model Checking: éléments «à charge» et «à décharge»**

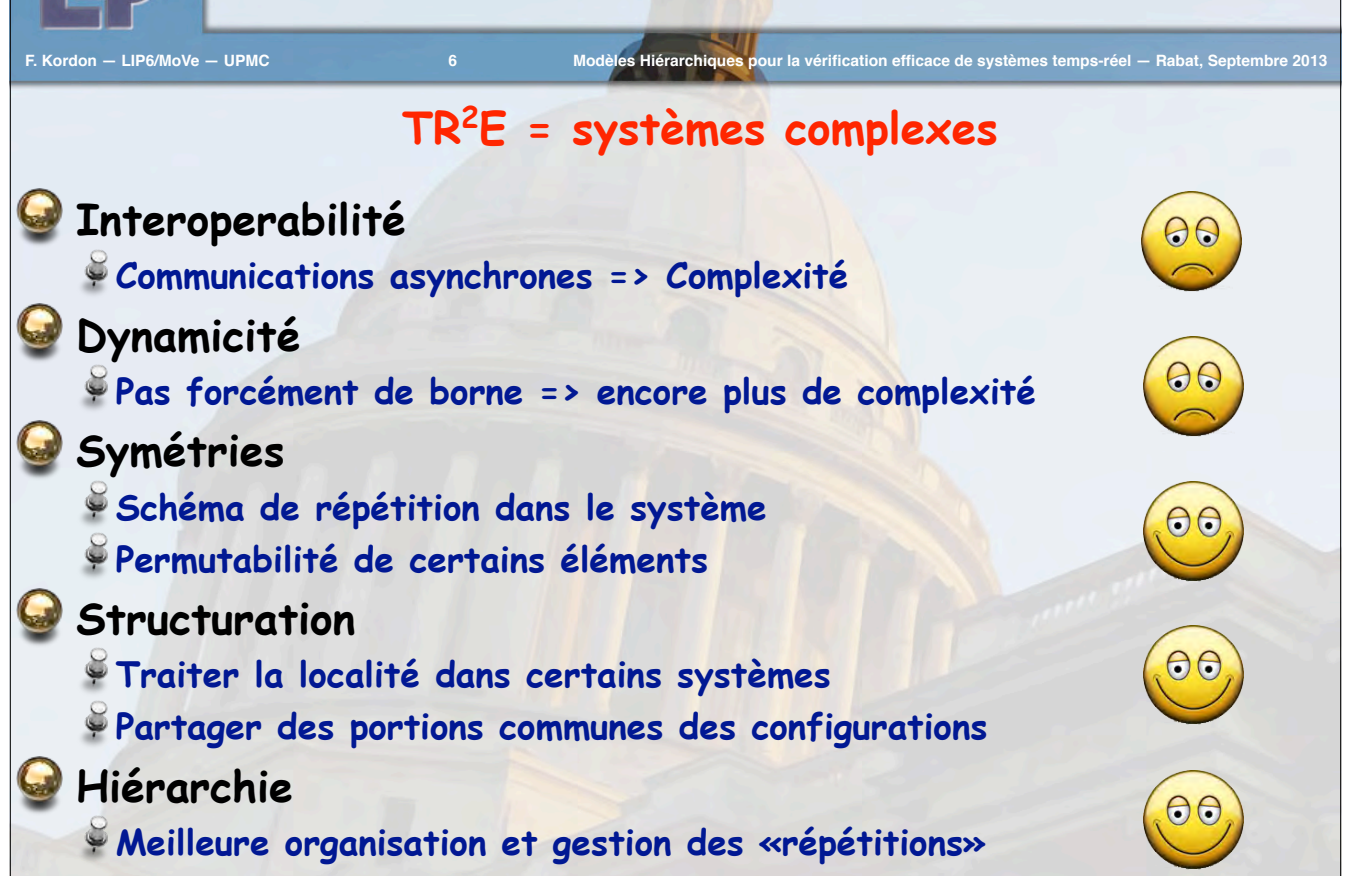

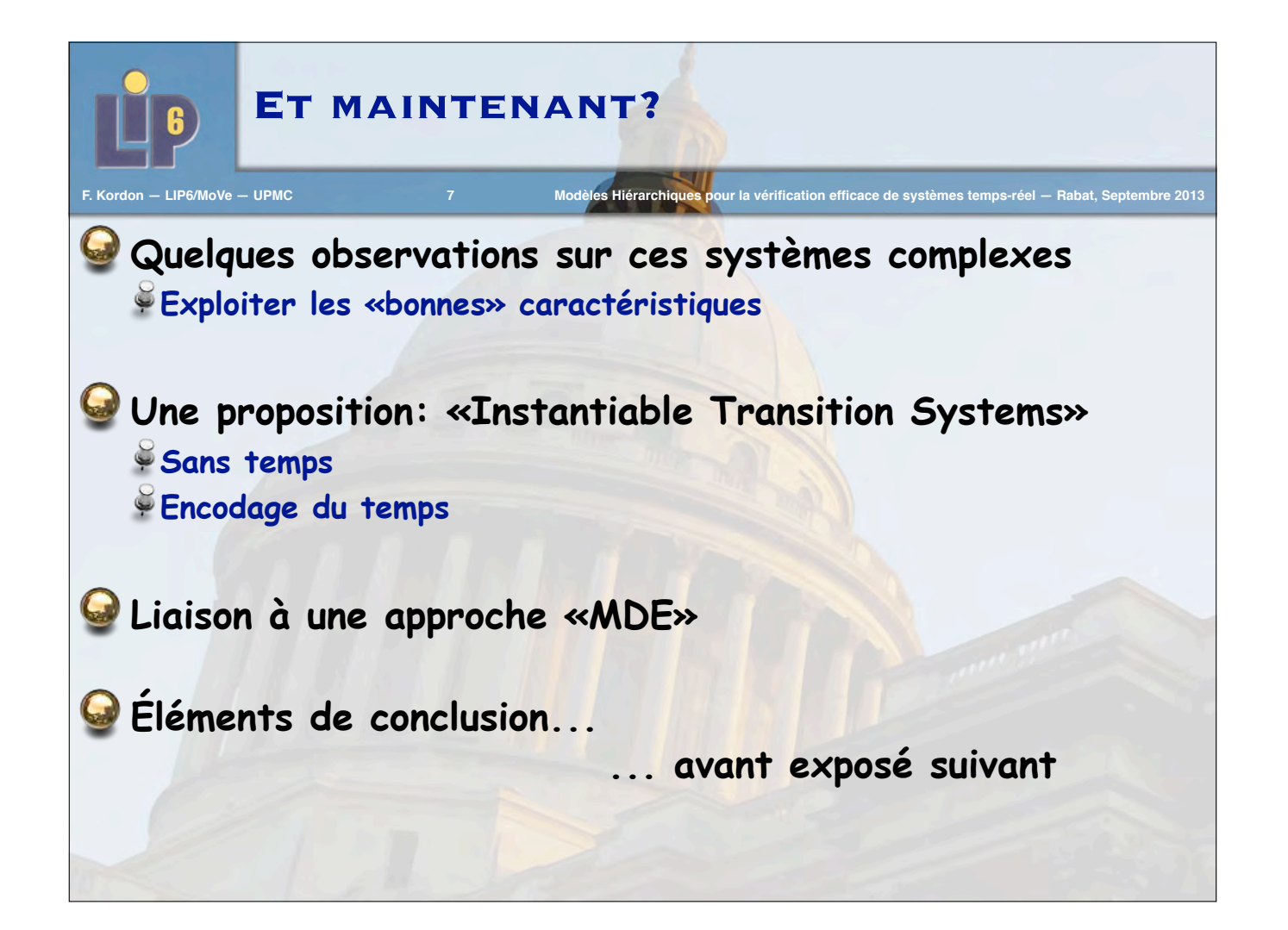

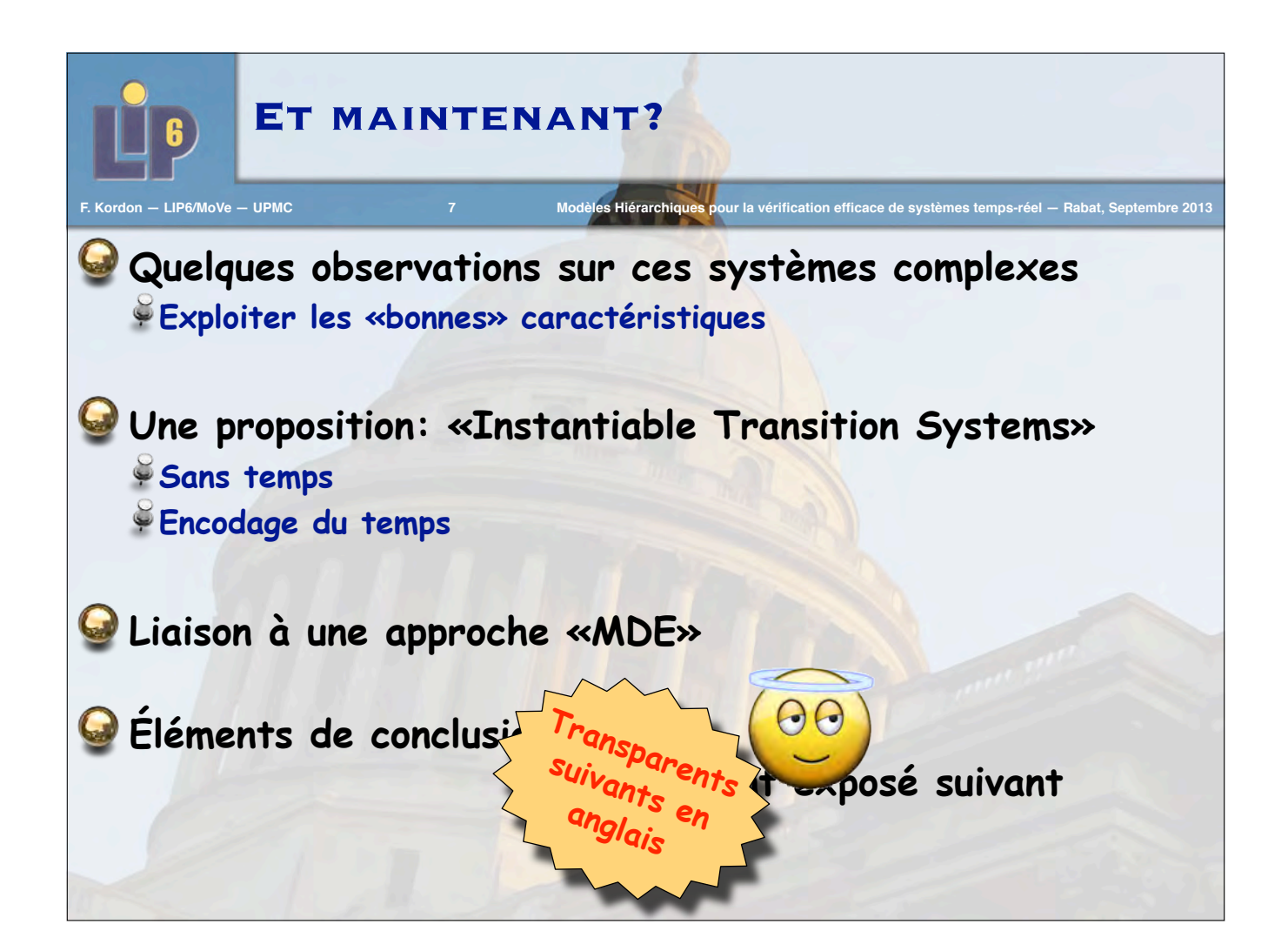

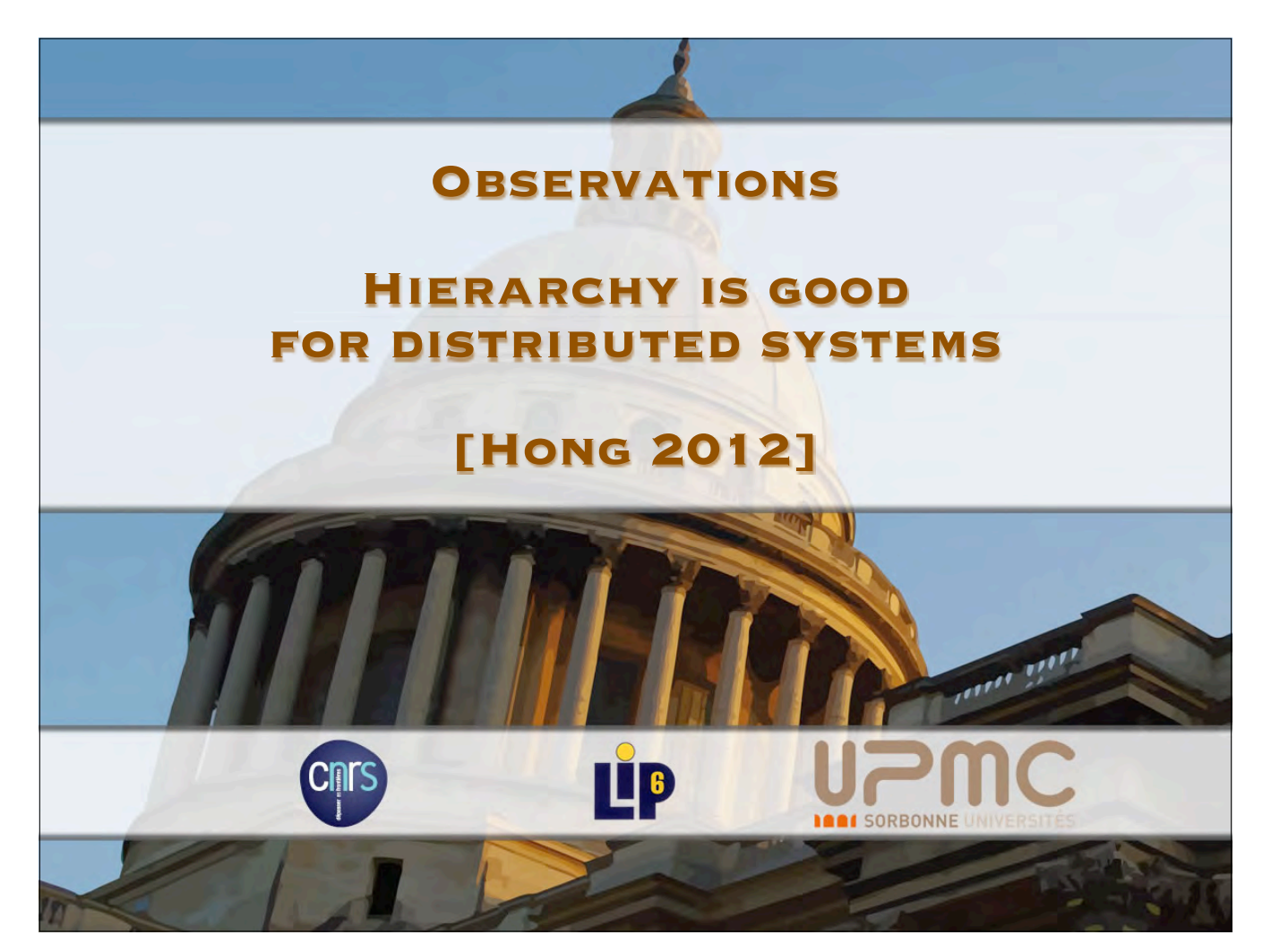

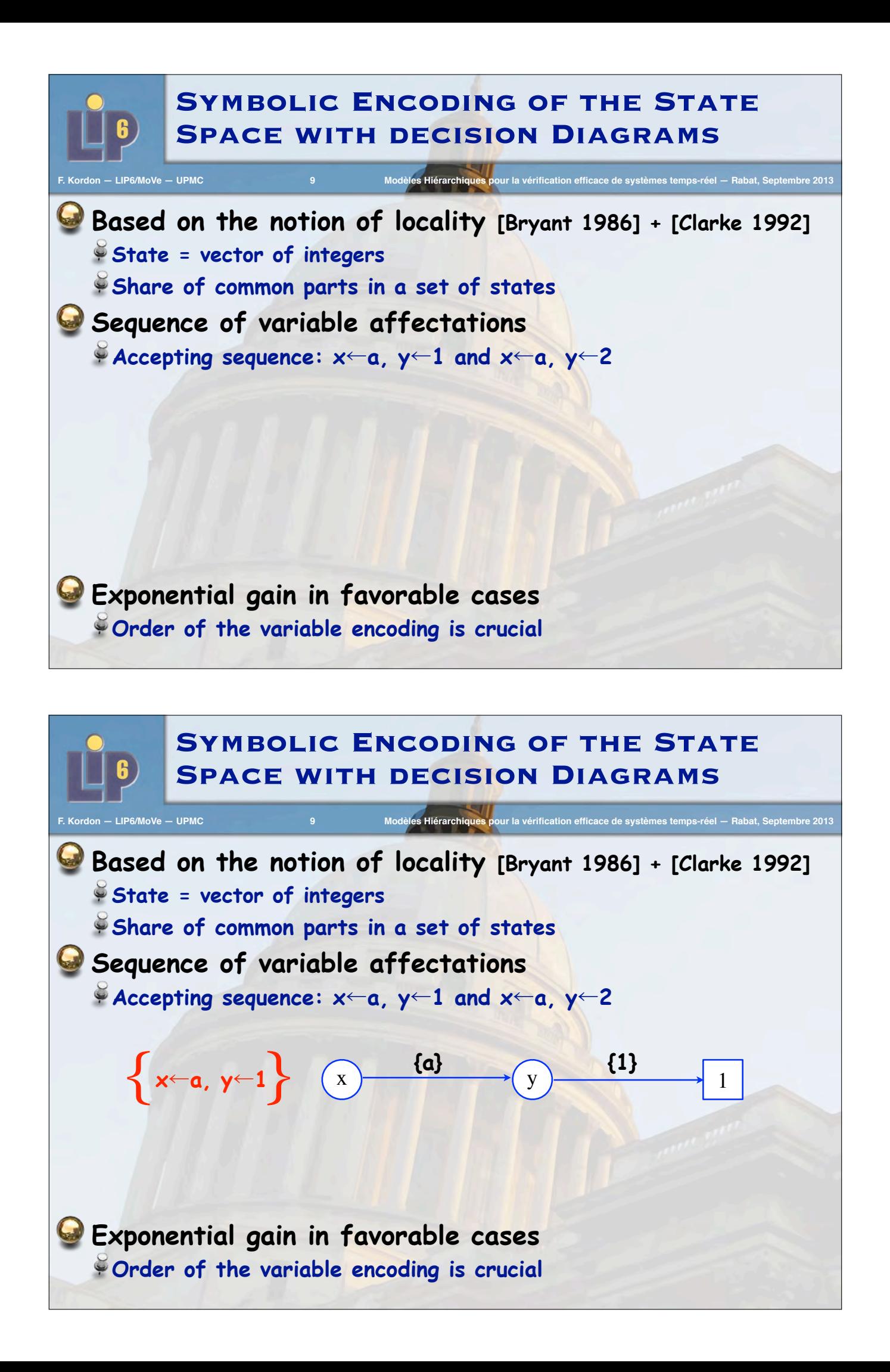

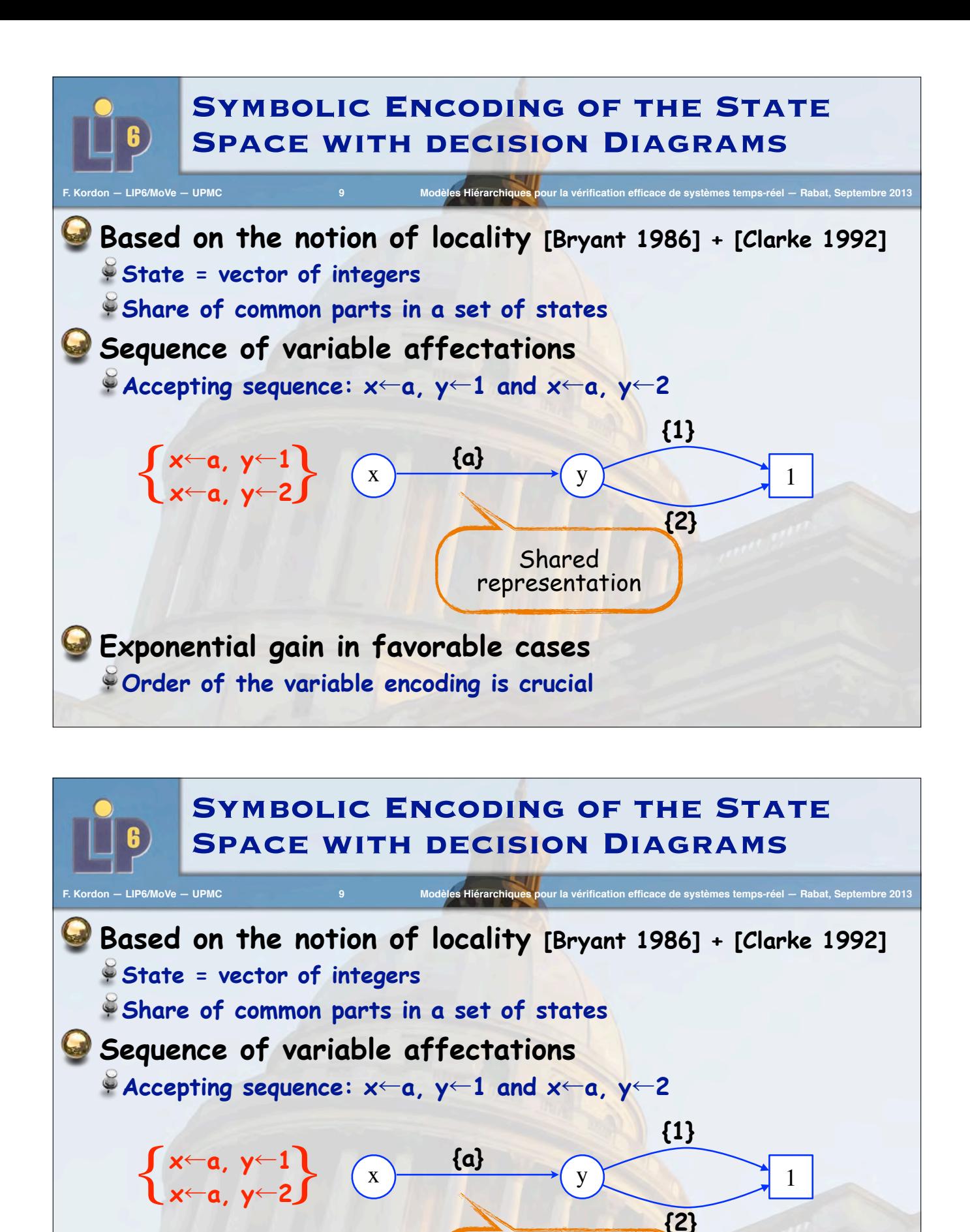

Shared representation

**Exponential gain in favorable cases Order of the variable encoding is crucial**

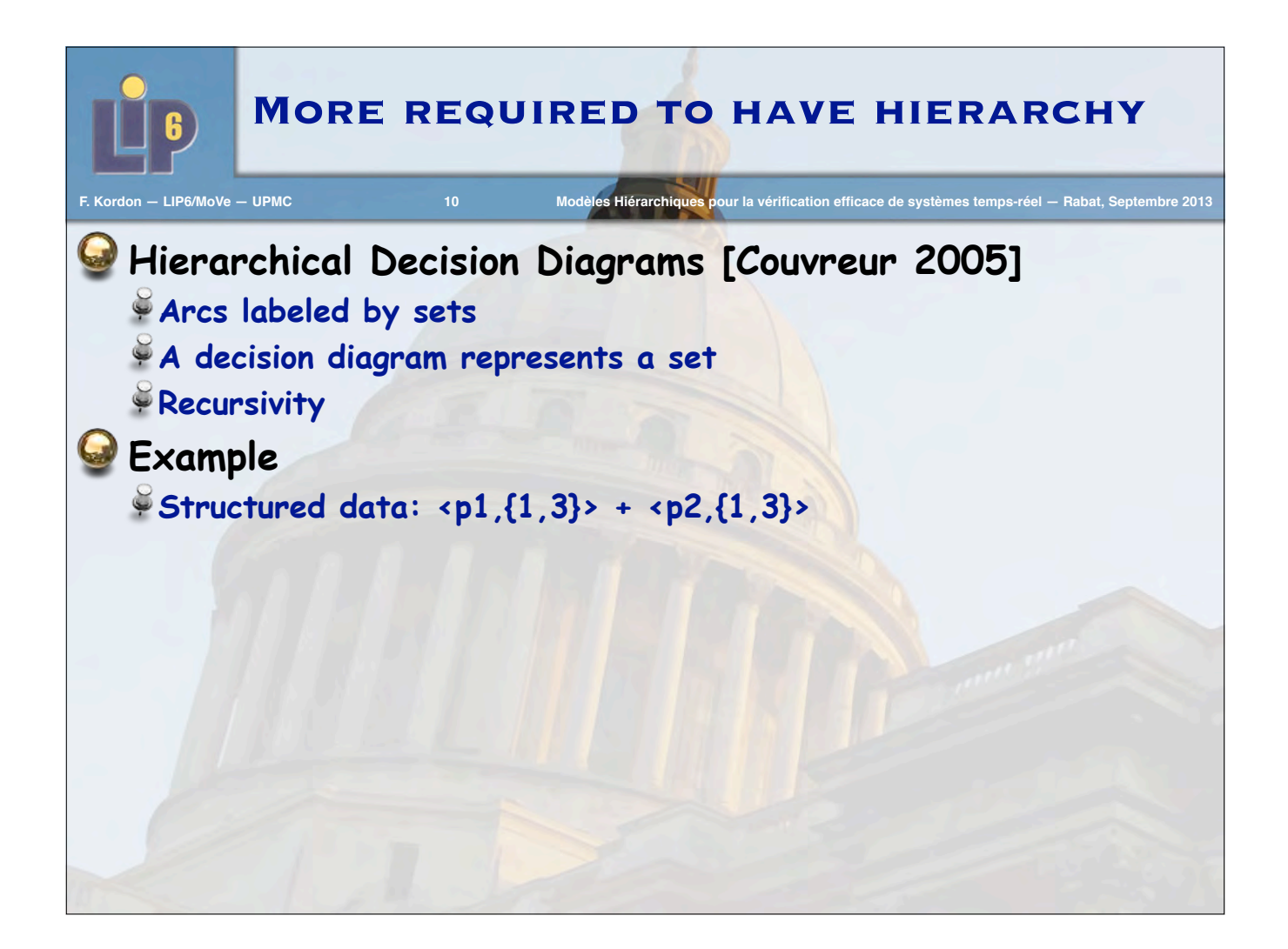

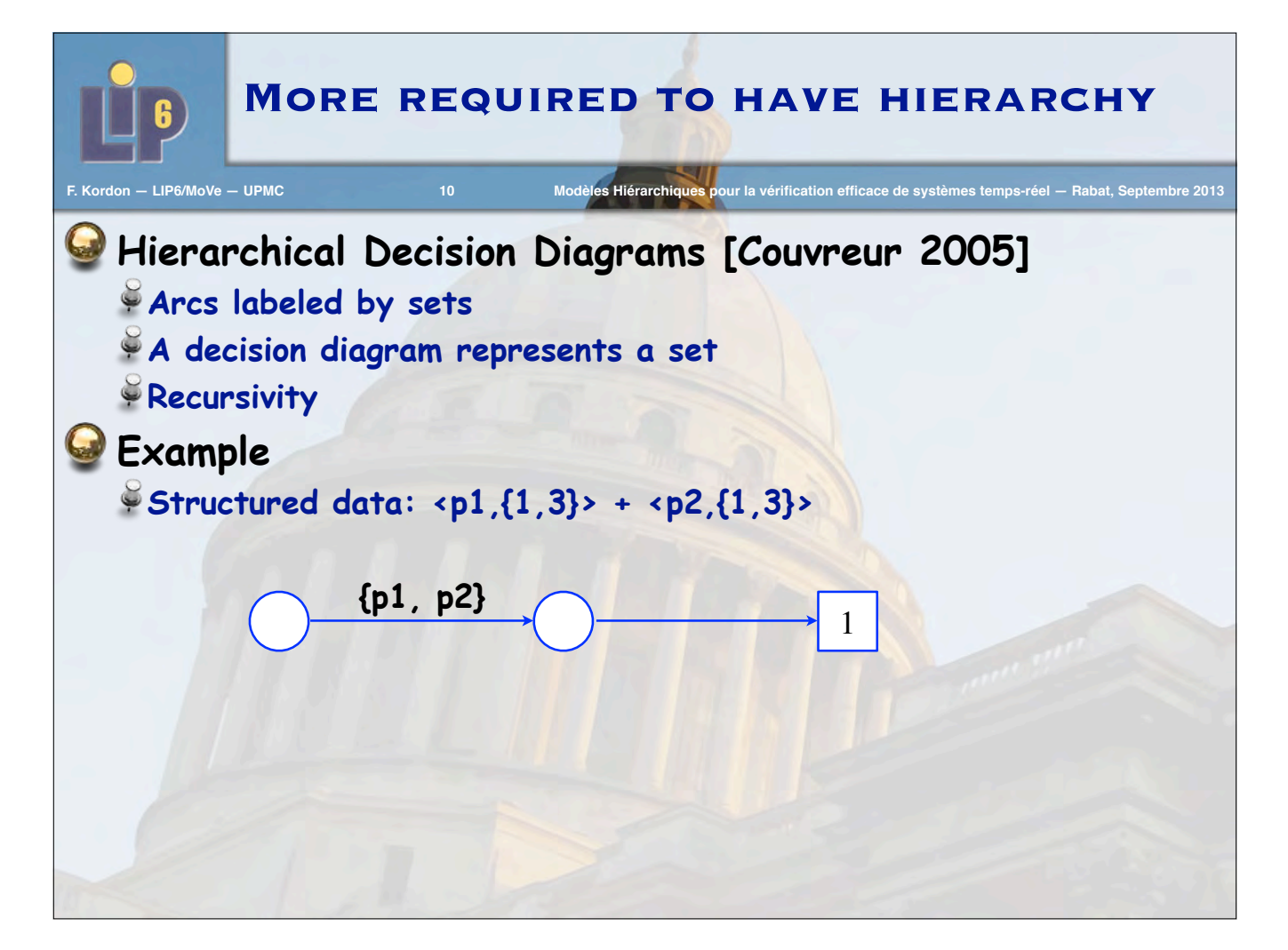

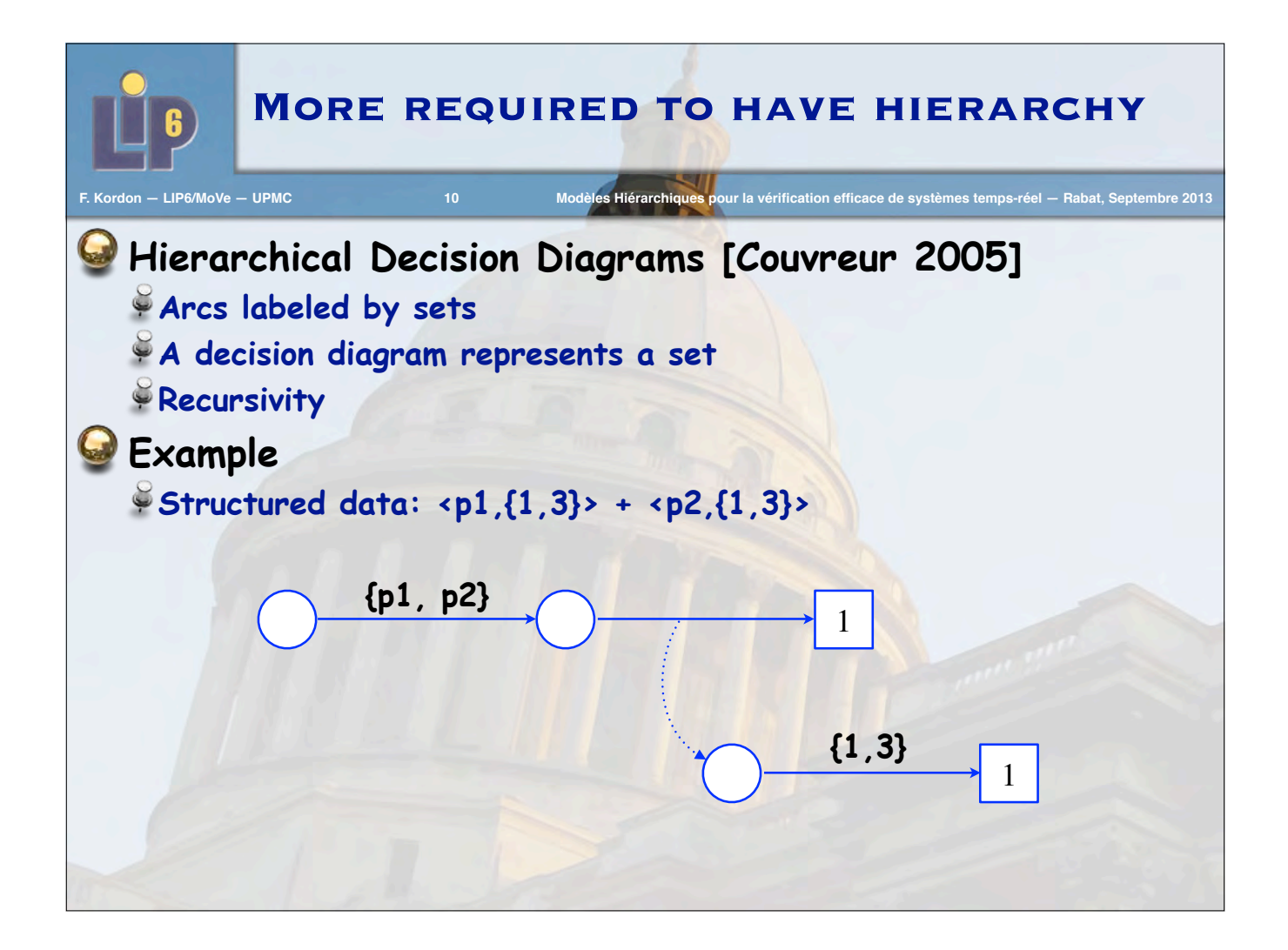

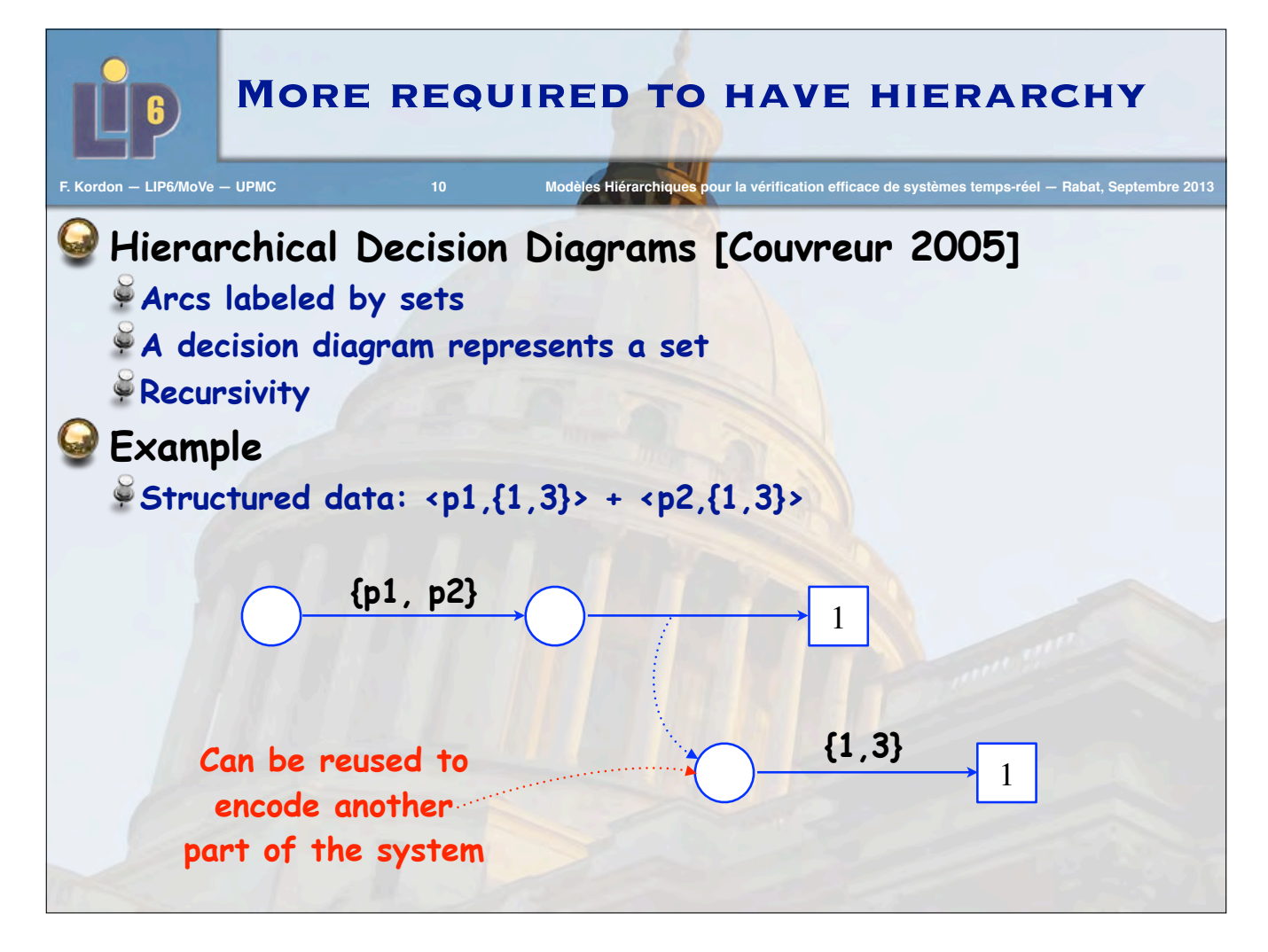

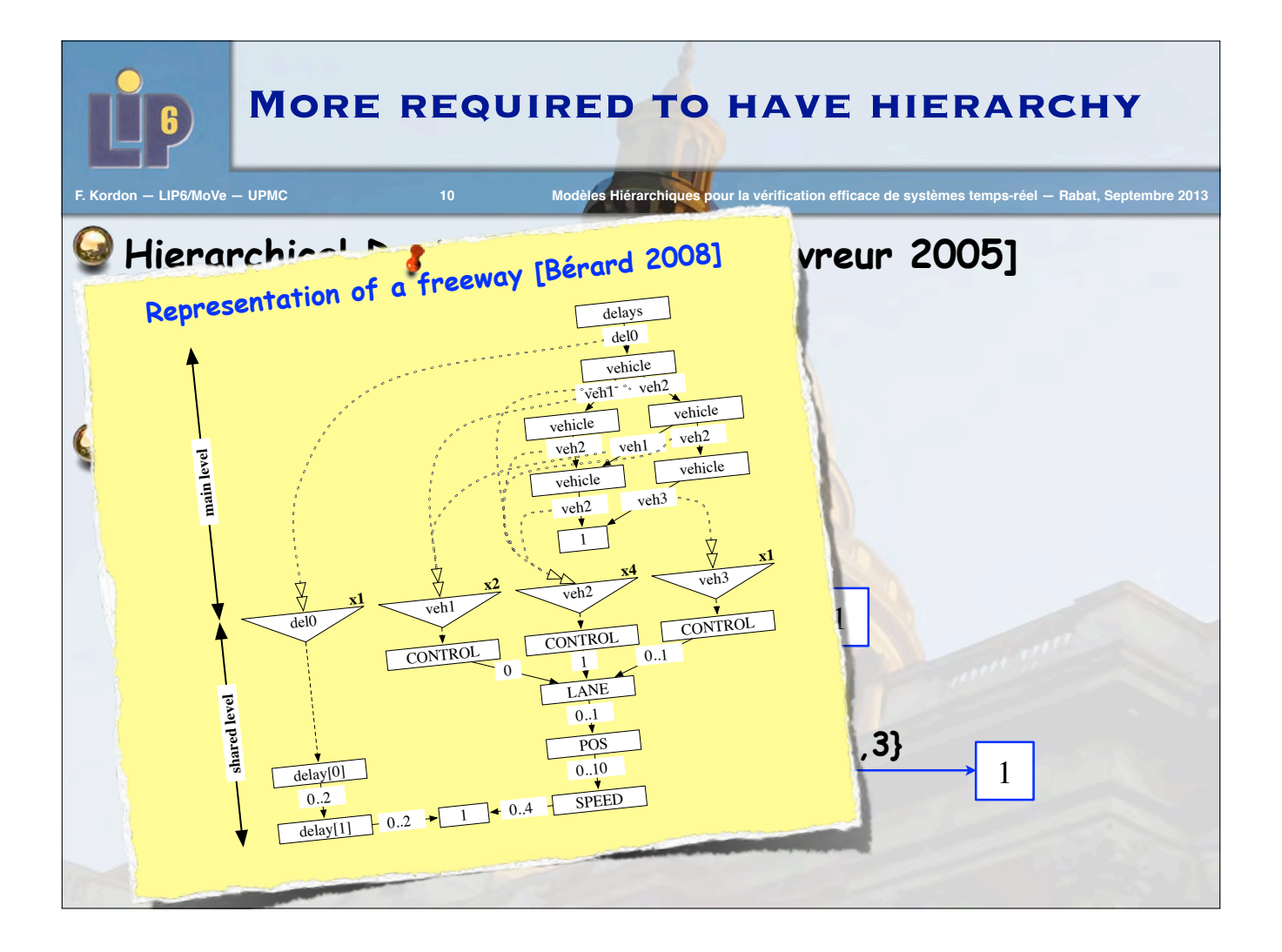

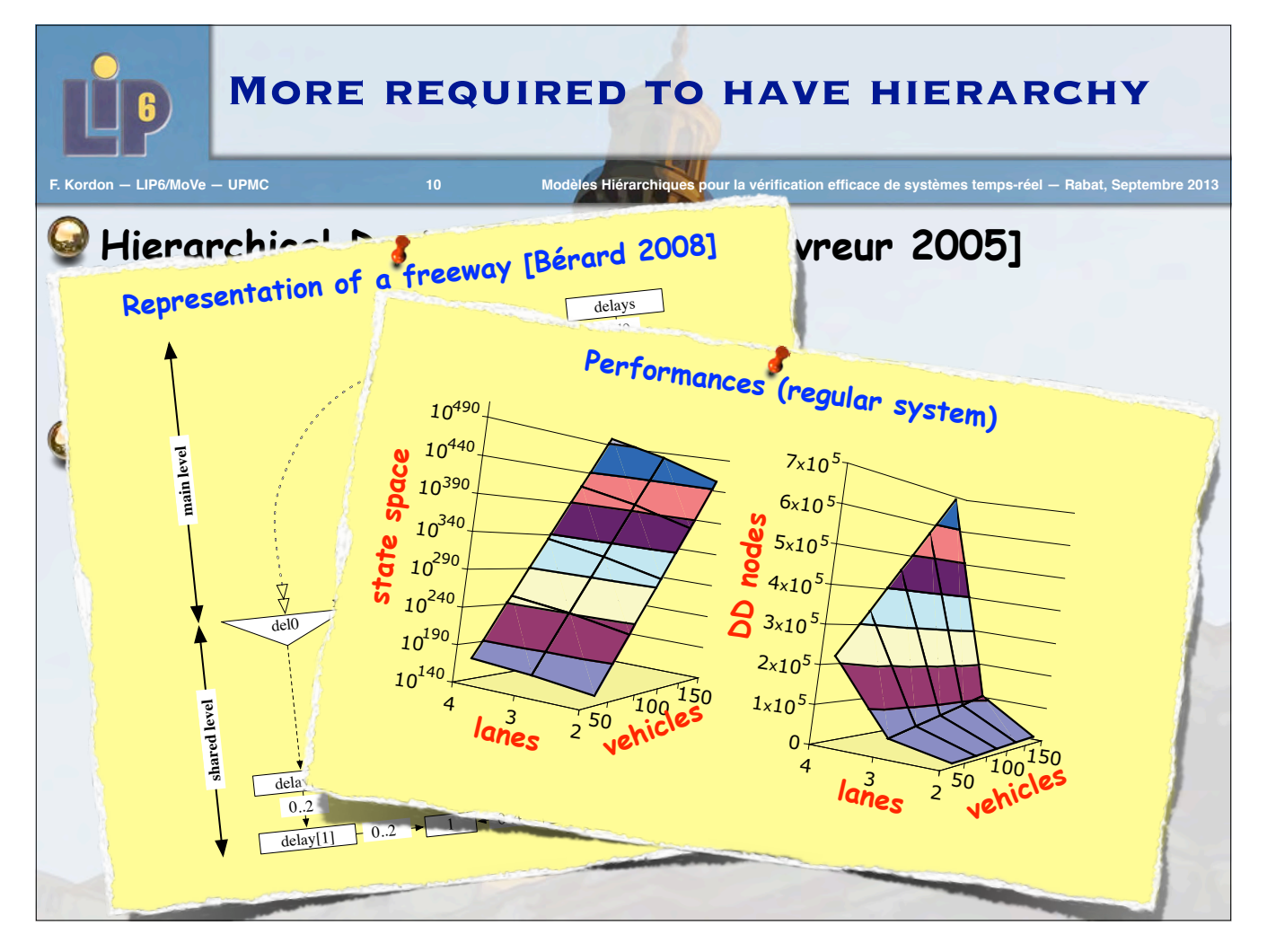

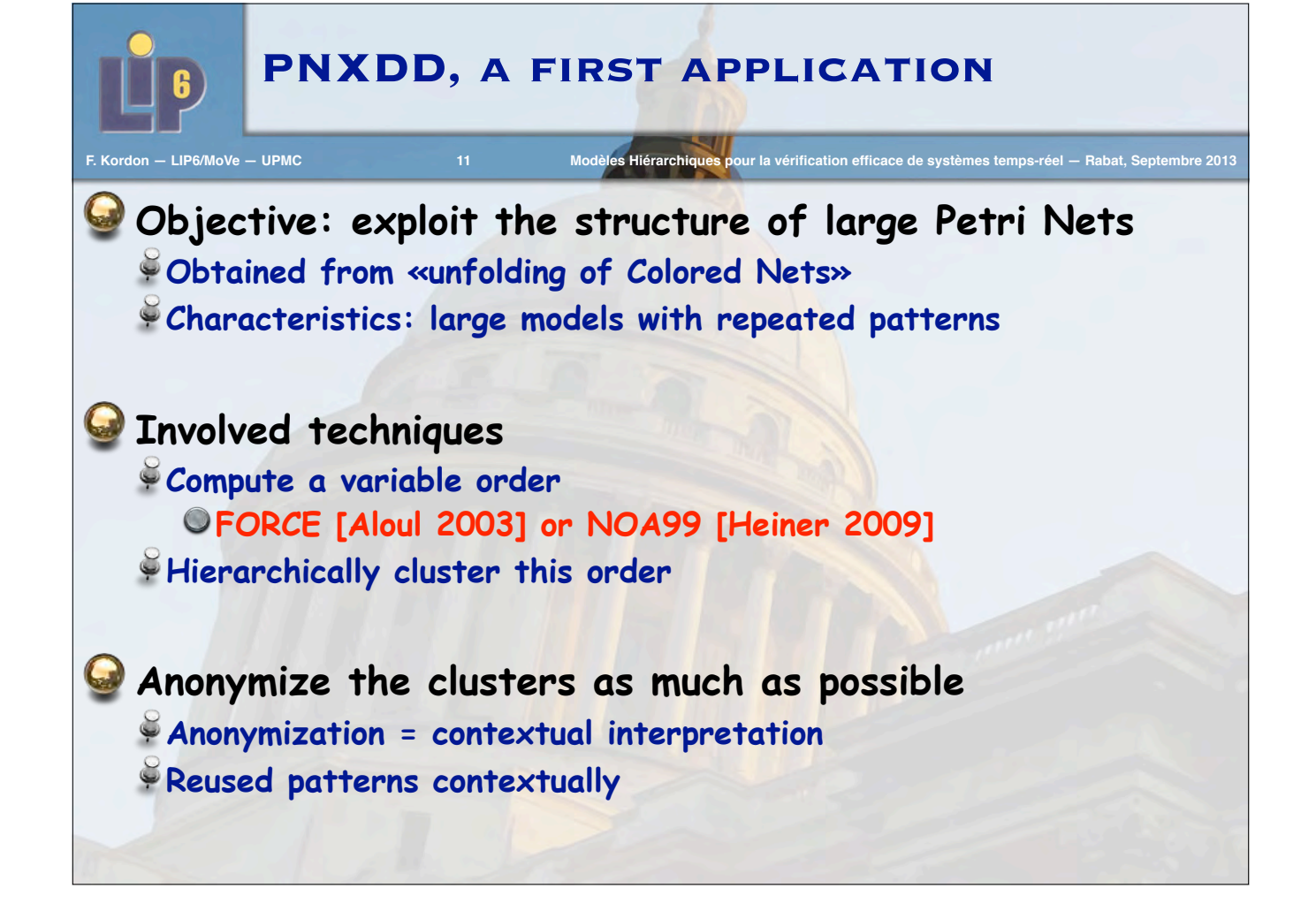

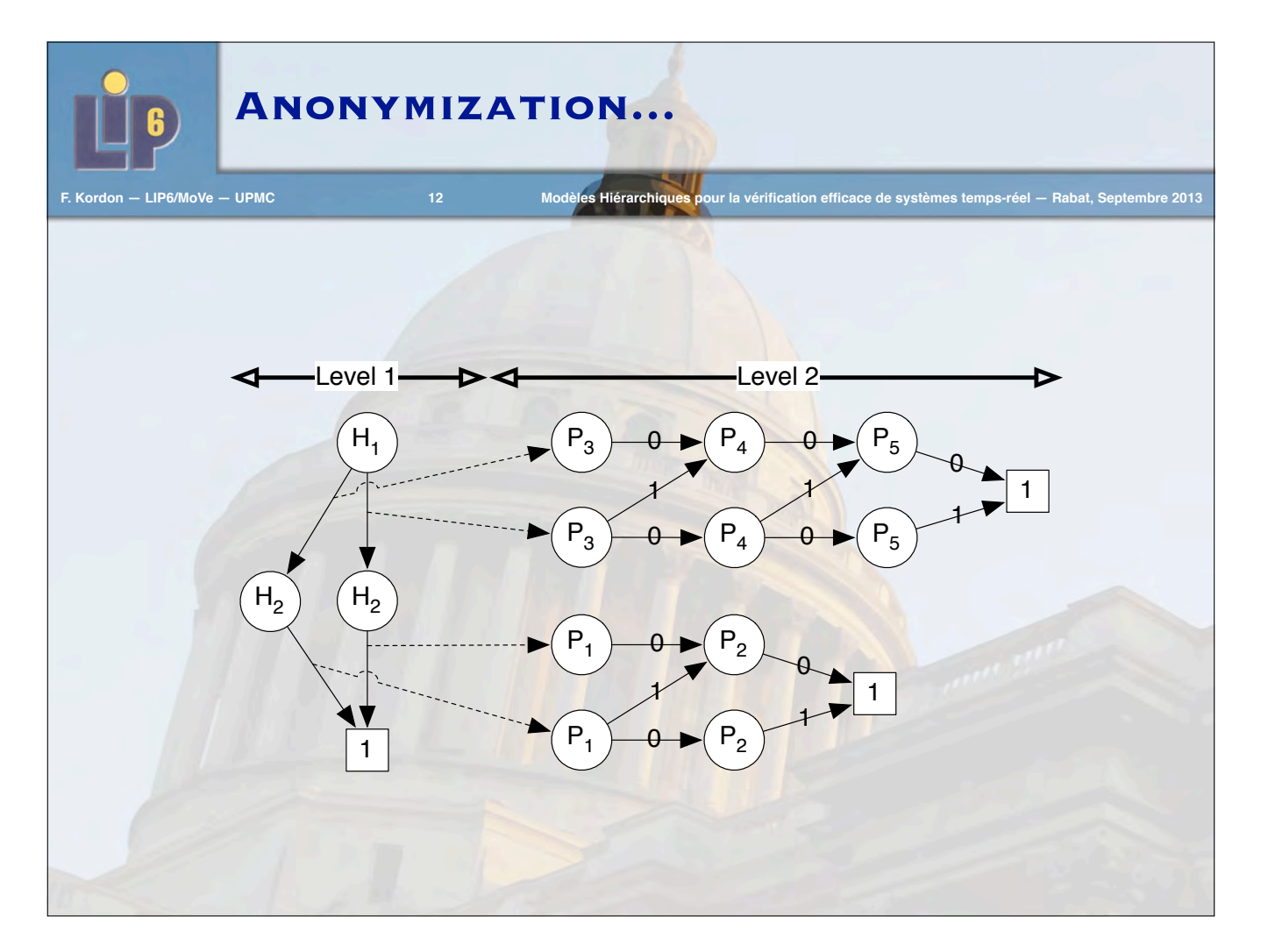

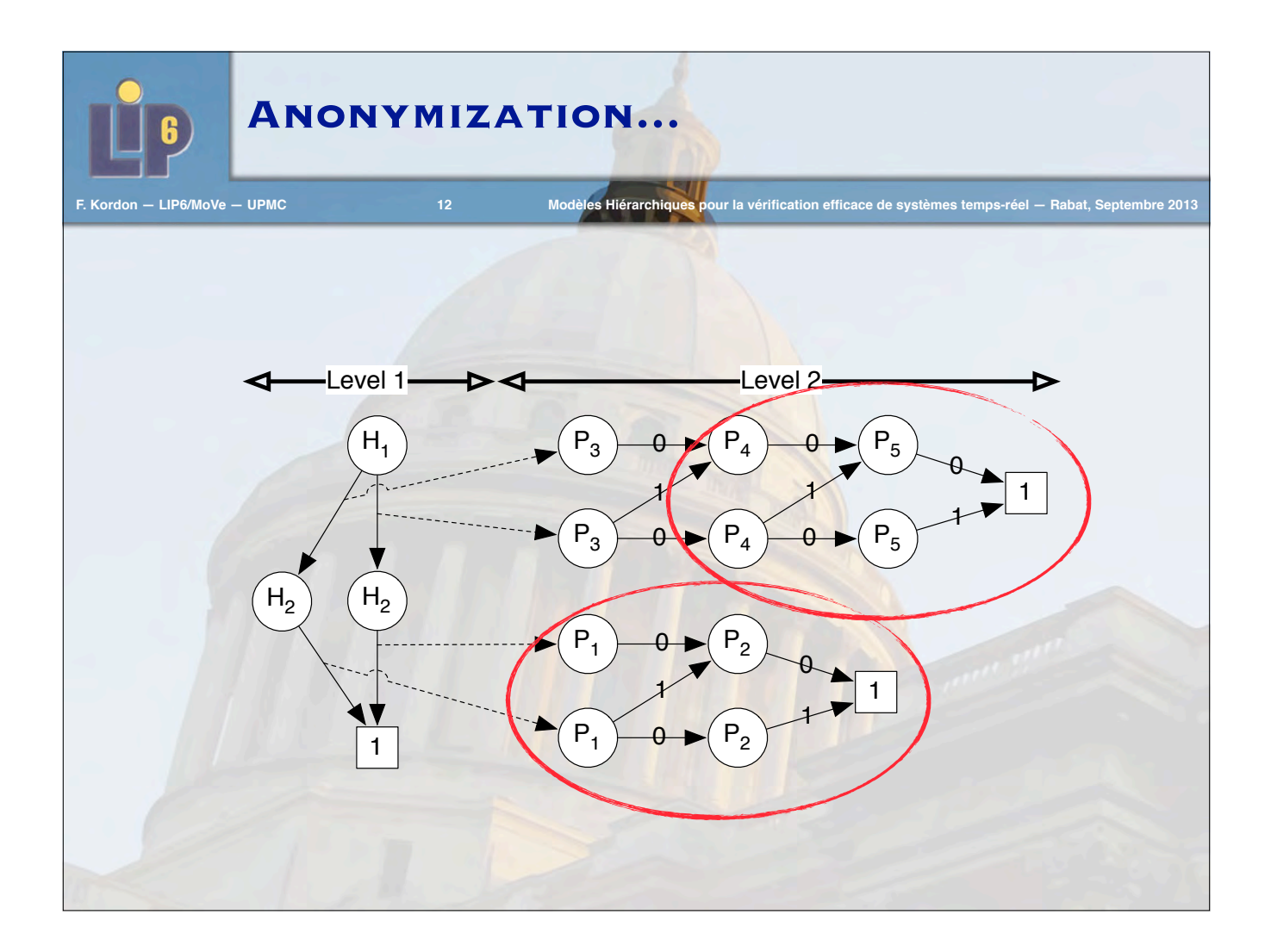

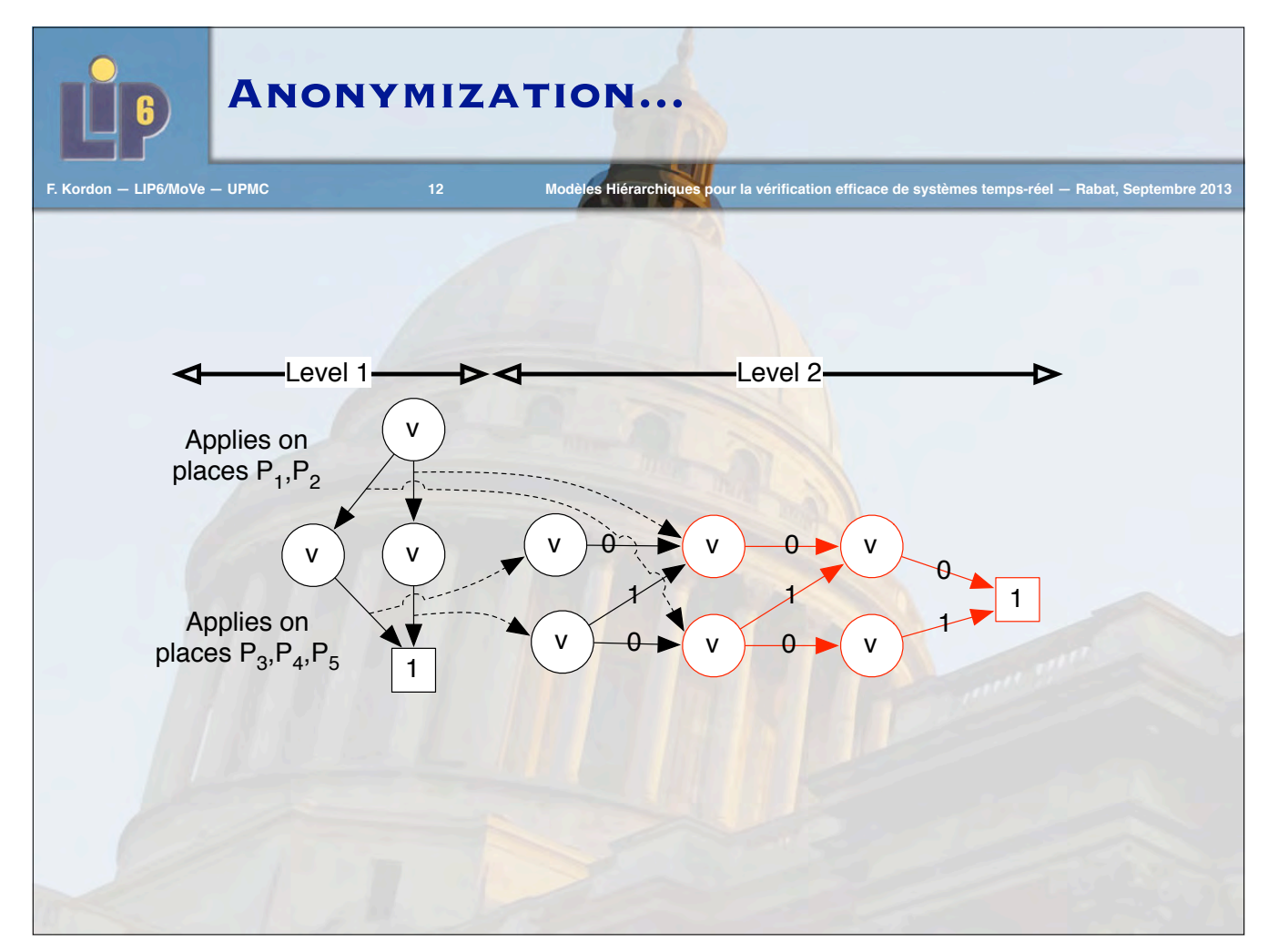

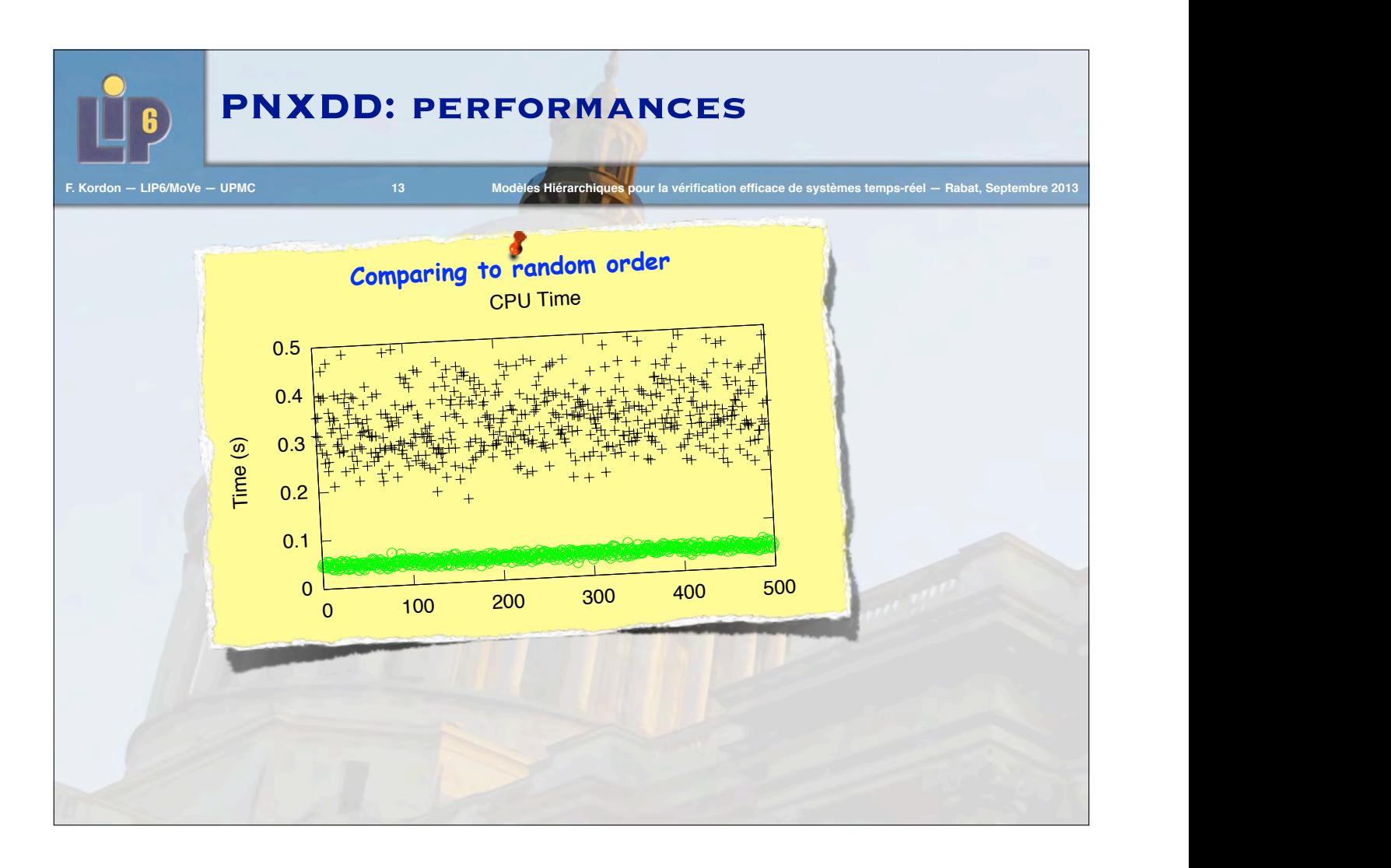

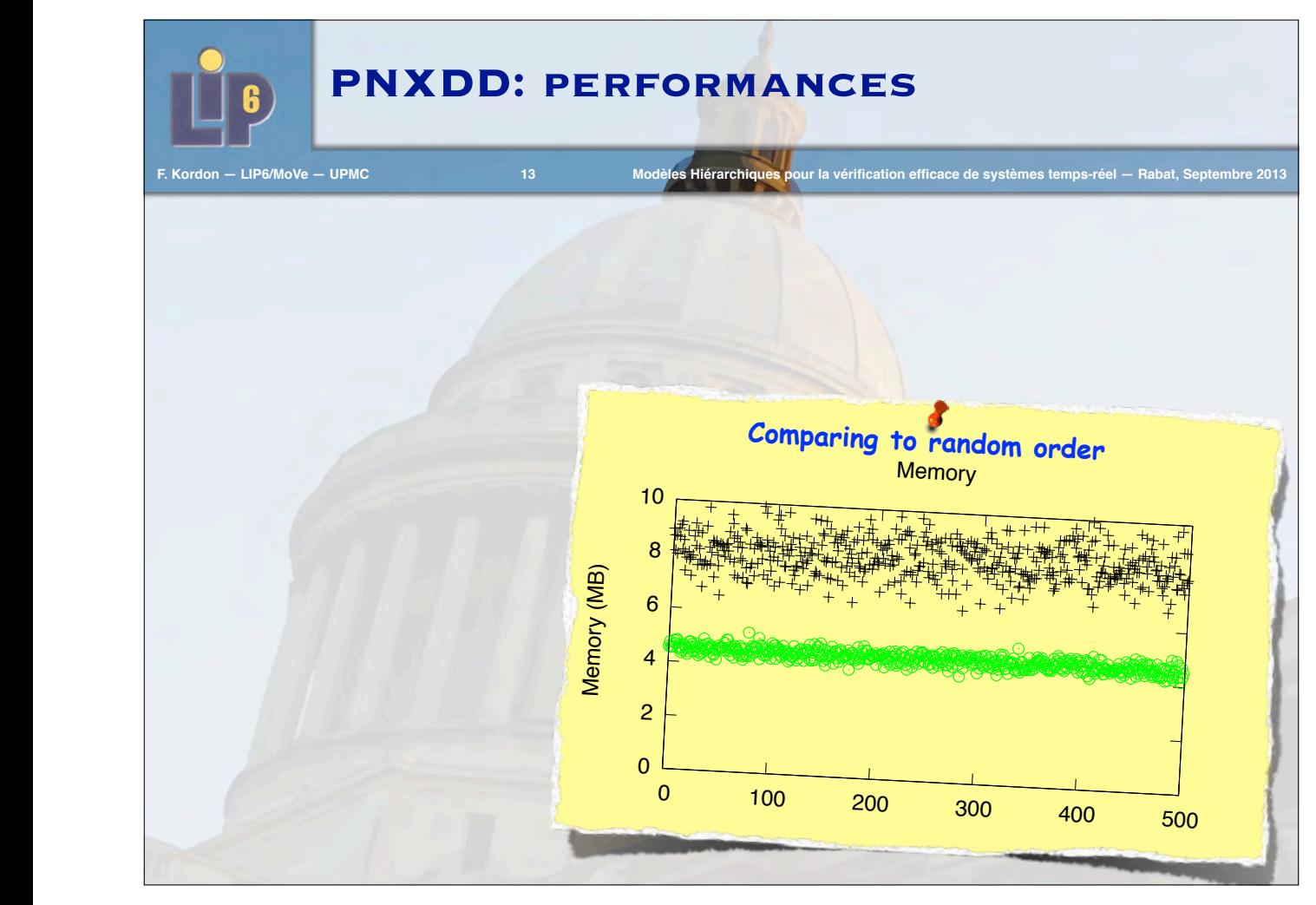

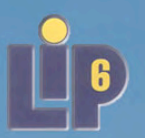

#### **PNXDD: performances**

**F. Kordon — LIP6/MoVe — UPMC Modèles Hiérarchiques pour la vérification efficace de systèmes temps-réel — Rabat, Septembre 2013** 

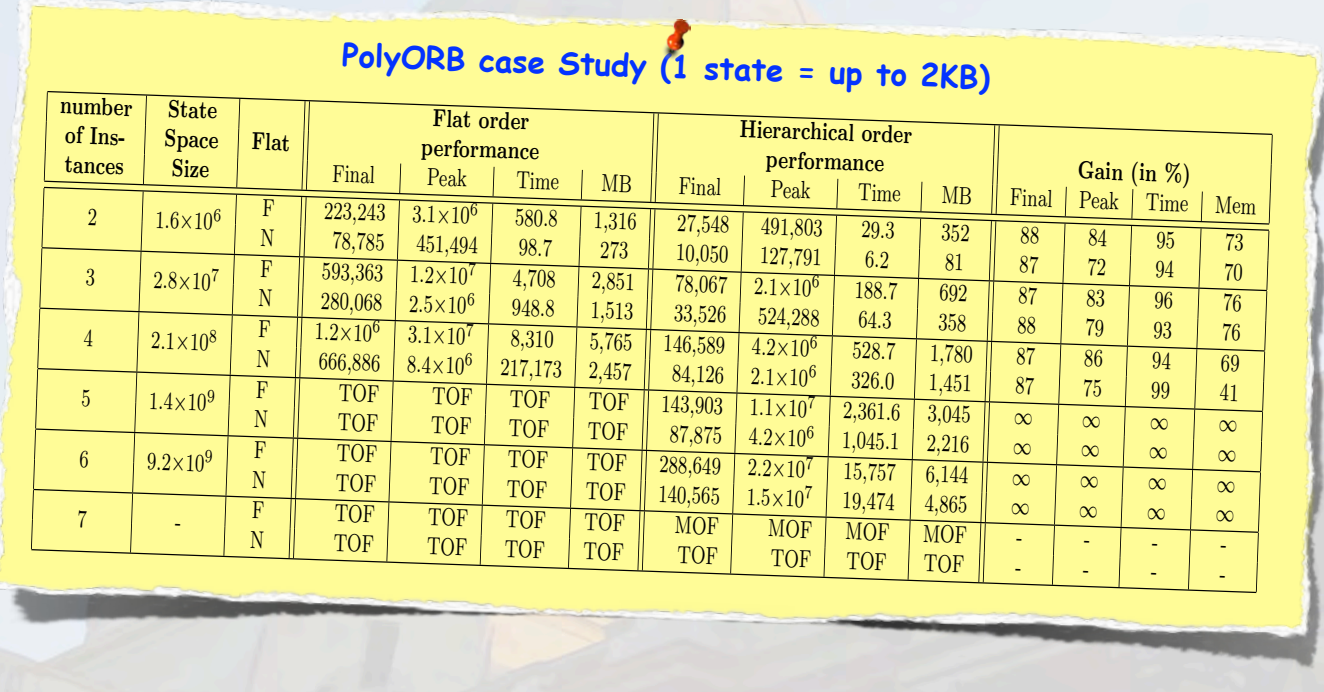

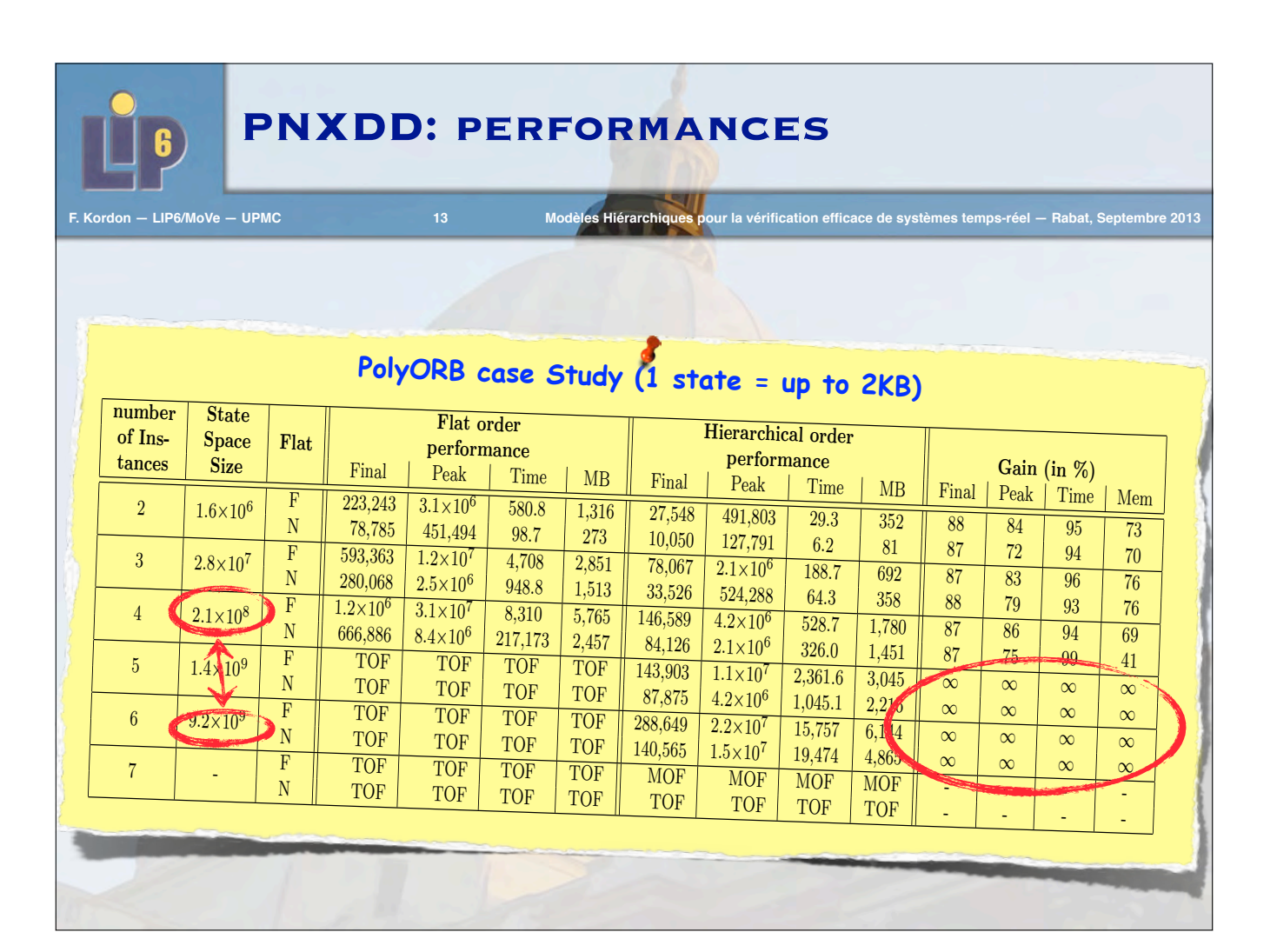

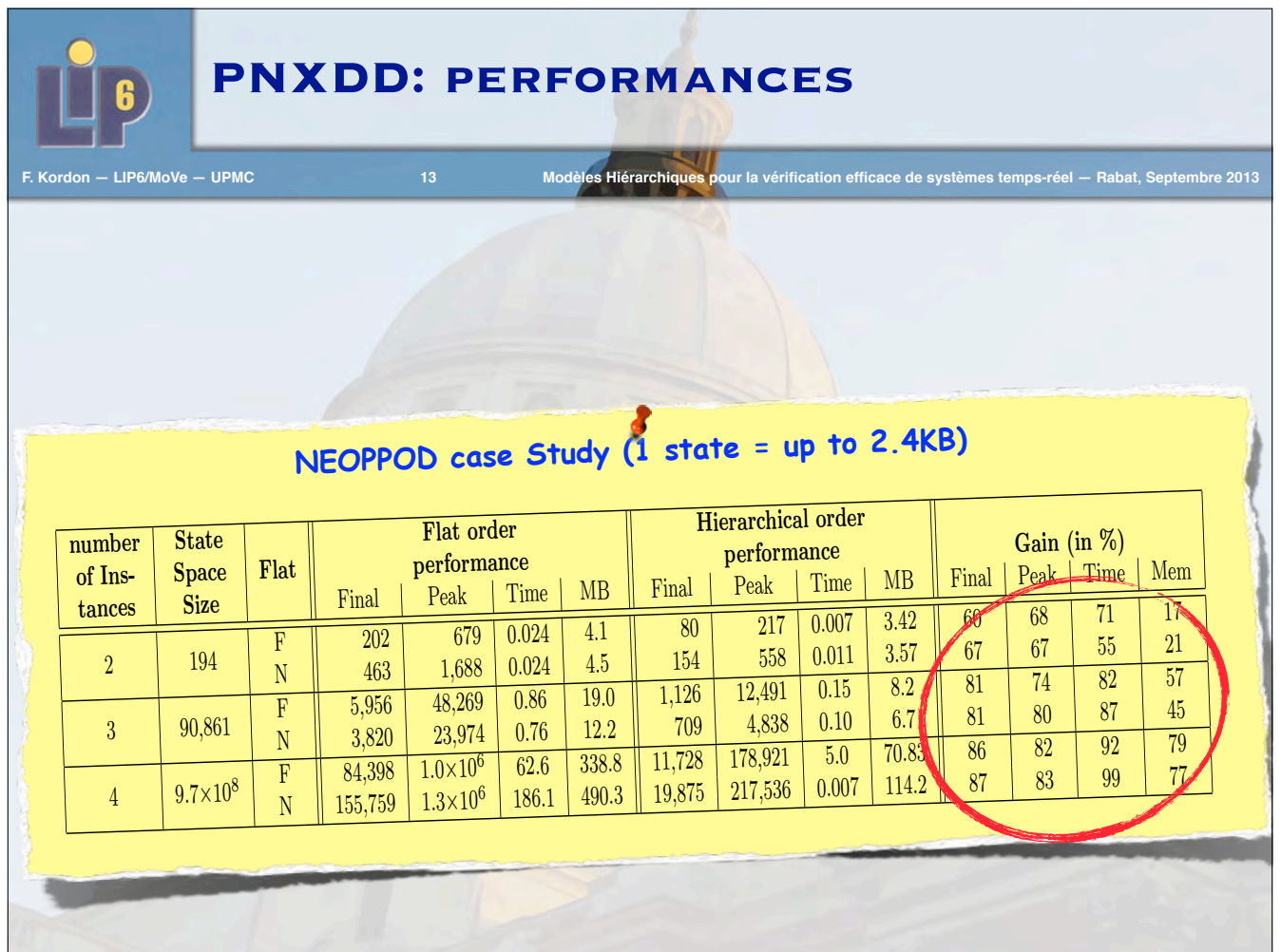

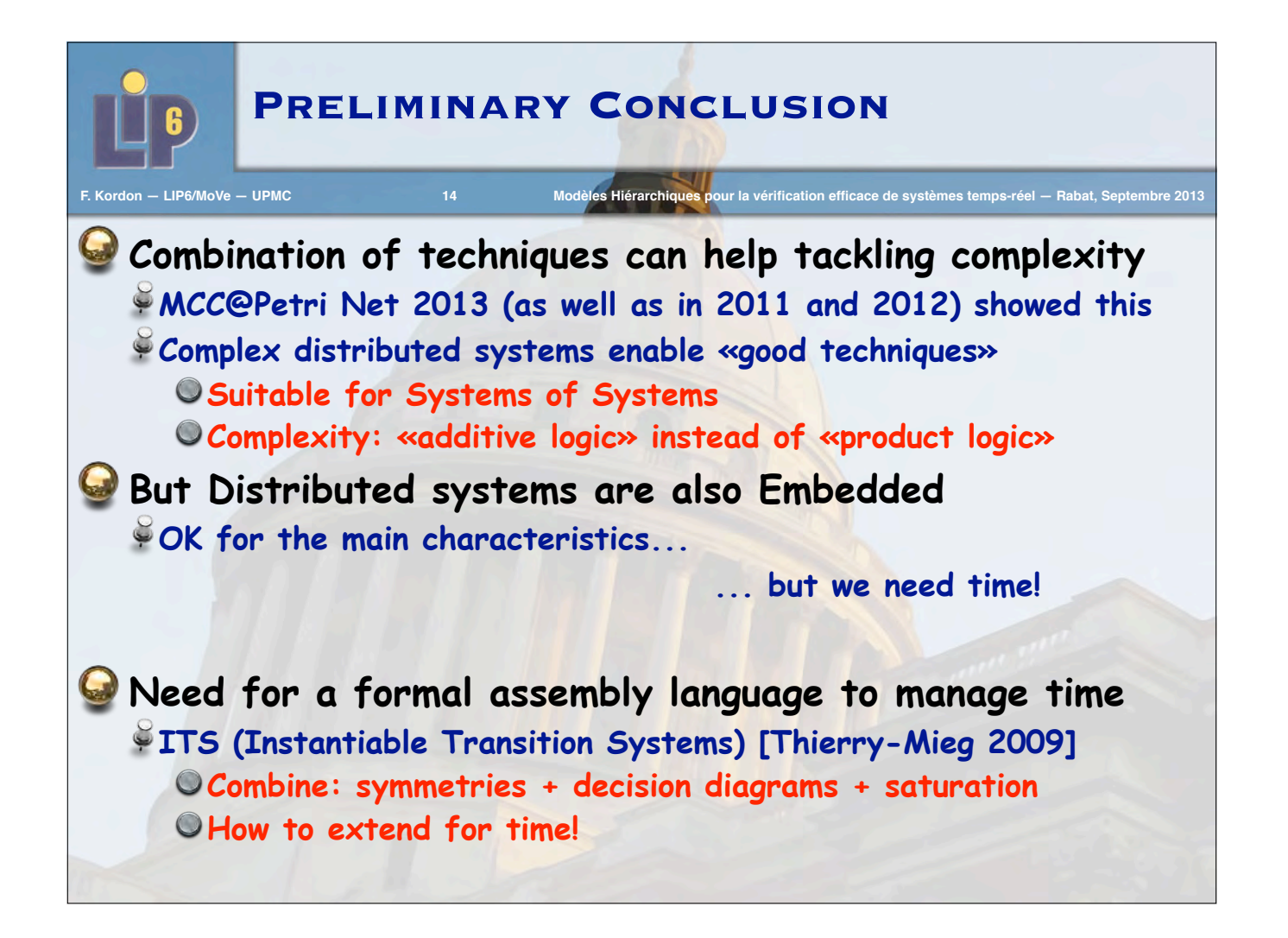

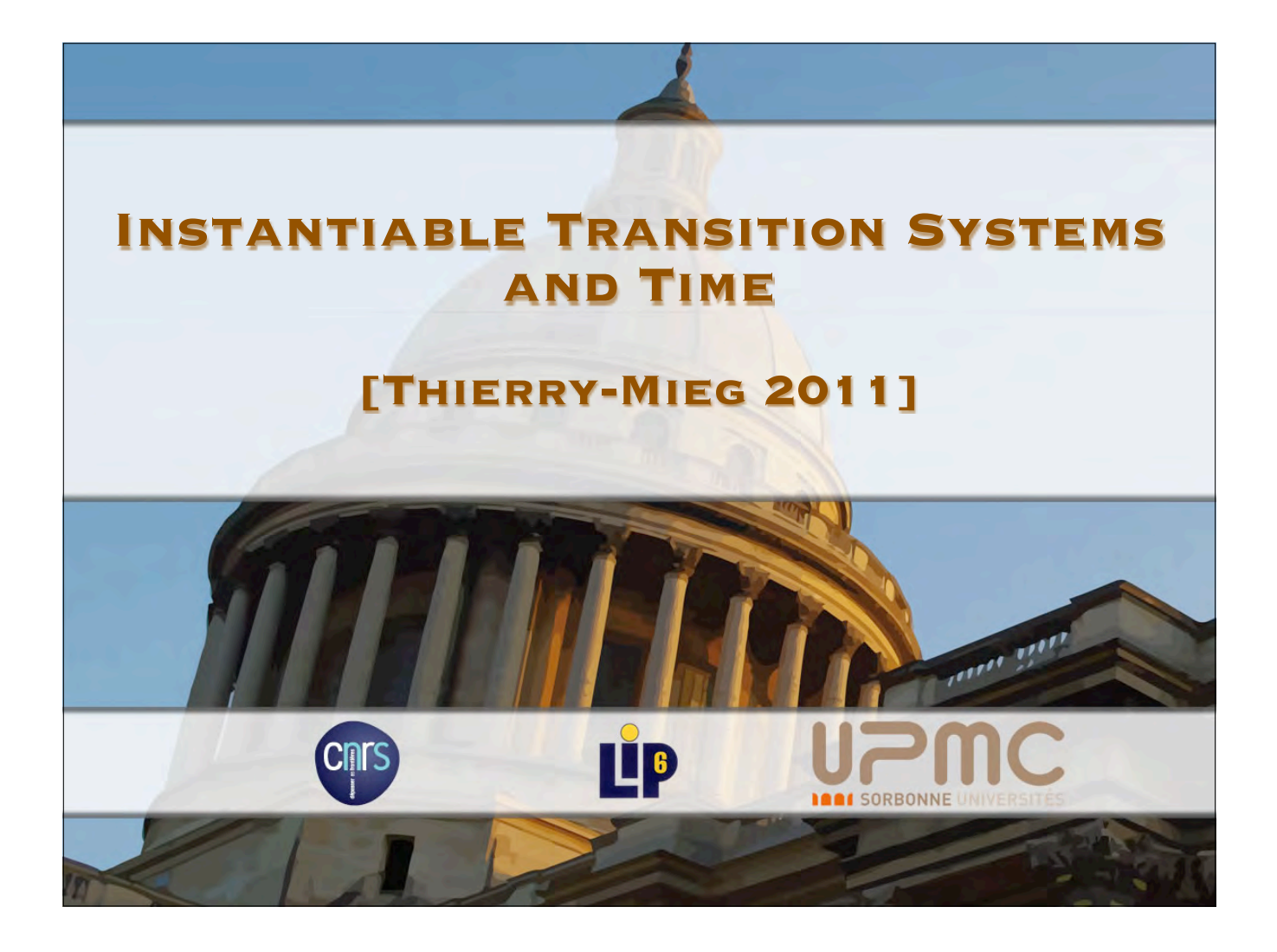

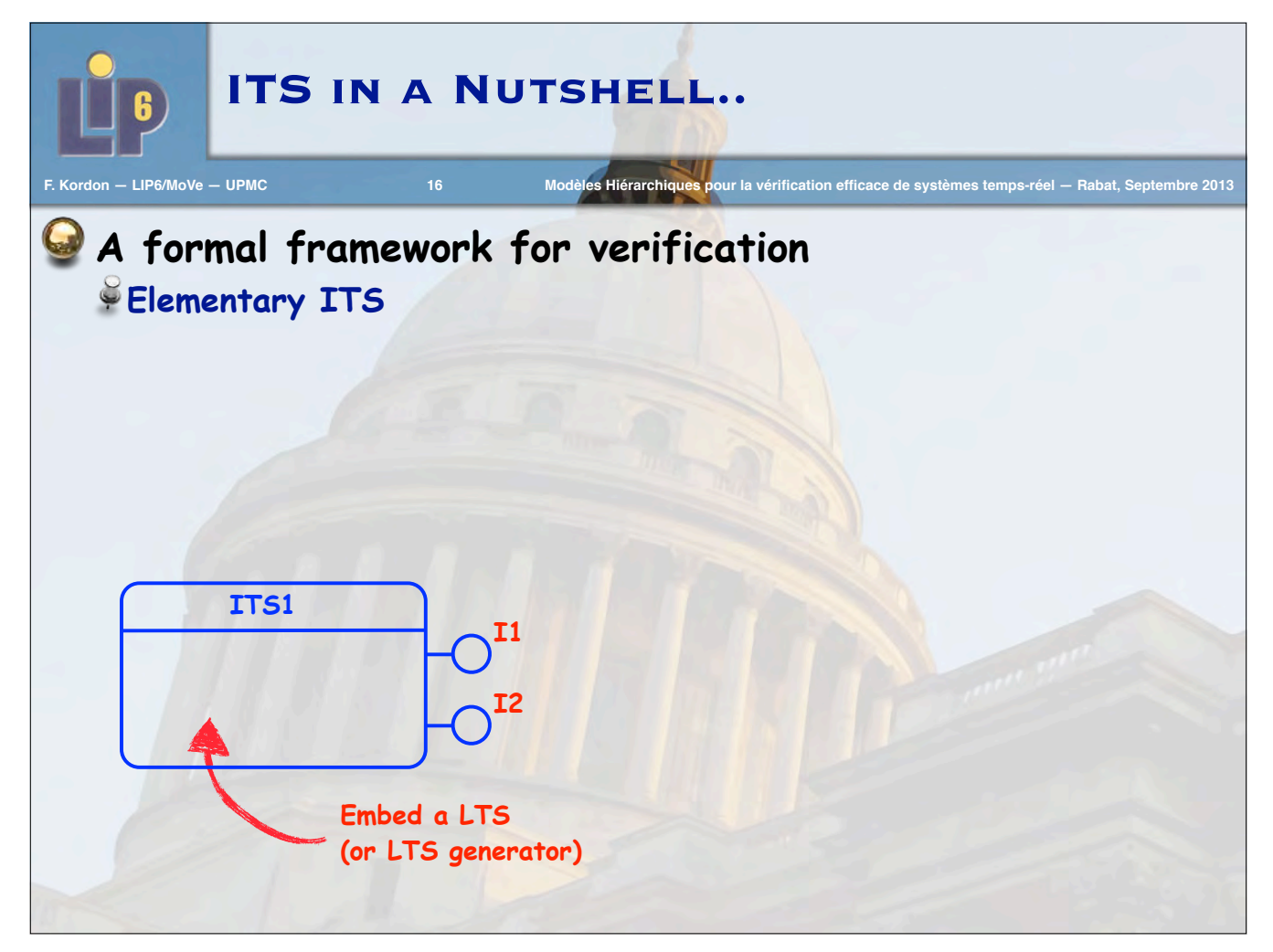

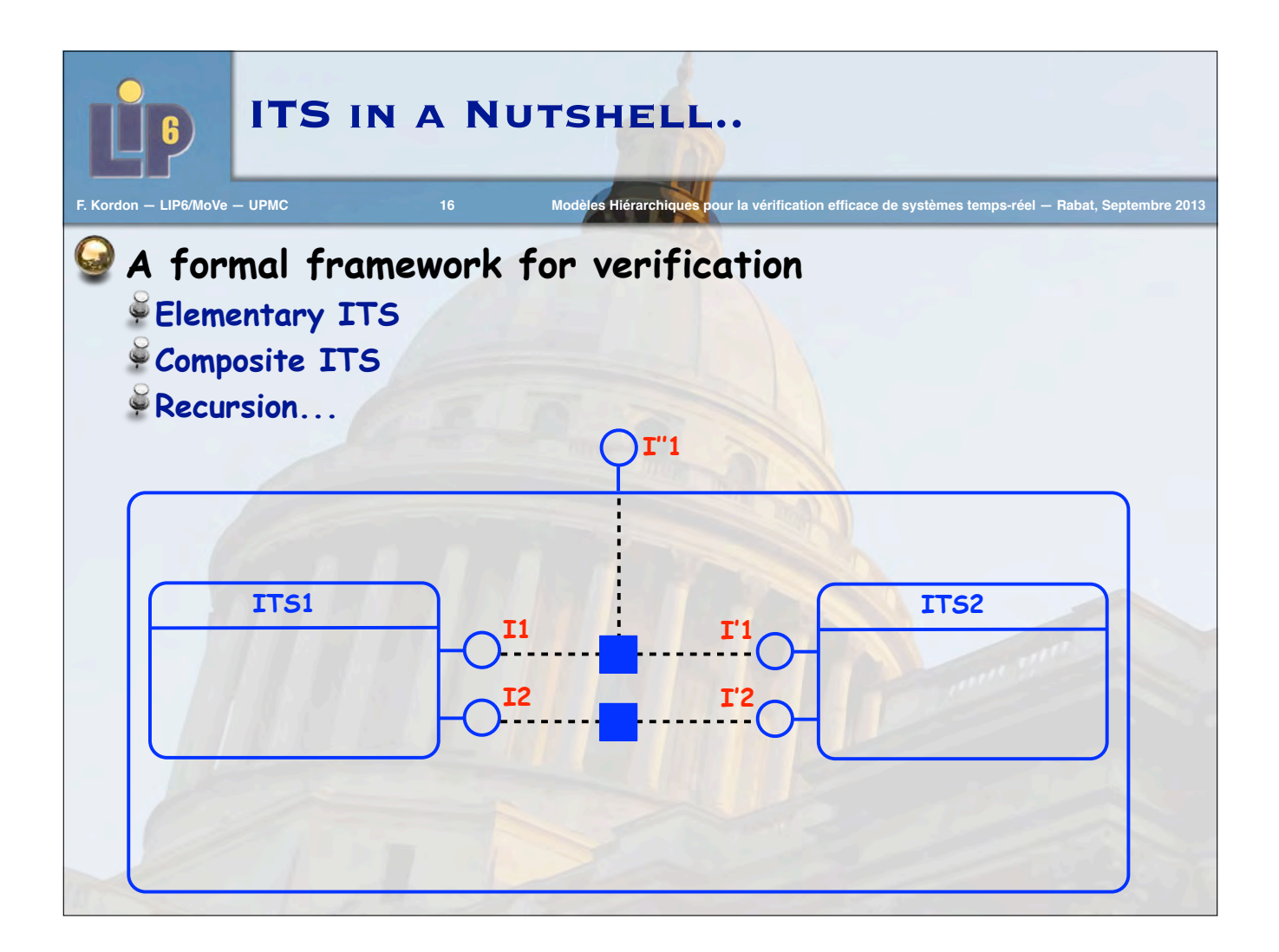

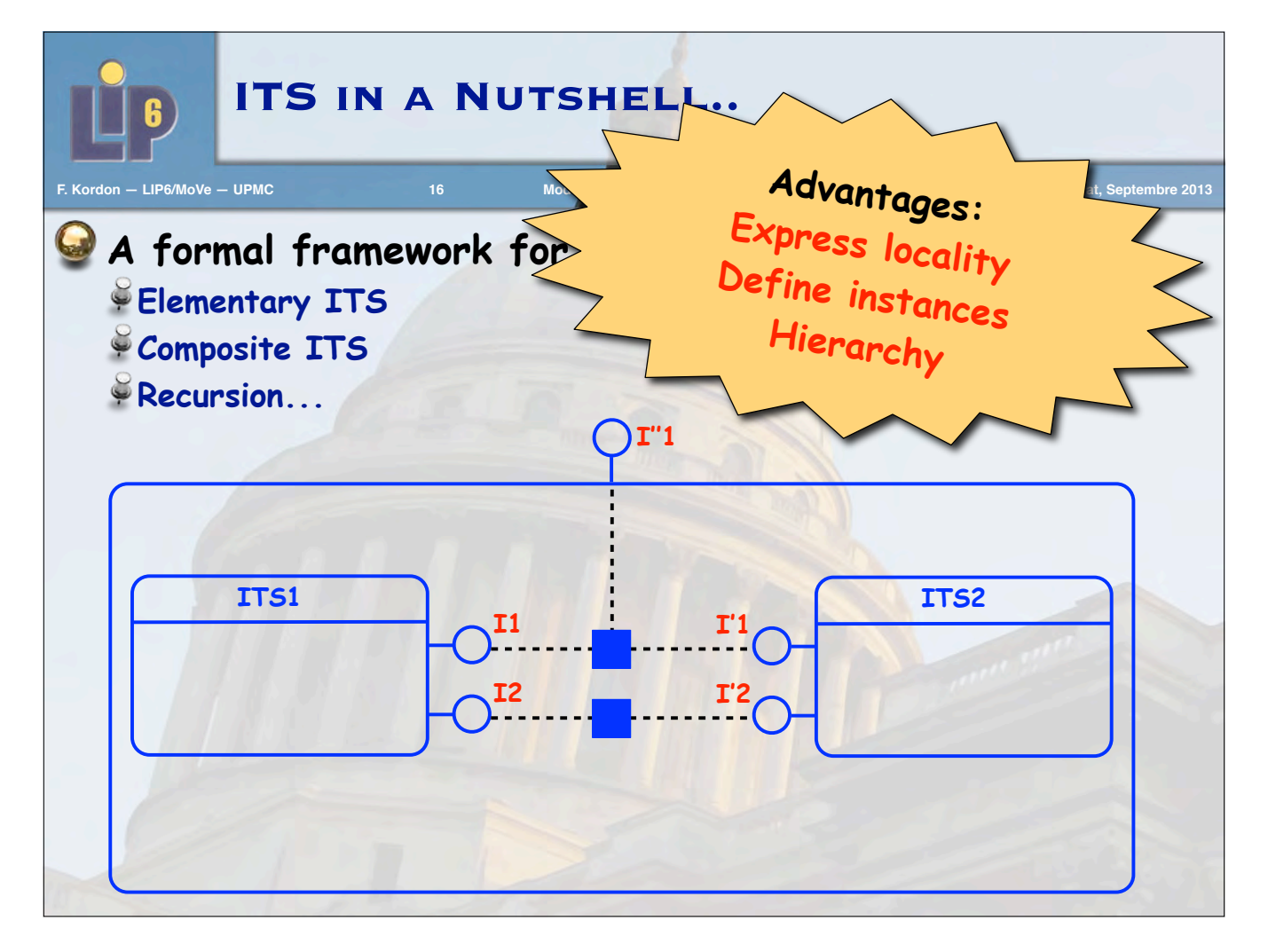

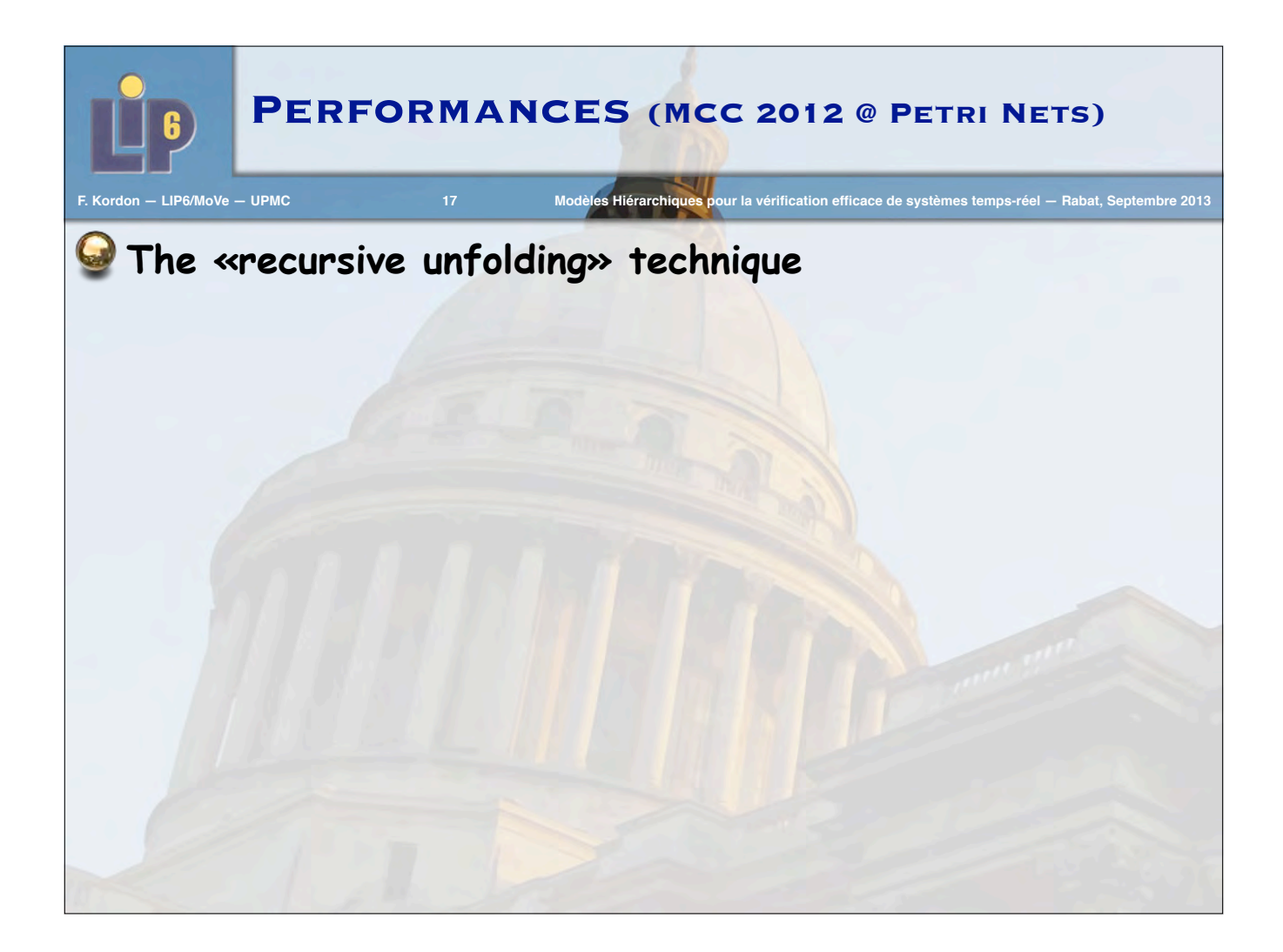

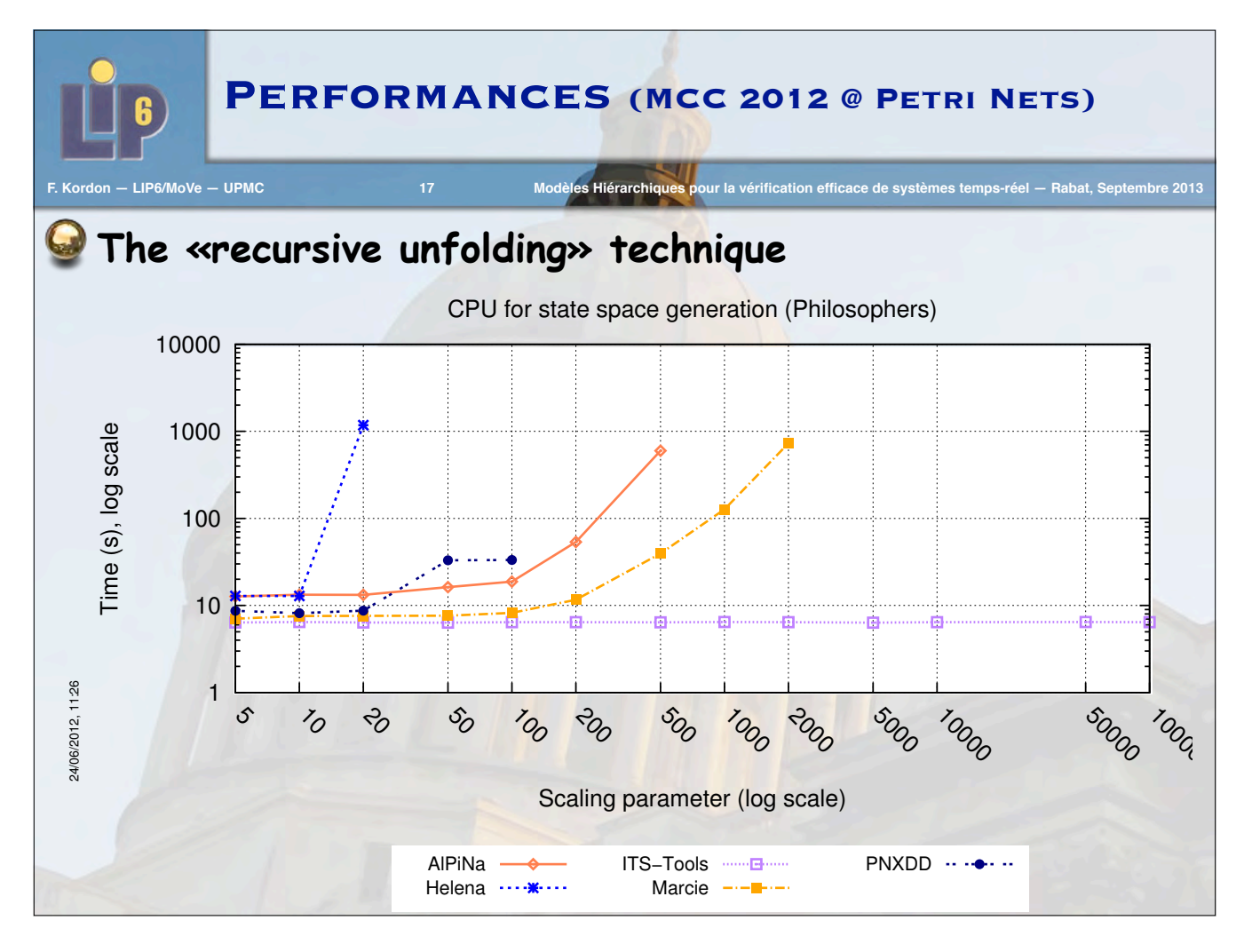

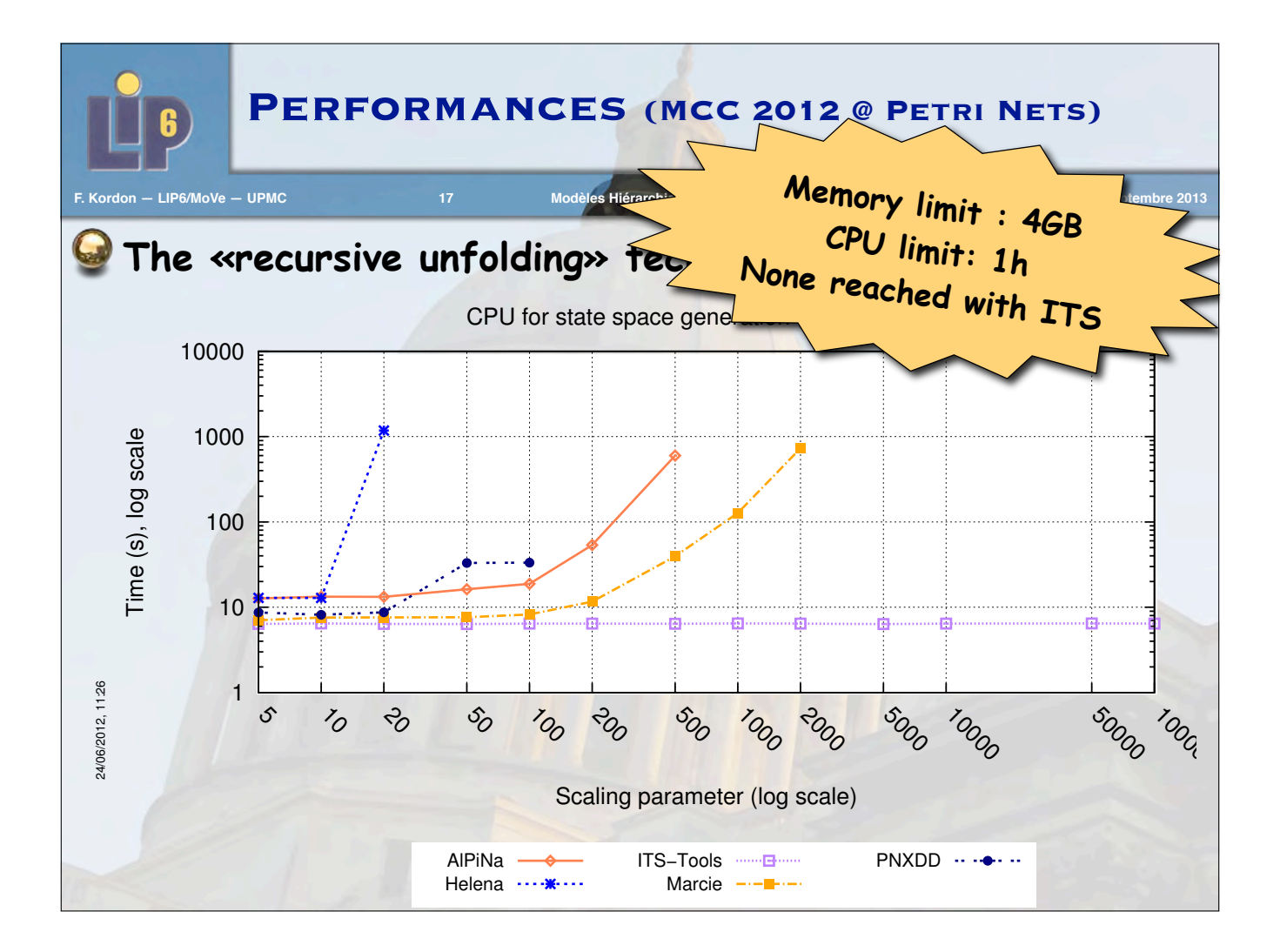

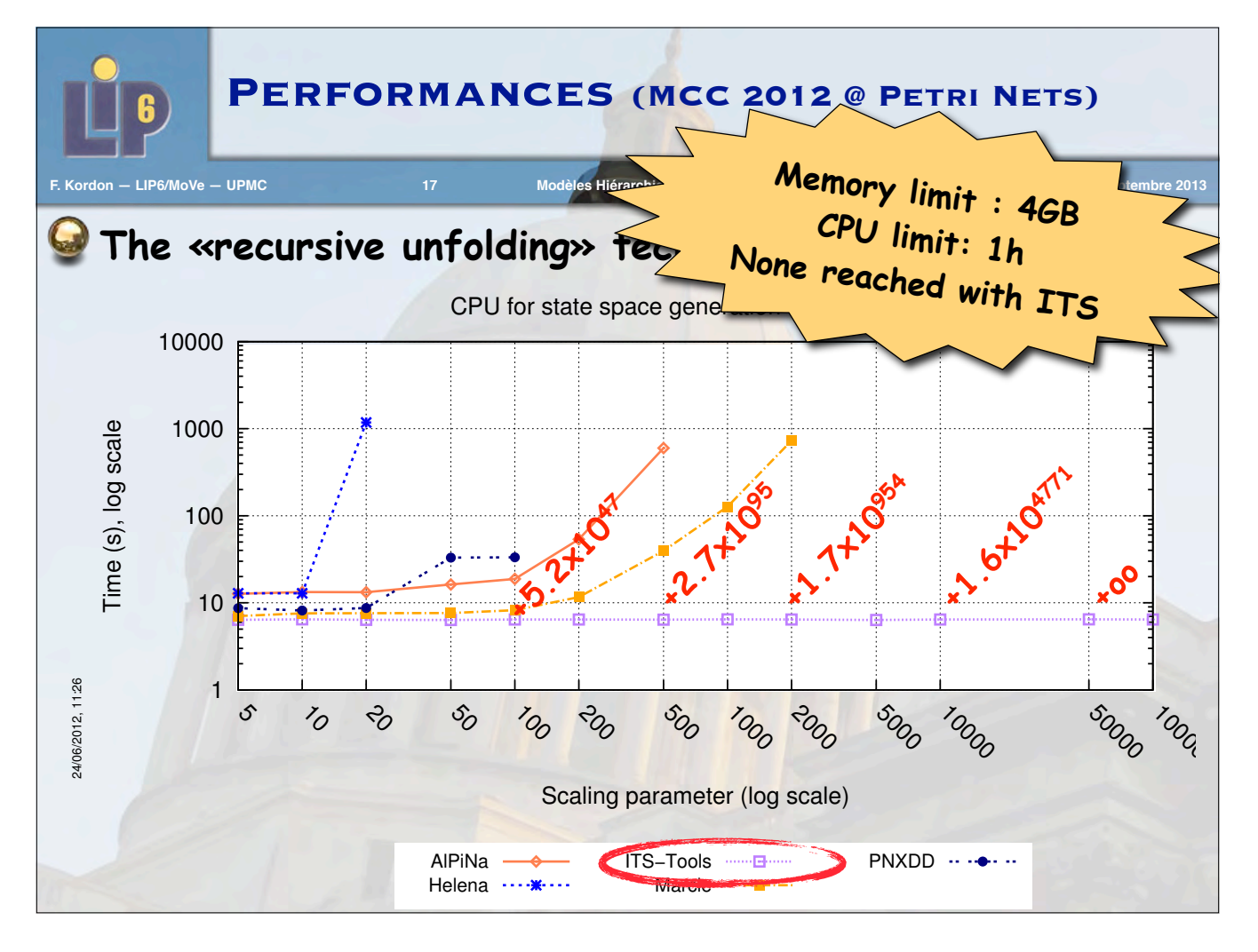

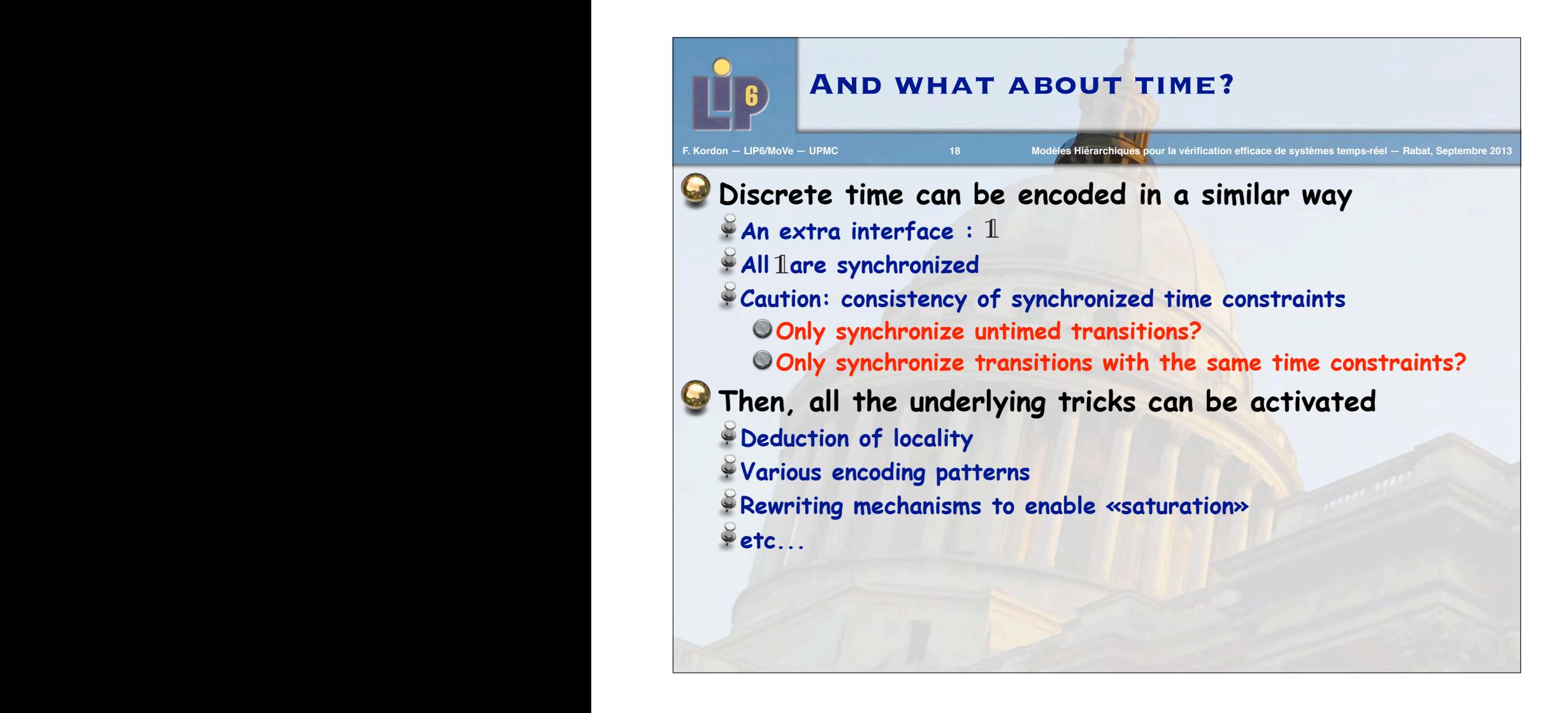

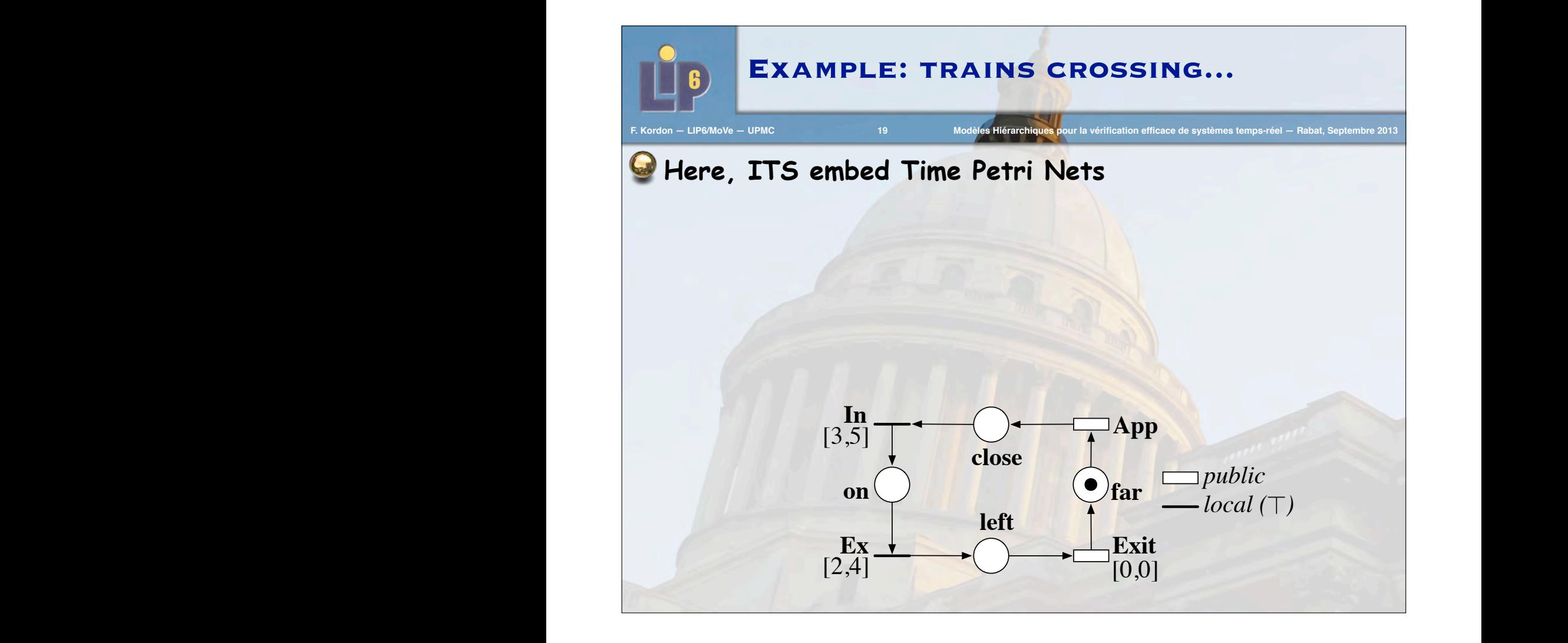

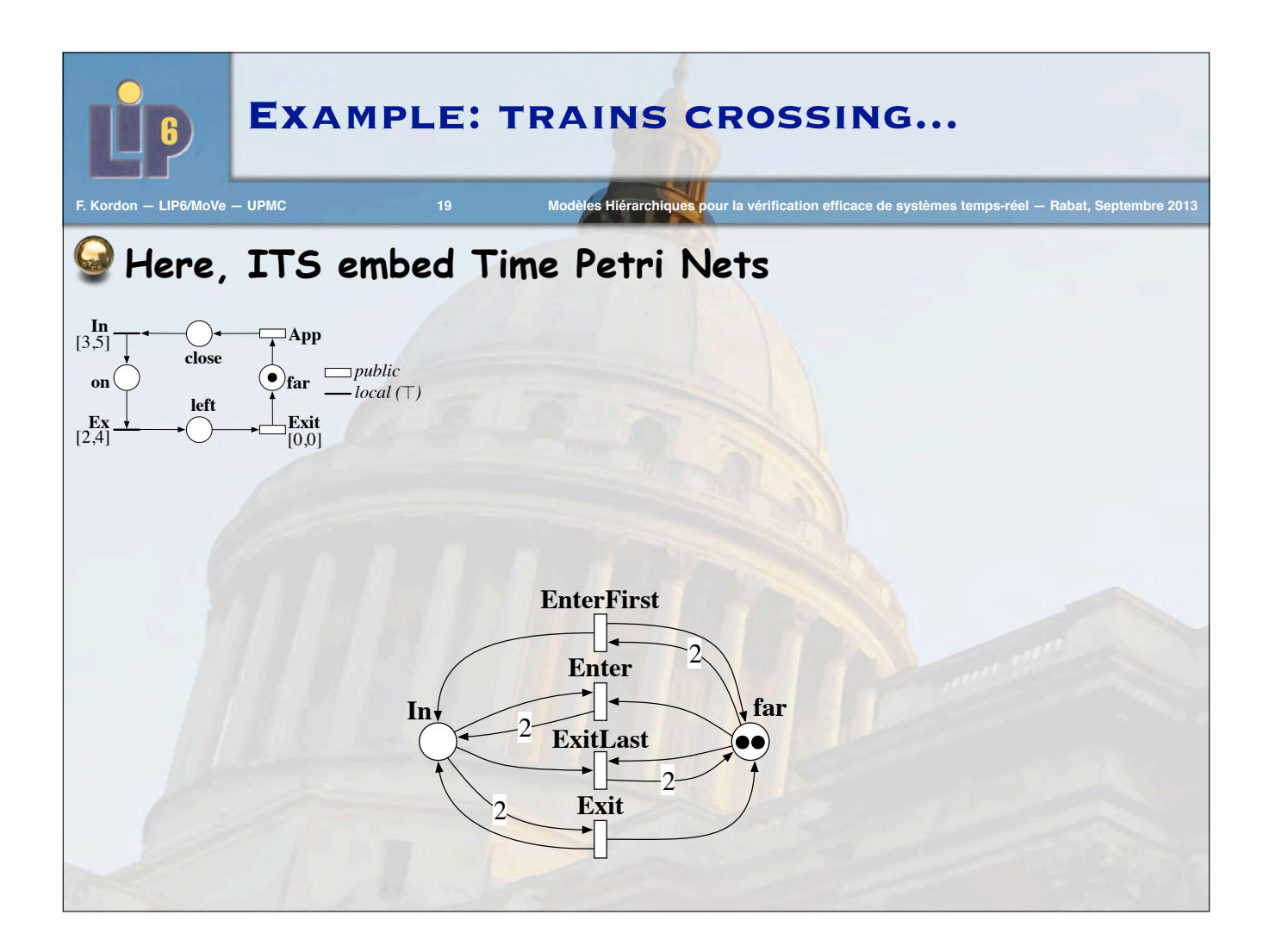

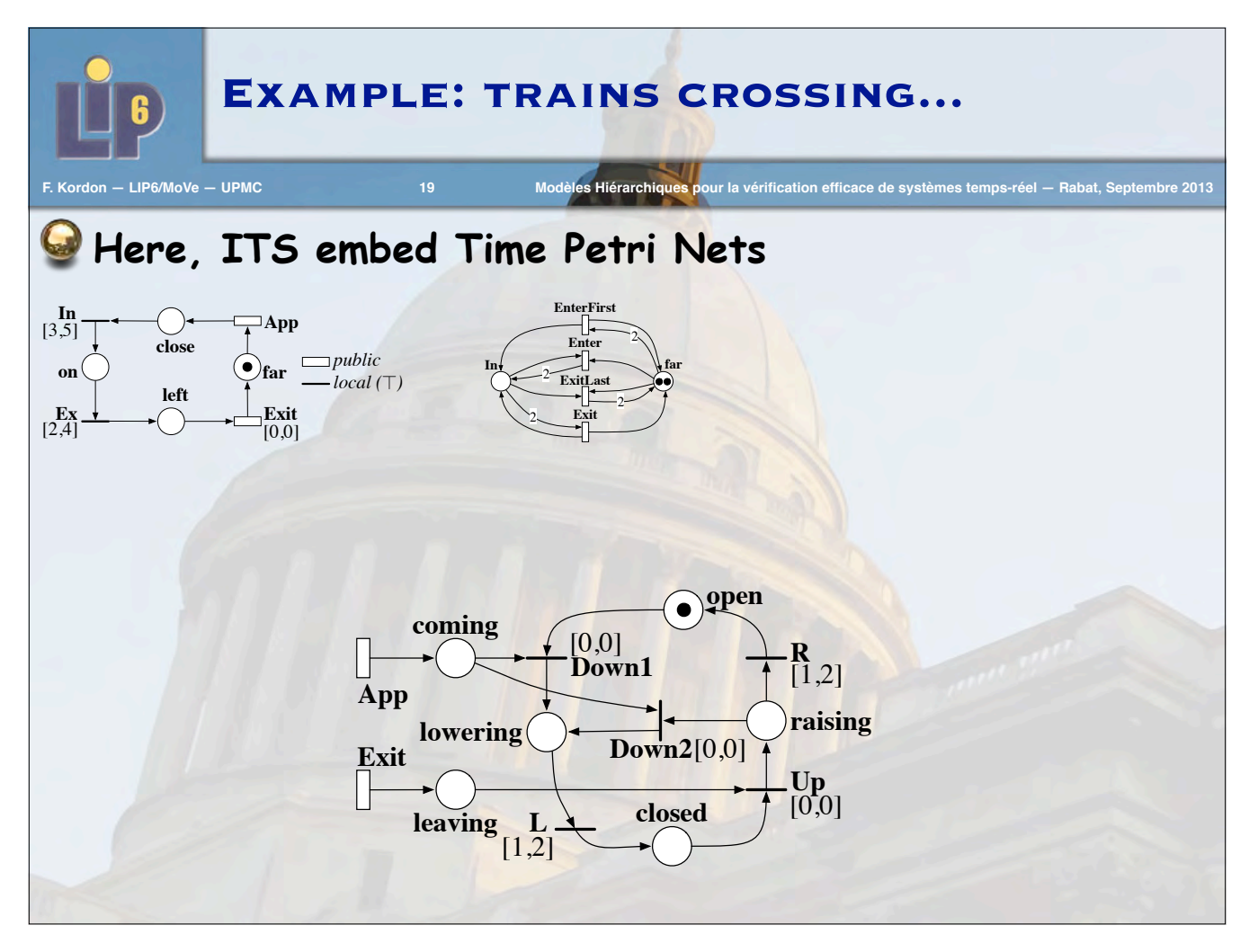

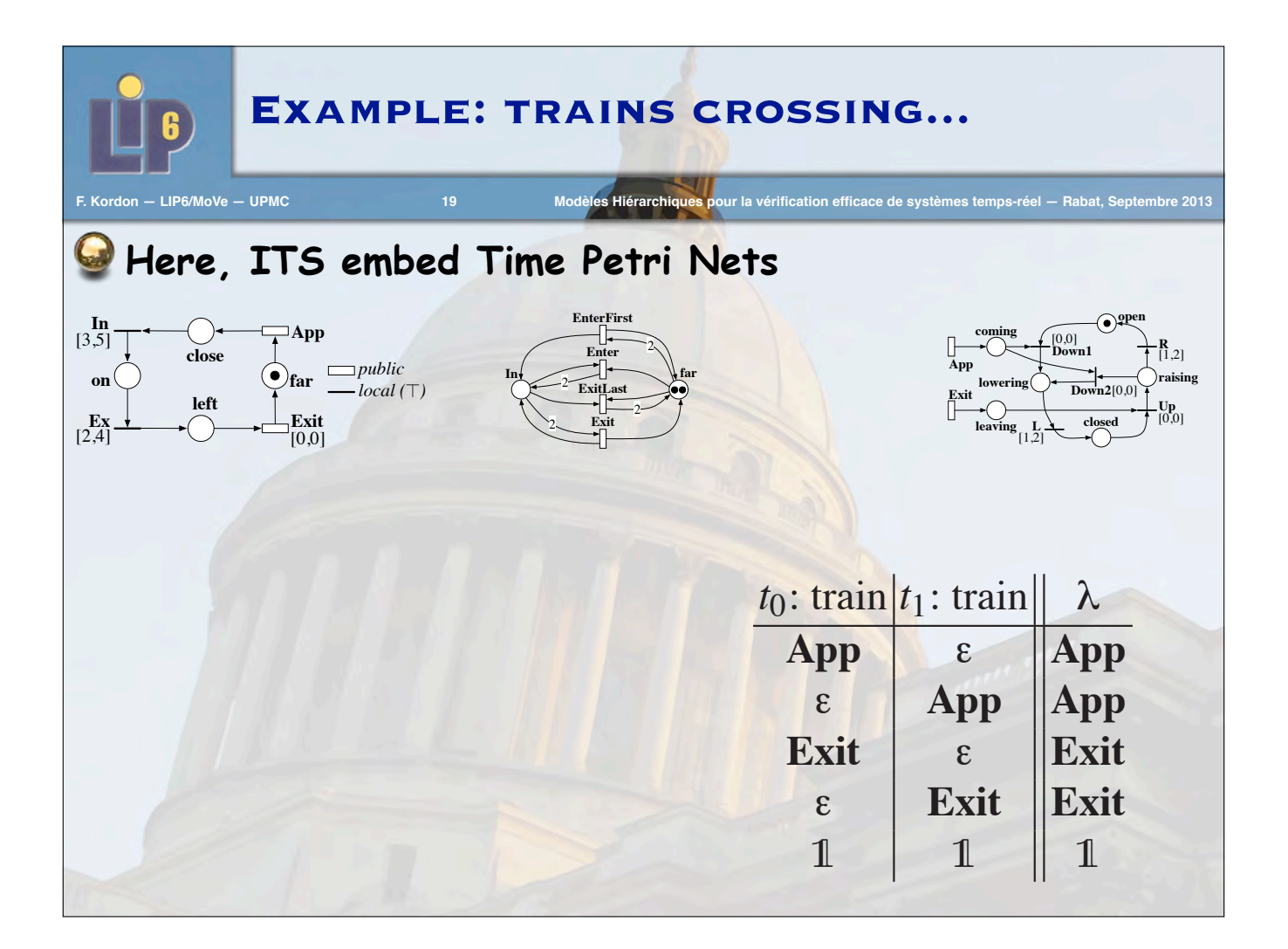

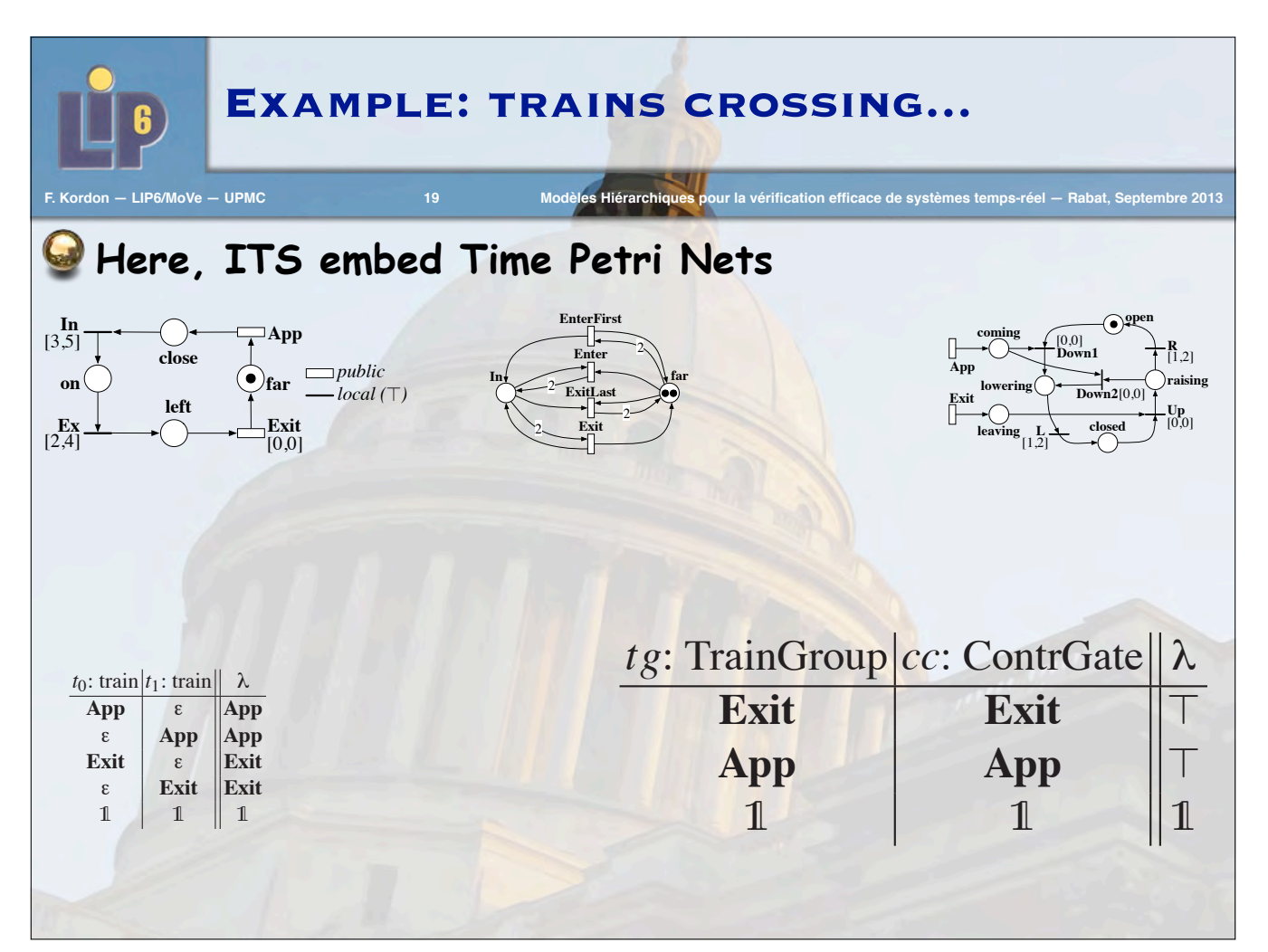

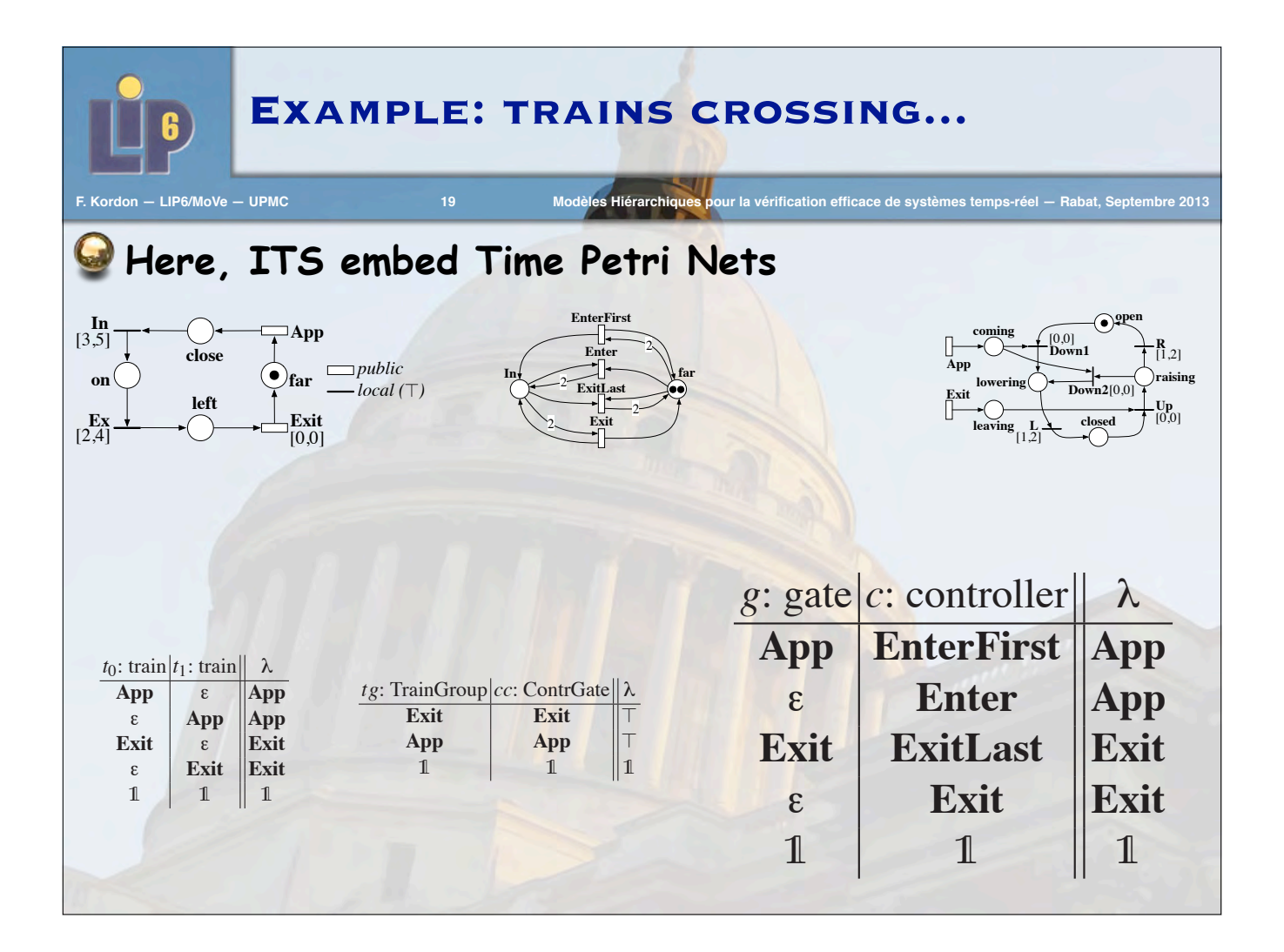

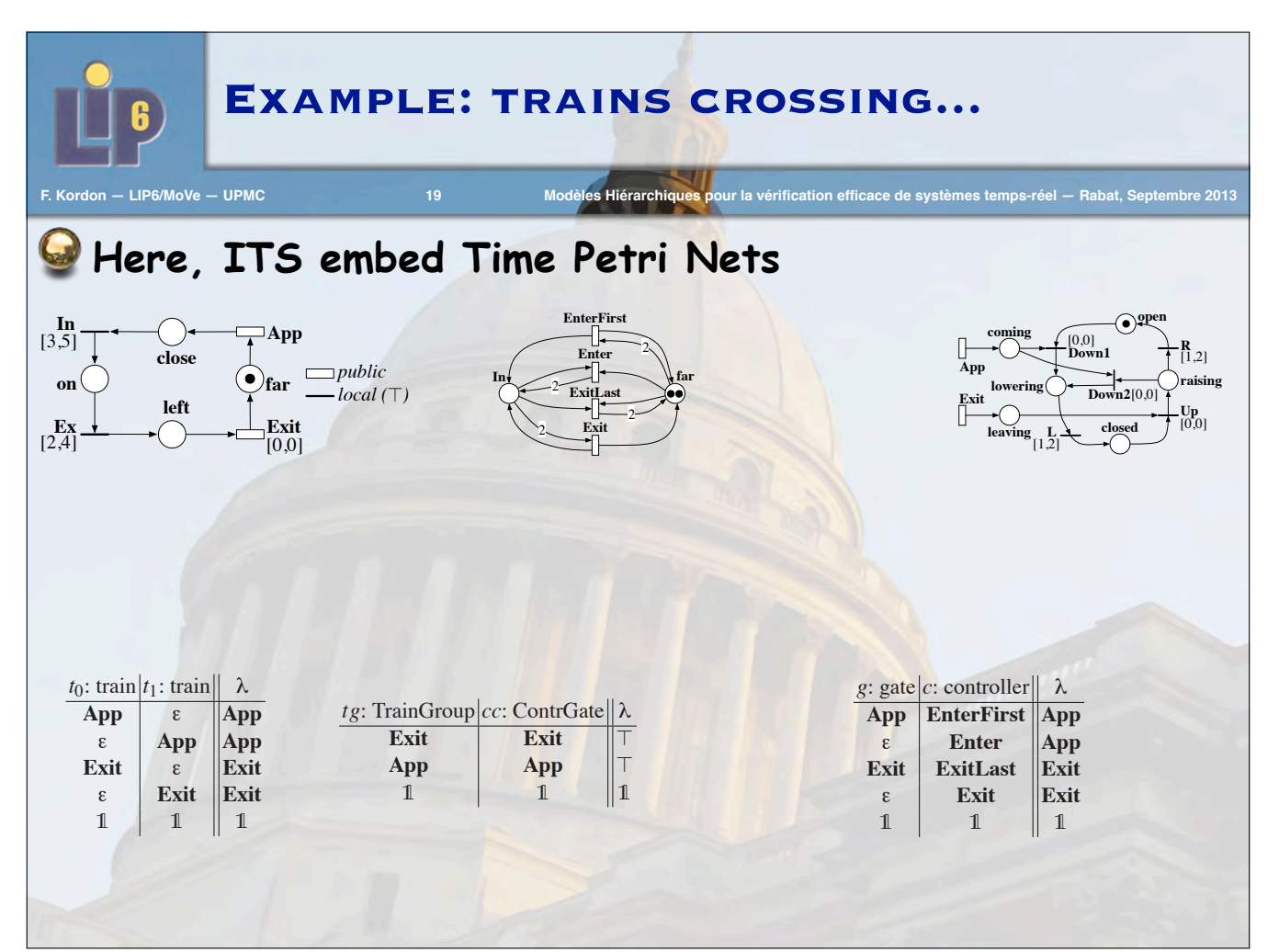

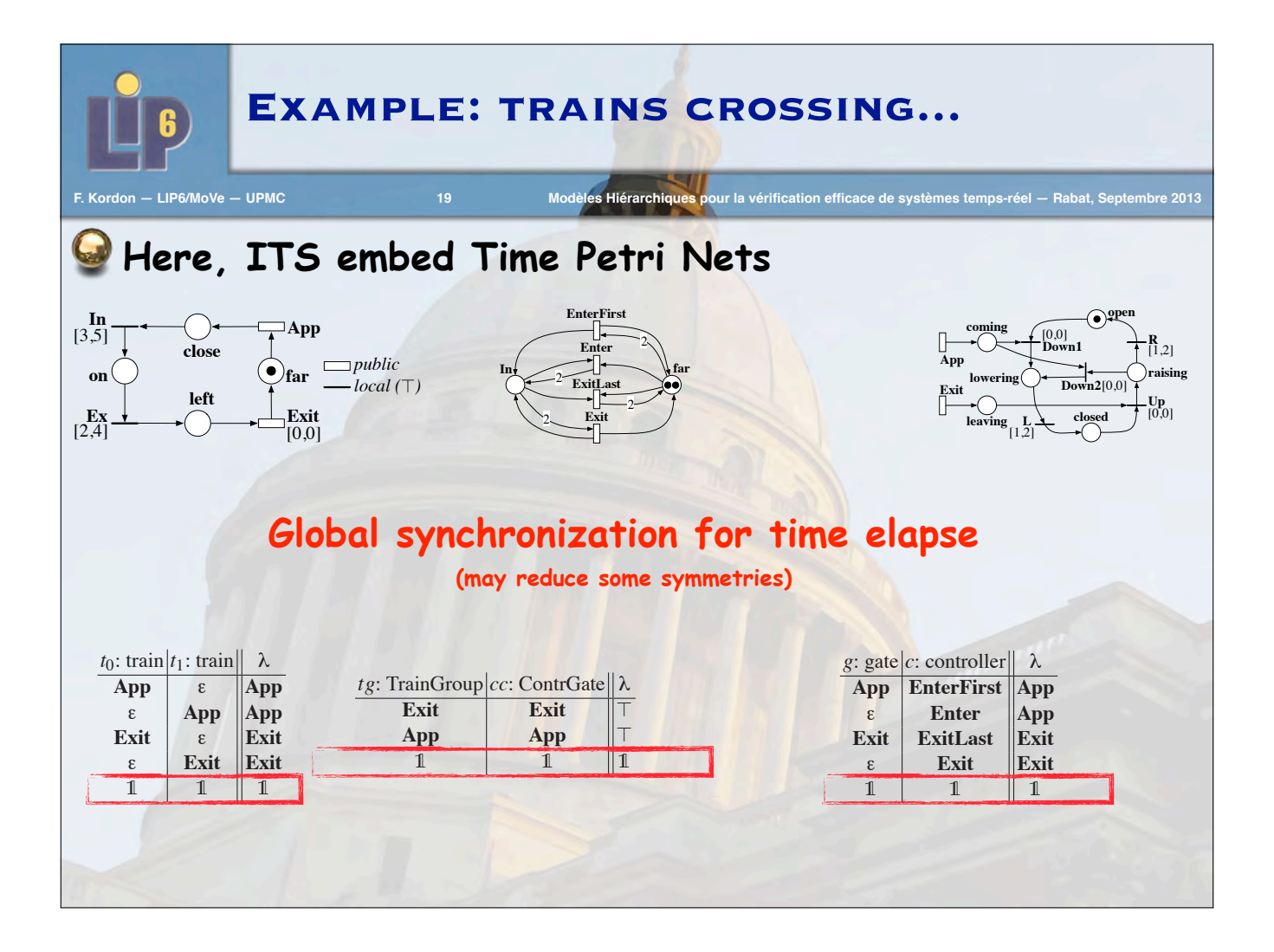

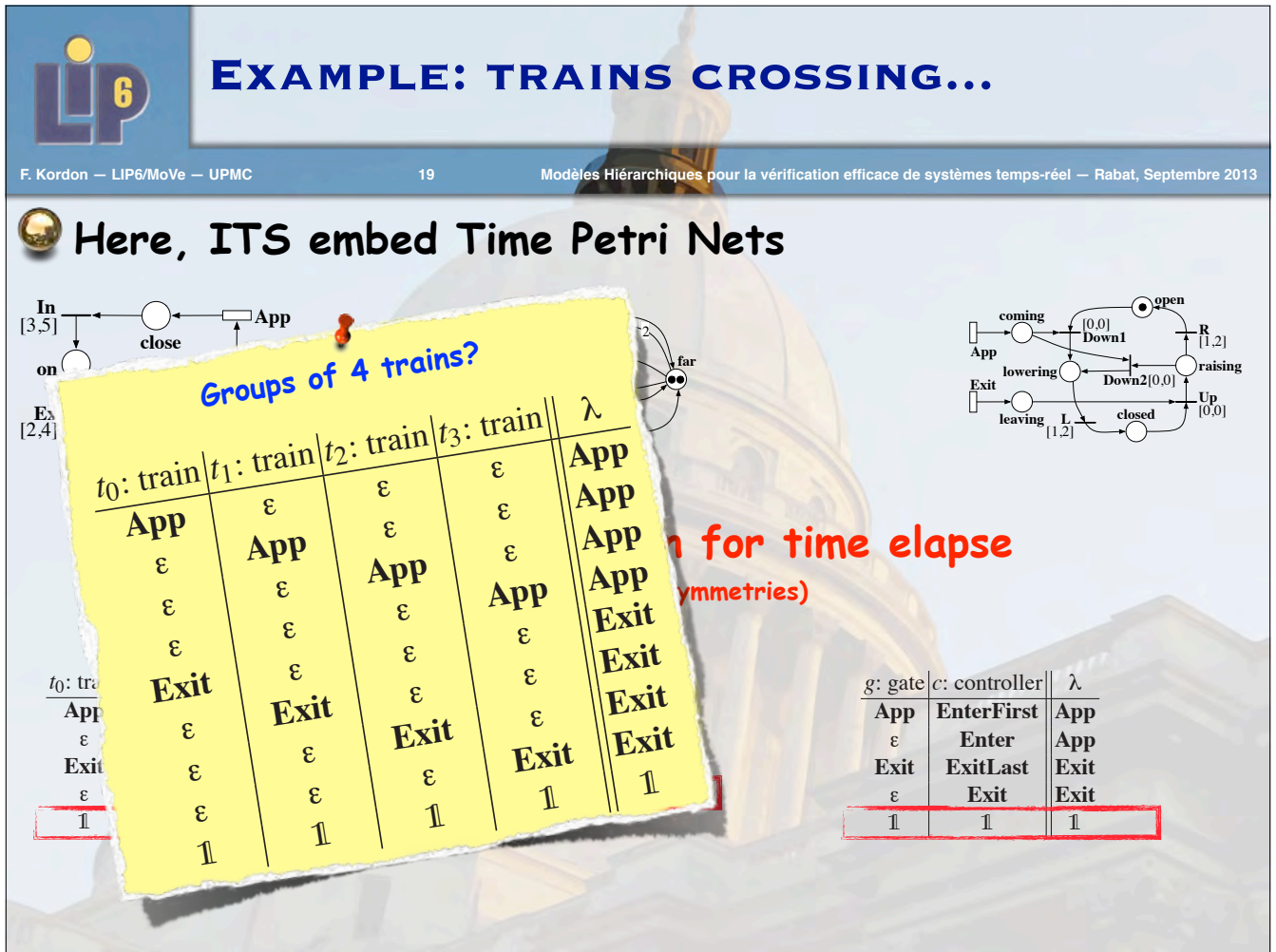

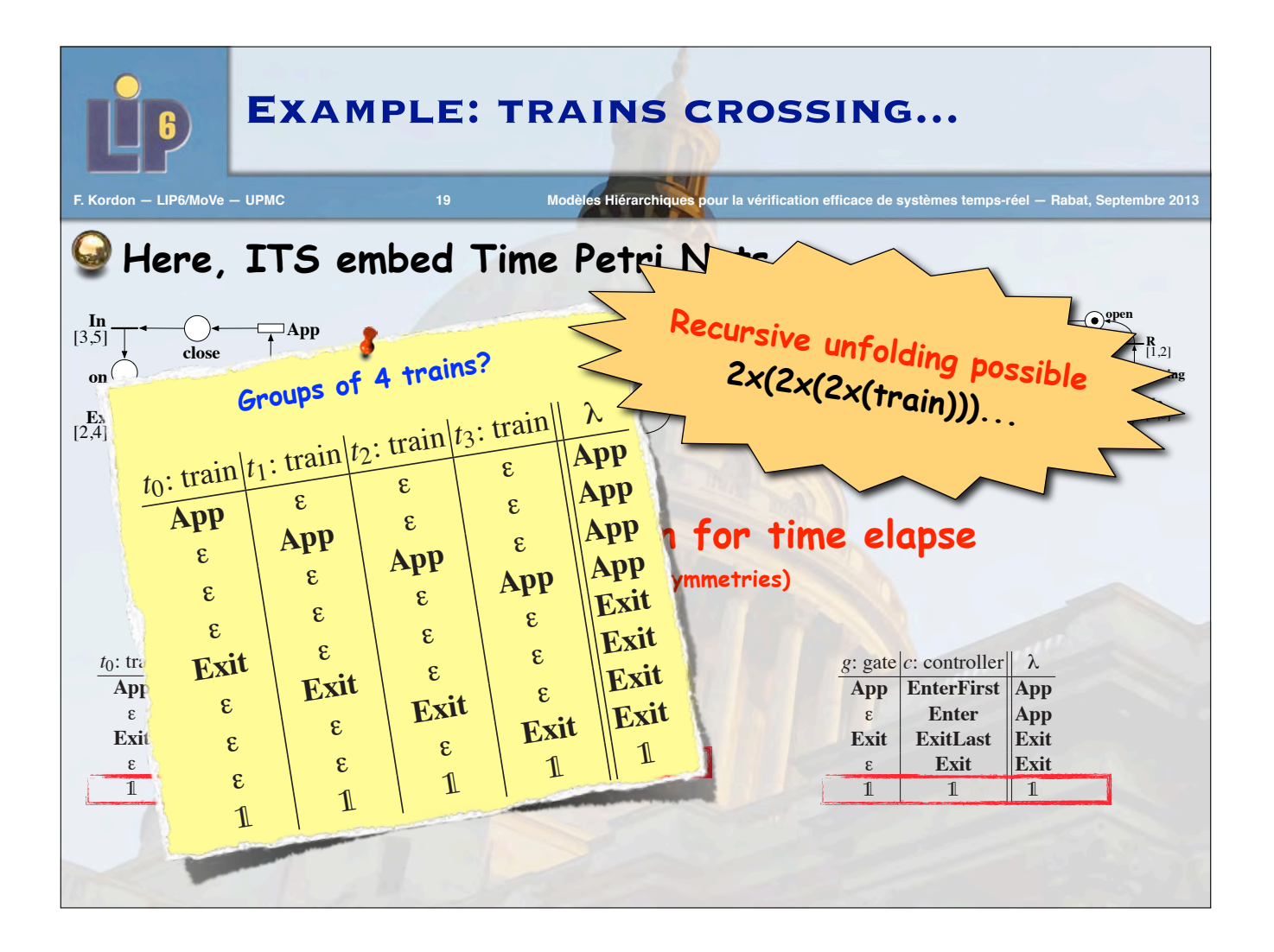

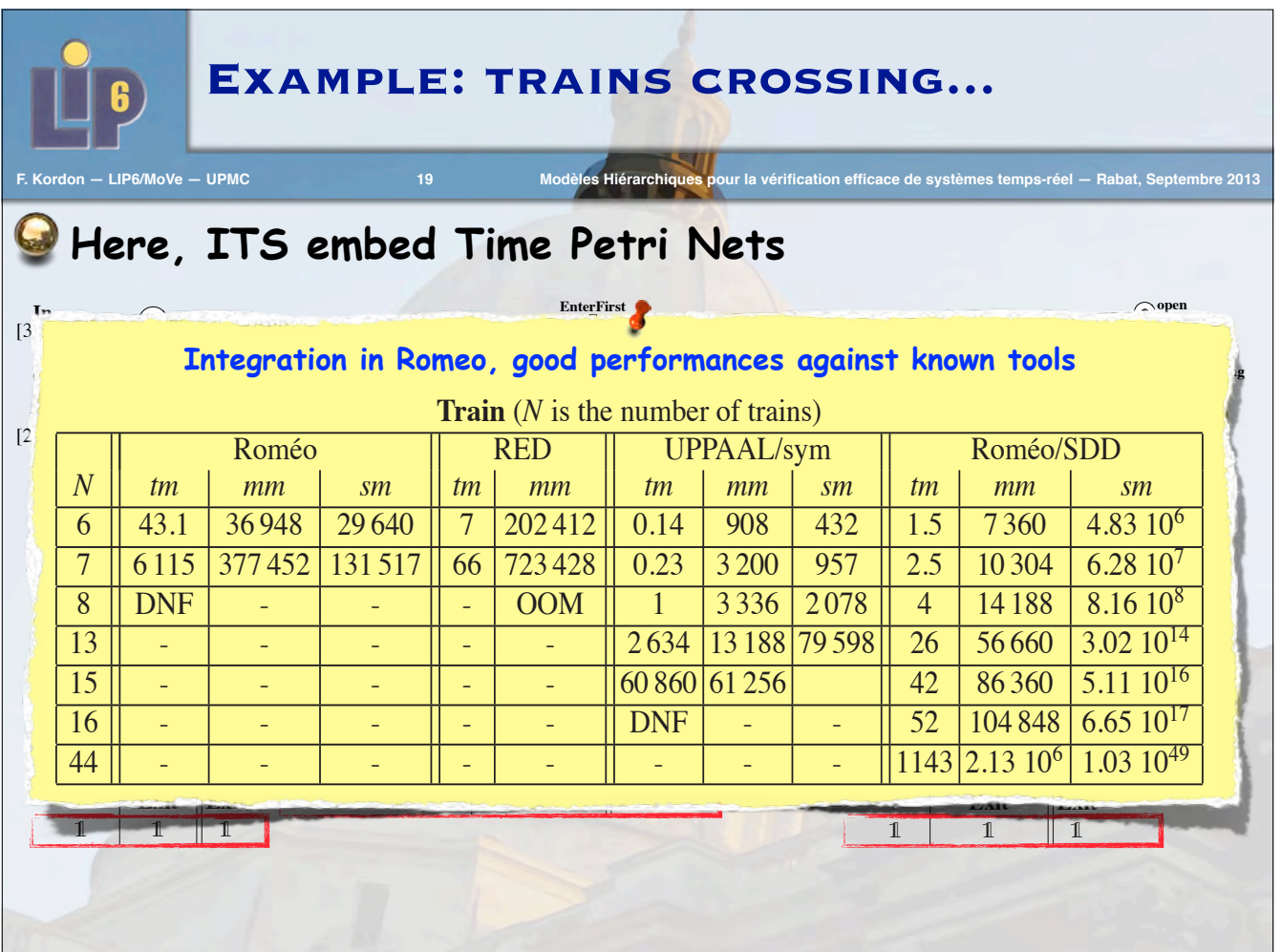

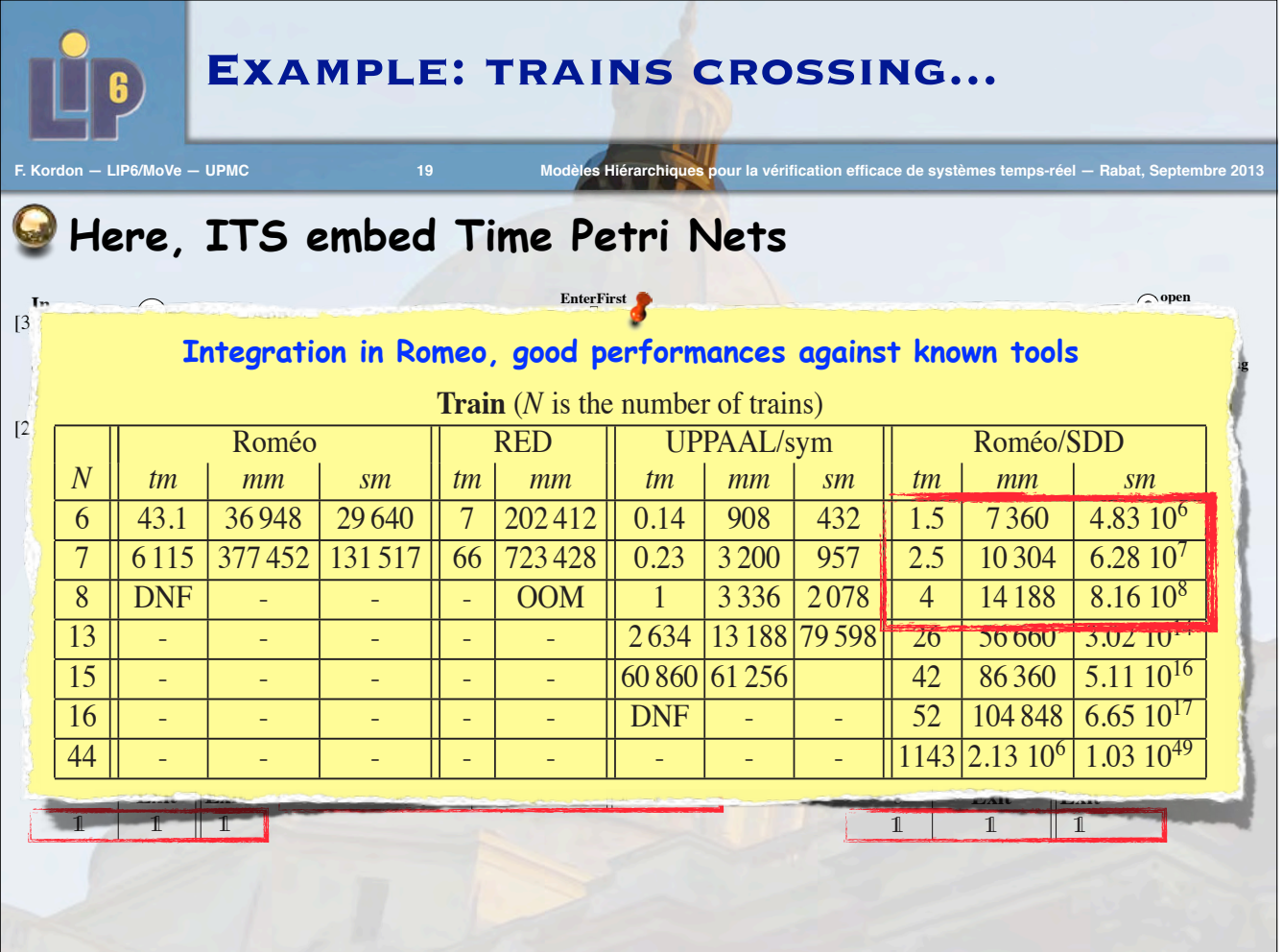

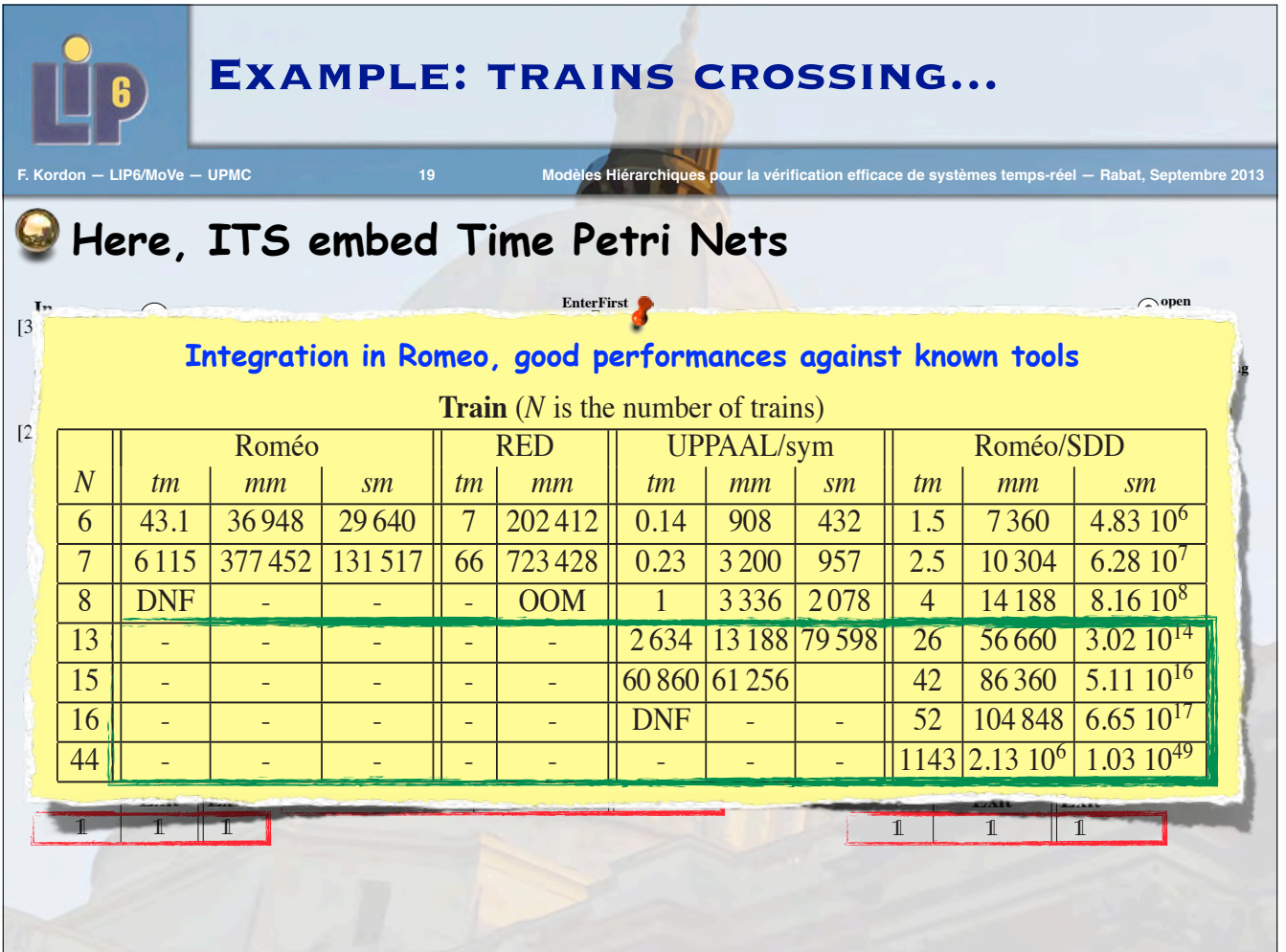

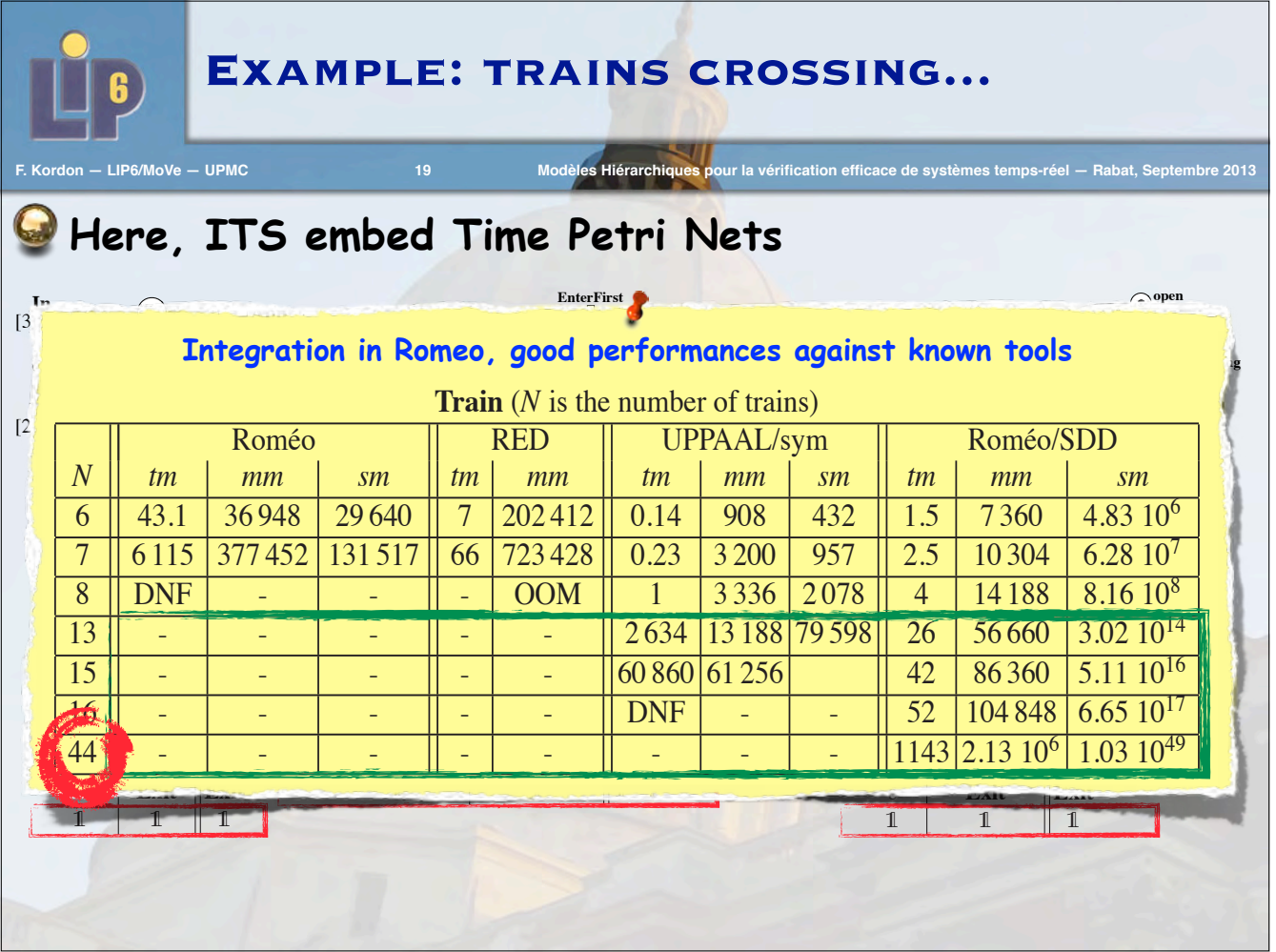

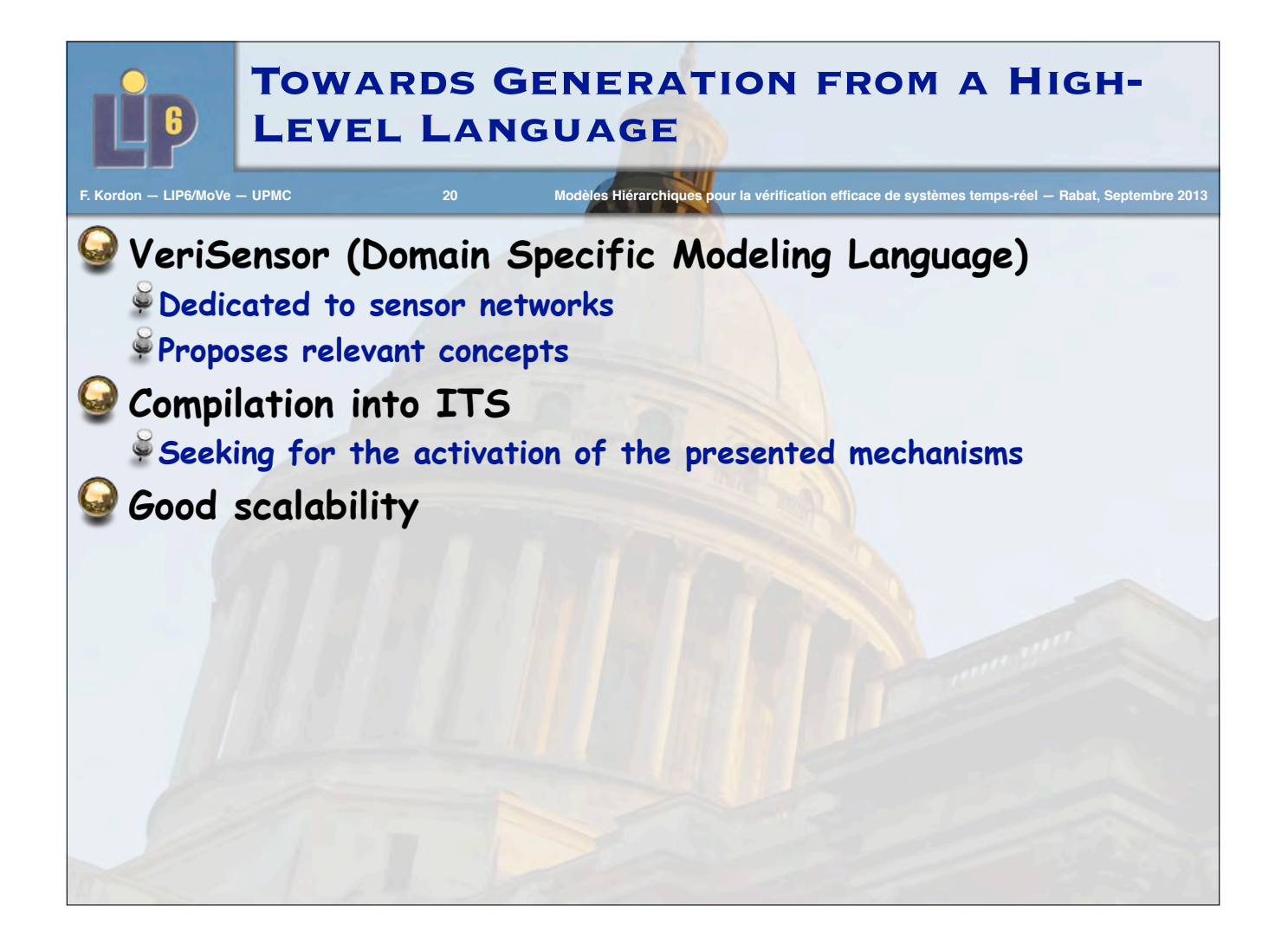

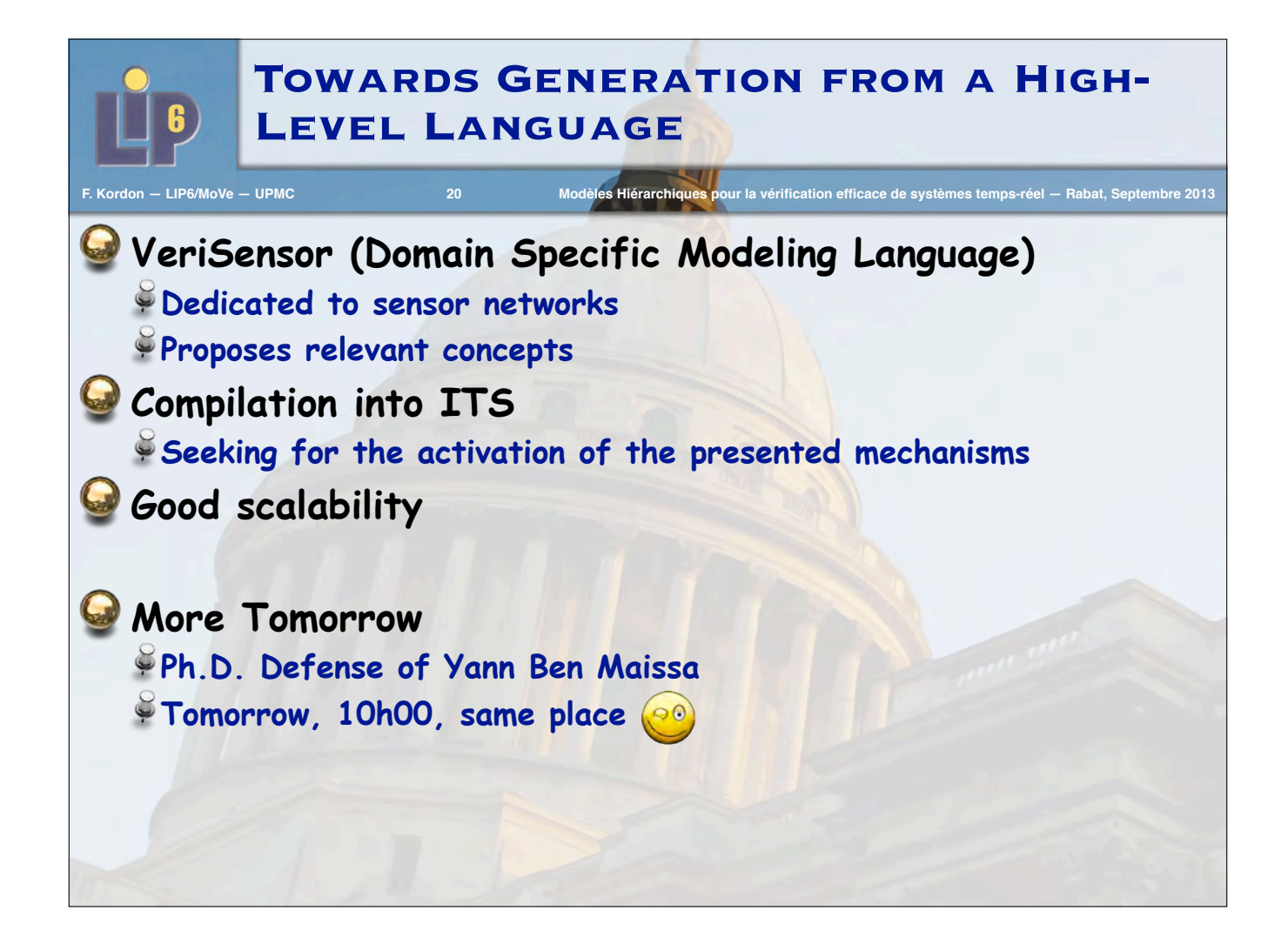

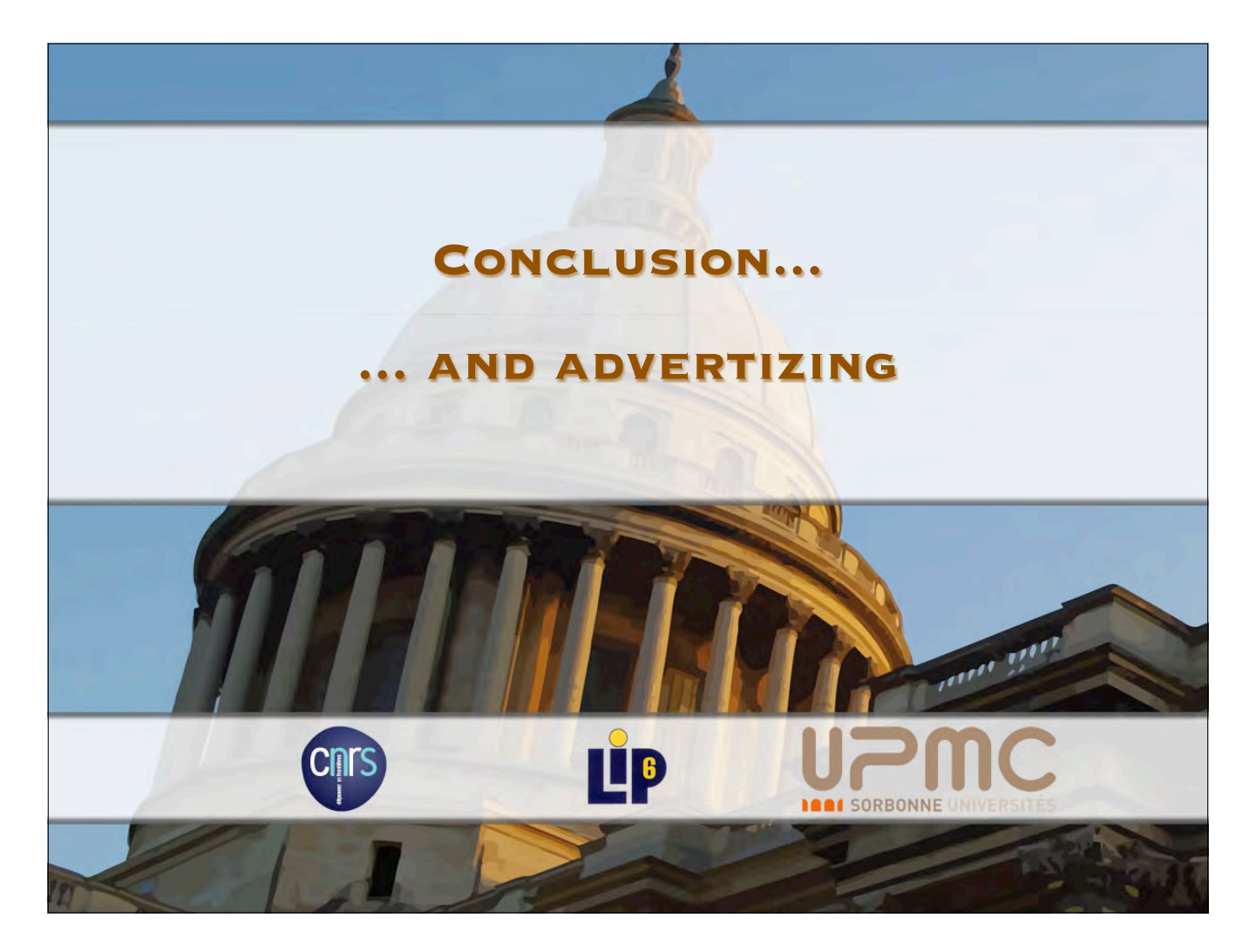

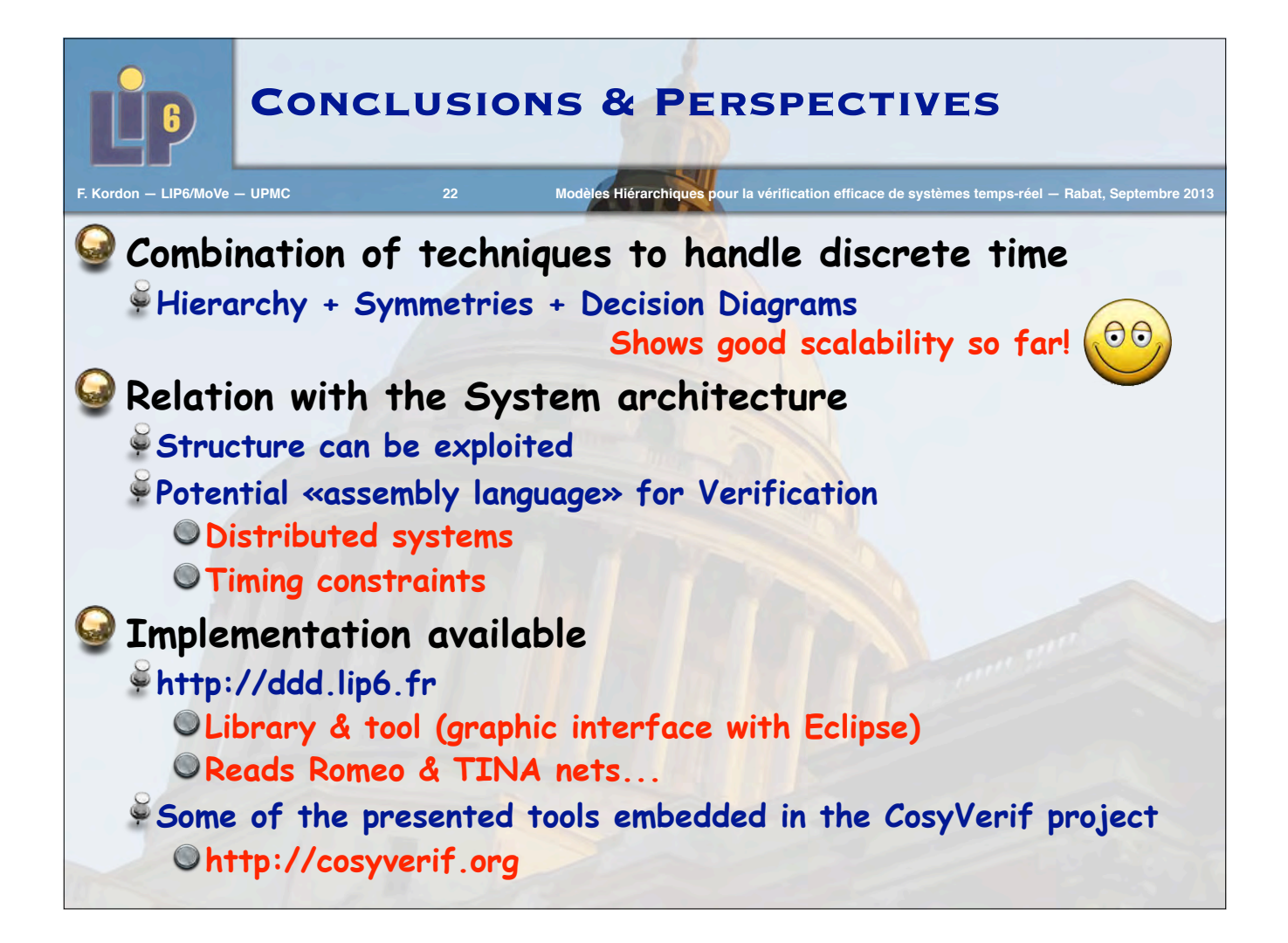

### **References**

#### **F. Kordon — LIP6/MoVe — UPMC Modèles Hiérarchiques pour la vérification efficace de systèmes temps-réel — Rabat, Septembre 2013**

- $\bf Q$ **[1loul 2003] F. Aloul, I. Markov, K. Sakallah. FORCE: a fast and easy-to-implement variable- ordering heuristic. In: ACM Great Lakes Symposium on VLSI, pp. 116–119. ACM, 2003**
- **[Ben Maïssa 2013] Y. Ben Maïssa, F. Kordon, S. Mouline and Y. Thierry-Mieg. Modeling and Analyzing Wireless Sensor Networks with VeriSensor: an Integrated Workflow. Transactions on Petri Nets and Other Models of Concurrency (ToPNoC), VIII, pages 24-47, Springer Verlag, 2013**
- $\boldsymbol{\Theta}$ **[Berard 2008] B. Bérard, S. Haddad, L. Hillah, F. Kordon, and Y. Thierry-Mieg. Collision avoidance in intelligent transport systems : towards an application of control theory. 9th International Workshop on Discrete Event Systems (WODES'08), pp 346-351, IEEE, 2008**
- $\boldsymbol{\mathsf{Q}}$ **[Bryant 1986] R. Bryant. Graph-based algorithms for boolean function manipulation. IEEE Transactions on Computers 8:677–691, 1986**
- $\mathbf Q$ **[Clarke 1996] E. Clarke, R. Enders, T. Filkorn, and S. Jha, Exploiting symmetry in temporal logic model checking, Formal Methods in System Design, vol. 9, no. 1, pp. 77–104, 1996**
- $\mathbf Q$ **[Couvreur 2005] J.**-**M. Couvreur, Y. Thierry**-**Mieg. Hierarchical Decision Diagrams to Exploit Model Structure, 25th IFIP WG 6.1 International Conference on Formal Techniques for Networked and Distributed Systems (FORTE), LNCS, Taiwan, pp. 443-457, 2005**
- $\mathbf Q$ **[Heiner 2009] M. Heiner, M. Schwarick, A. Tovchigrechko. DSSZ-MC - A Tool for Symbolic Analysis of Extended Petri Nets. In PETRI NETS 2009. LNCS, vol. 5606, pp. 323–332. Springer**
- $\bf Q$ **[Hong 2012] S. Hong, F. Kordon, E. Paviot-Adet and S. Evangelista. Computing a Hierarchical Static order for Decision Diagram-Based Representation from P/T Nets. Transactions on Petri Nets and Other Models of Concurrency (ToPNoC), to appear, Springer Verlag, 2012**
- $\mathbf Q$ **[Thierry-Mieg 2009] Y. Thierry-Mieg, D. Poitrenaud, A. Hamez, and F. Kordon. Hierarchical Set Decision Diagrams and Regular Models. 15th International Conference on Tools and Algorithms for the Construction and Analysis of Systems (TACAS), LNCS vol 5505, pages 1-15, Springer Verlag, March 2009**
- $\mathbf Q$ **[Thierry-Mieg 2011] Y. Thierry-Mieg, B. Bérard, F. Kordon, D. Lime, and O. H. Roux. Compositional Analysis of Discrete Time Petri nets. In 1st workshop on Petri Nets Compositions (CompoNet), vol 726, pages 17-31, CEUR, June 2011**